**В. Г. Злобин**

## **СИСТЕМЫ ТЕПЛОСНАБЖЕНИЯ**

## **РАСЧЕТ ТРУБОПРОВОДОВ НА ПРОЧНОСТЬ И НА КОМПЕНСАЦИЮ ТЕМПЕРАТУРНЫХ УДЛИНЕНИЙ**

**Учебно-методическое пособие**

**Санкт-Петербург 2024**

**Министерство науки и высшего образования Российской Федерации**  ФЕДЕРАЛЬНОЕ ГОСУДАРСТВЕННОЕ БЮДЖЕТНОЕ ОБРАЗОВАТЕЛЬНОЕ УЧРЕЖДЕНИЕ ВЫСШЕГО ОБРАЗОВАНИЯ

> **«Санкт-Петербургский государственный университет промышленных технологий и дизайна» Высшая школа технологии и энергетики**

## **В. Г. Злобин**

# **СИСТЕМЫ ТЕПЛОСНАБЖЕНИЯ**

# **РАСЧЕТ ТРУБОПРОВОДОВ НА ПРОЧНОСТЬ И НА КОМПЕНСАЦИЮ ТЕМПЕРАТУРНЫХ УДЛИНЕНИЙ**

## **Учебно-методическое пособие**

Утверждено Редакционно-издательским советом ВШТЭ СПбГУПТД

Санкт-Петербург 2024

#### **УДК 621.1 (075) ББК 31.38я7 З 680**

#### *Рецензенты:*

кандидат технических наук, доцент, заведующий кафедрой промышленной теплоэнергетики Высшей школы технологии и энергетики Санкт-Петербургского государственного университета промышленных технологий и дизайна

*С. Н. Смородин;* 

кандидат технических наук, доцент, доцент кафедры промышленной энергетики Санкт-Петербургского государственного лесотехнического университета имени С. М. Кирова *И. В. Иванова*

#### **Злобин, В. Г.**

**З 680** Системы теплоснабжения. Расчет трубопроводов на прочность и на компенсацию температурных удлинений: учебно-методическое пособие / В. Г. Злобин. — СПб.: ВШТЭ СПбГУПТД, 2024. — 84 с.

Учебно-методическое пособие соответствует программам и учебным планам дисциплины «Системы теплоснабжения» для студентов, обучающихся по направлению подготовки 13.03.01 «Теплоэнергетика и теплотехника» для всех форм обучения.

В учебно-методическом пособии изложены методические основы расчетов трубопроводов на прочность и на компенсацию температурных удлинений. Приведена методика и примеры расчетов трубопроводов на компенсацию температурных удлинений, в том числе с Г- и П-образными участками, расчет на прочность трубопровода из ВЧШГ при подземной прокладке, расчет трубопроводов тепловых сетей на прочность. Приводятся справочные данные в таблицах и на графиках, необходимые для расчетов

Учебно-методическое пособие предназначено для бакалавров и магистров всех форм обучения. Материалы, изложенные в пособии, могут быть использованы для выполнения расчетов систем теплоснабжения в курсовом проектировании и при выполнении выпускных квалификационных работ. Учебно-методическое пособие может быть полезно инженерамтеплоэнергетикам, персоналу предприятий по проектированию и эксплуатации систем теплоснабжения.

> УДК 621.1 (075) ББК 31.38я7

 © ВШТЭ СПбГУПТД, 2024 © Злобин В. Г., 2024

### **ОГЛАВЛЕНИЕ**

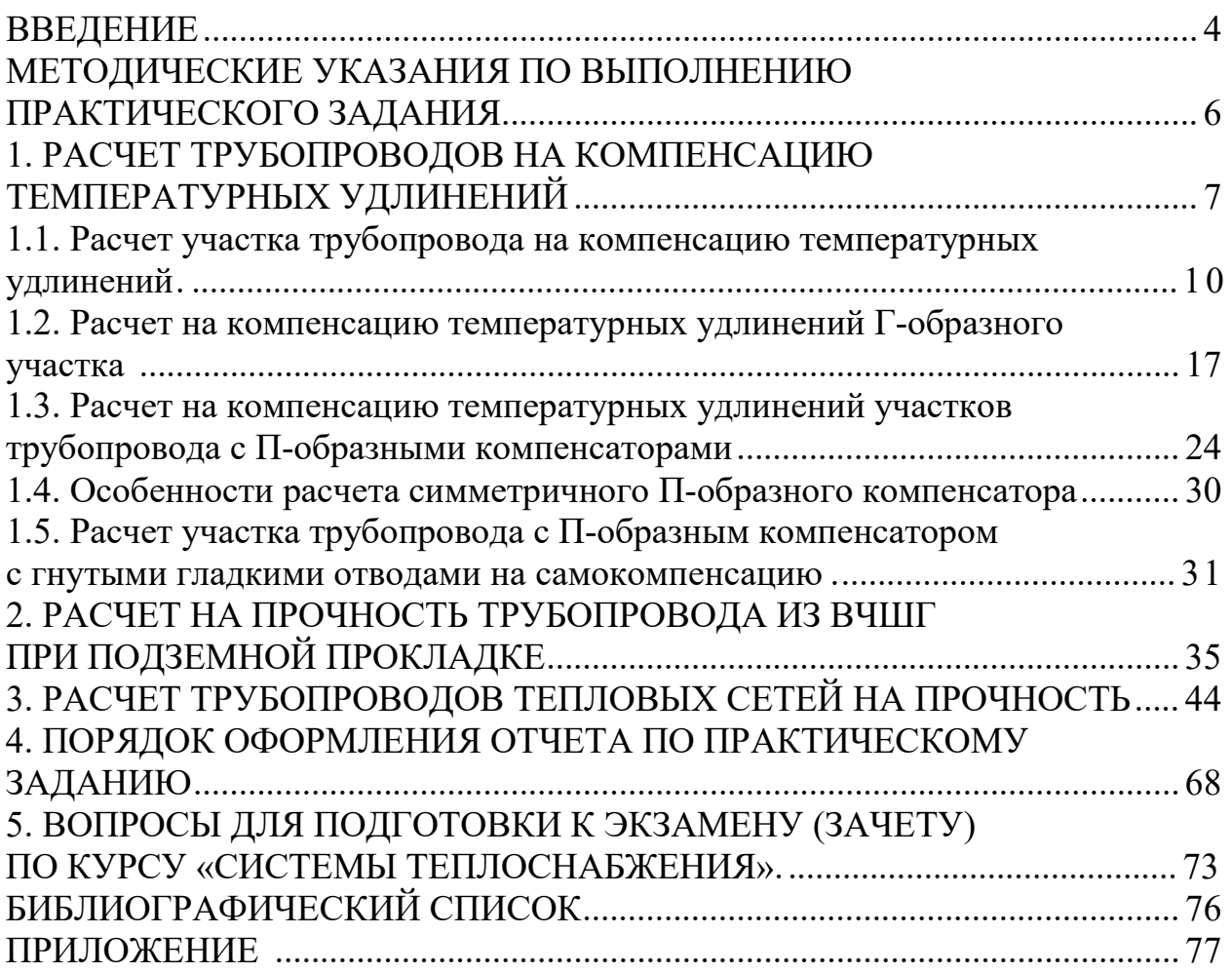

#### **ВВЕДЕНИЕ**

Задача теплоснабжения заключается в обеспечении каждого жителя отоплением, вентиляцией его квартиры на комфортном уровне, бесперебойной подачи горячей воды надлежащей температуры и качества, при этом должны быть созданы условия по оплате этой услуги в том объеме, в котором он ее потребили. Эти задачи должны осуществляться при минимальной затрате средств и с использованием прогрессивных технических решений.

Расчет тепловых и гидравлических режимов тепловых сетей включает в себя:

1) определение расчетных тепловых нагрузок;

2) выбор схемы тепловой сети;

3) разработку трассы сети;

4) гидравлический расчет трубопроводов;

5) разработку гидравлических режимов работы тепловой сети;

6) расчет на прочность;

7) расчет компенсации от температурных удлинений или самокомпенсацию.

Основной задачей расчета трубопроводов на прочность является определение или проверка толщин стенок труб, пролетов между подвижными опорами и допускаемых компенсационных напряжений.

Расчет на прочность трубопроводов тепловых сетей производится в соответствии с ПБ 10-573-03 «Правил устройства и безопасной эксплуатации трубопроводов пара и горячей воды» [6], по РД 10-249-98 «Нормам расчета на прочность стационарных котлов и трубопроводов пара и горячей воды» ЦКТИ [7].

Для магистральных газопроводов, нефтепроводов в настоящее время применяется метод расчета труб на прочность, приведенный в [8], учитывающий специфику условий работы этих трубопроводов.

При расчете трубопроводов на прочность учитывают следующие основные нагрузки:

- внутреннее давление теплоносителя;

- собственный вес трубопроводов;

- ветровую нагрузку (при надземной прокладке);

- силы, возникающие при тепловых удлинениях трубопроводов.

К последним относятся: силы упругой деформации и изгибающие моменты гибких компенсаторов, в том числе и углов поворотов, используемых для компенсации; силы трения в подвижных опорах при надземной прокладке и прокладке в каналах; силы трения в сальниковых компенсаторах.

При расчете трубопроводов тепловых сетей на прочность предусматривается полное использование допускаемого напряжения от приведенных выше нагрузок за счет перераспределения напряжений от этих нагрузок между собой.

Следствием перераспределения напряжений от различного вида нагрузок является возможность увеличения пролетов между подвижными опорами,

уменьшения вылетов гибких компенсаторов или длин компенсирующих плеч (для участков самокомпенсации) при недоиспользовании допускаемого напряжения от внутреннего давления.

Изучение комплекса вопросов, связанных с проектированием, монтажом и эксплуатацией систем теплоснабжения, является содержанием рассматриваемого пособия.

#### **МЕТОДИЧЕСКИЕ УКАЗАНИЯ ПО ВЫПОЛНЕНИЮ ПРАКТИЧЕСКОГО ЗАДАНИЯ**

Целью расчета трубопроводов тепловой сети на прочность и компенсацию температурных удлинений является отработка навыков практических расчетов и формирование необходимых компетенций по проектированию тепловых сетей. При выполнении расчетов практического задания необходимо, ориентируясь на исходные данные и результаты, полученные в расчете курсовой работы по дисциплине «Системы теплоснабжения» на тему «Расчет системы теплоснабжения промышленных и коммунально-бытовых потребителей в г. ….», выбрать состав, исходные данные и произвести расчеты:

1) трубопроводов на компенсацию температурных удлинений, в том числе;

- 2) трубопроводов Г- образными участками;
- 3) трубопроводов с П-образными участками;
- 4) расчет трубопроводов тепловых сетей на прочность.

В объем практического занятия входит расчетно-пояснительная записка и графический материал (1 чертеж формата А3). В качестве графического материала выполняется расчетная схема тепловой сети с указанием длин участков, Г- и П-образными участками.

Расчетно-пояснительная записка к практическому заданию должна включать введение, исходные данные, таблицы с расчетными формулами и результатами расчетов, обоснование выбора параметров для расчета на прочность и компенсацию температурных удлинений, выводы по результатам расчетов, библиографический список. При выполнении расчетов студенты должны пользоваться Международной системой единиц СИ.

При подготовке к защите отчета по практическому заданию необходимо использовать вопросы для подготовки к экзамену (зачету). Рекомендуется выполнять расчеты в Excel (см. Приложение). Расчет на прочность трубопровода из ВЧШГ при подземной прокладке выполняется для отработки навыков проектирования систем водоснабжения.

#### **1. РАСЧЕТ ТРУБОПРОВОДОВ НА КОМПЕНСАЦИЮ ТЕМПЕРАТУРНЫХ УДЛИНЕНИЙ**

Компенсация температурных деформаций стальных трубопроводов имеет исключительно важное значение в технике транспорта теплоты. Если в трубопроводе отсутствует компенсация температурных деформаций, то при сильном нагревании в стенке трубопровода могут возникнуть большие разрушающие напряжения.

В качестве компенсирующих устройств применяют гибкие (П- или Sобразные) или сальниковые и волнистые (сильфонные) компенсаторы. Повороты трубопроводов по трассе тепловых сетей, как правило, используют для самокомпенсации. Выбор способа компенсации зависит от параметров теплоносителя, способа прокладки тепловых сетей и других местных условий.

Тепловые удлинения трубопроводов при температуре теплоносителя от 50 °С и выше должны восприниматься специальными компенсирующими устройствами, предохраняющими трубопровод от возникновения недопустимых деформаций и напряжений.

Способы компенсации температурных удлинений, применяемые в тепловых сетях, весьма разнообразны. По своему характеру все компенсаторы могут быть разбиты на две группы: осевые и радиальные. Осевые компенсаторы применяются для компенсации температурных удлинений прямолинейных участков трубопровода.

Радиальная компенсация может быть использована при любой конфигурации трубопровода. Радиальная компенсация широко применяется на теплопроводах, прокладываемых на территориях промышленных предприятий, а при небольших диаметрах теплопроводов (до 200 мм) – также и в городских тепловых сетях. На теплопроводах большого диаметра, прокладываемых под городскими проездами, устанавливаются главным образом осевые компенсаторы. На практике находят применение осевые компенсаторы двух типов: сальниковые и упругие.

Сальниковые компенсаторы в тепловых сетях применяют стальные при давлении теплоносителя до 16 кг/см<sup>2</sup> при прокладке в каналах, тоннелях и общих коллекторах – для трубопроводов диаметром 250 мм и более, а при бесканальной прокладке – для трубопроводов диаметром 125 мм и более. При стесненных условиях прокладки в каналах можно применять сальниковые компенсаторы для трубопроводов диаметром от 100 мм и более, а при надземной прокладке на низких опорах для трубопроводов диаметром от 250 мм и более.

На рисунке 1.1 показан односторонний сальниковый компенсатор. Между стаканом и корпусом компенсатора располагается сальниковое уплотнение. Сальниковая набивка, обеспечивающая плотность, зажимается между упорным кольцом и грундбуксой. Обычно набивка выполняется из асбестовых колец квадратного сечения, пропитанных графитом. Компенсатор вваривается в трубопровод, поэтому установка его на линии не приводит к увеличению количества фланцевых соединений. На рисунке 1.2 приведен разрез

двухстороннего сальникового компенсатора. Недостатком сальниковых компенсаторов всех типов является сальник, требующий систематического и тщательного ухода в эксплуатации. Набивка в сальниковом компенсаторе изнашивается, теряет со временем упругость и начинает пропускать теплоноситель. Подтяжка сальника в этих случаях не дает положительных результатов, поэтому через определенные периоды времени сальники приходится перебивать. Поэтому в настоящее время такие компенсаторы применяются редко. От этого недостатка свободны все типы упругих компенсаторов.

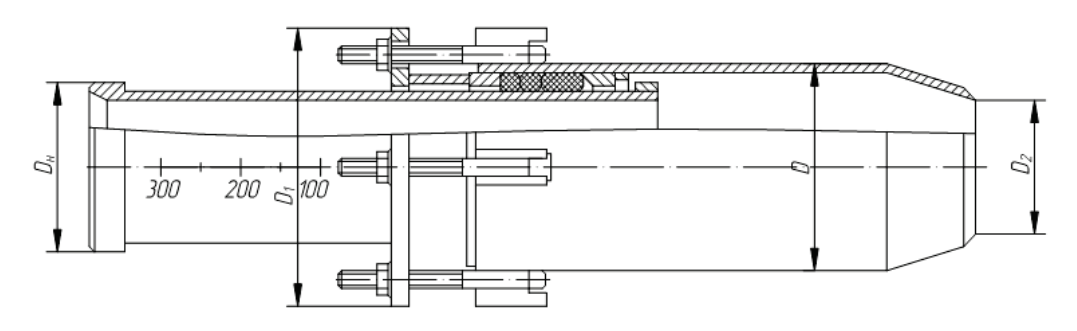

Рисунок 1.1 – Односторонний сальниковый компенсатор

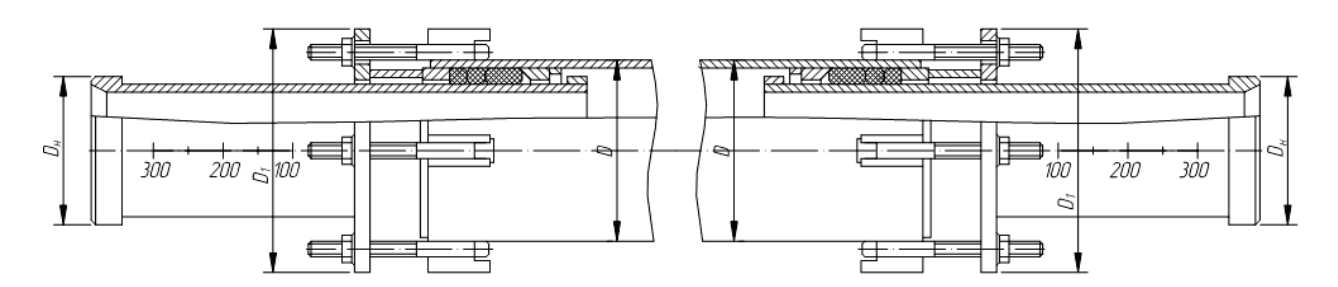

Рисунок 1.2 – Двухсторонний сальниковый компенсатор

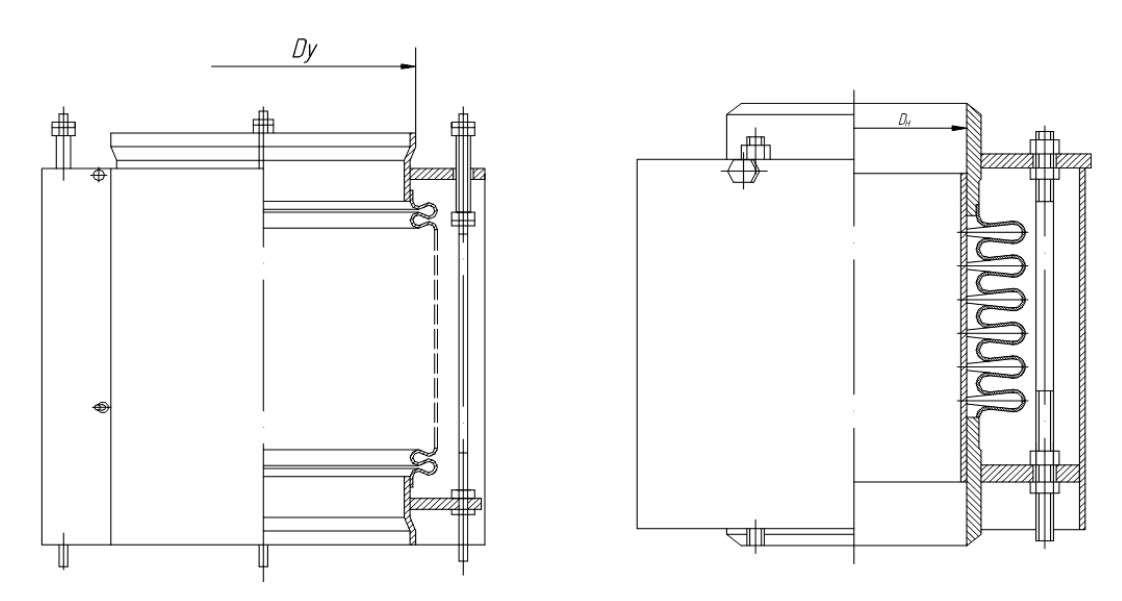

Рисунок 1.3 – Осевой неразгруженный сильфонный компенсатор

На рисунке 1.3 показана секция осевого неразгруженного сильфонного компенсатора. Для уменьшения гидравлического сопротивления внутри сильфонной секции вварена гладкая труба. Сильфонные секции выполняют обычно из легированных сталей или сплавов (в нашей стране из стали 08Х18Н10Т). Компенсирующая способность сильфонных компенсаторов определяется обычно по результатам испытаний или принимается по данным заводов-изготовителей.

Для компенсации больших термических деформаций соединяют последовательно несколько сильфонных секций.

Осевая реакция сильфонных компенсаторов  $R_{c,k}$  определяется по формуле:

$$
R_{\rm c. K} = R_{\rm m} + R_p,
$$

где *R*<sup>ж</sup> – осевая реакция, возникающая вследствие жесткости осевого хода, определяется по формуле:

$$
R_{\rm x} = C_{\lambda} \cdot \lambda,
$$

где —  $\mathcal{C}_{\lambda}$  – жесткость волны, Н/мм, принимаемая по паспорту компенсатора;

 $\lambda$  – амплитуда осевого хода, мм;

 $R_p$  – осевая реакция от внутреннего давления, определяемая по формуле:

$$
R_p = \phi \cdot \frac{\pi}{4} \cdot (D_c^2 - D_H^2) \cdot P_{H36},
$$

где  $\,\,\phi$  – коэффициент, зависящий от геометрических размеров и толщины стенки волны, равный в среднем 0,5–0,6;

*Dс* и *D<sup>н</sup>* – соответственно диаметры волн сильфона и трубы, м;

 $P_{\mu 36}$  – избыточное давление теплоносителя,  $\Pi$ а.

Максимальная длина участка  $L_{\text{max}}$ , на котором устанавливается один сильфонный компенсатор, определяется по формуле:

$$
L_{\text{make}} = \frac{0.9 \cdot 2 \cdot \lambda}{\alpha \cdot (t - t_{\text{H.0}})}
$$

где – коэффициент линейного расширения стали, мм/(м·°С*);*

– максимальная расчетная температура теплоносителя, °С*;*

 $t_{\text{H0}}$  – расчетная температура наружного воздуха для проектирования отопления обеспеченностью 0,92.

Гибкие компенсаторы П- и S-образные применяют: при надземной прокладке трубопроводов для всех диаметров труб независимо от параметров теплоносителя; при давлении 16 кг/см<sup>2</sup> для труб диаметром от 25 до 250 мм при прокладке в каналах, тоннелях и общих коллекторах; для труб диаметром от 25 до 100 мм при бесканальной прокладке; для труб всех диаметров при давлении теплоносителя выше  $16$  кг/см<sup>2</sup> при всех способах прокладки.

Компенсация тепловых удлинений трубопроводов за счет использования поворотов трассы (самокомпенсация) может применяться при всех способах прокладки тепловых сетей независимо от диаметров трубопроводов и параметров теплоносителя при величине угла до 150°. При величине угла более 150°, а также в том случае, когда по расчету на прочность трубопроводов не может быть использован для самокомпенсации, трубопроводы в точке поворота крепят неподвижными опорами.

Габариты гибких компенсаторов и длины плеч трубопровода при самокомпенсации определяют расчетом на компенсацию. Полученные расчетом на компенсацию длины плеч проверяют на боковое тепловое смещение трубопровода, которое должно быть не более величины зазора (с учетом запаса около 50 мм) между наружными поверхностями изоляции или между строительной конструкцией и наружной поверхностью изоляции. Максимальное боковое смещение будет в точке поворота трассы.

При расчете труб на компенсацию тепловых удлинений с гибкими П- и Sобразными компенсаторами или участками самокомпенсации определяют такие их габариты, при которых продольные изгибающие компенсационные напряжения, возникающие при упругой деформации труб, не превышают допускаемых.

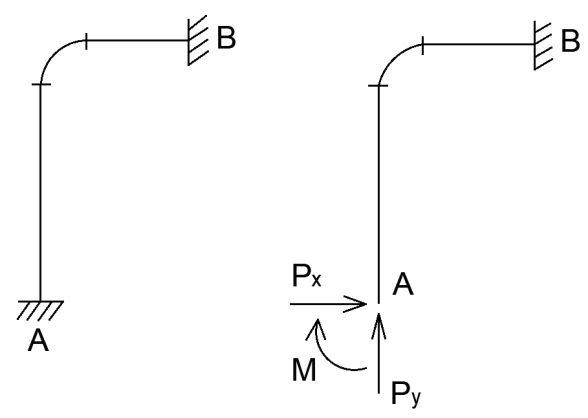

Рисунок 1.4 – Замена на расчетном участке трубопровода *АВ* неподвижной опоры *А* силами и моментом

Расчет труб на компенсацию тепловых удлинений производят «методом сил», при этом одна из неподвижных опор расчетного участка трубопровода, заключенного между двумя неподвижными опорами, считается раскрепленной. К раскрепленному концу трубопровода прикладывают реактивные силы упругой деформации и изгибающие моменты, заменяющие отброшенную опору (рис. 1.4).

При расчете труб на компенсацию тепловых удлинений приняты следующие допущения:

- неподвижные опоры считаются абсолютно жесткими;

- сопротивление сил трения подвижных опор при тепловом удлинении трубопровода не учитываются.

### **1.1. Расчет участка трубопровода на компенсацию температурных удлинений**

Формулы для расчета участка трубопровода на компенсацию тепловых удлинений приведены в справочнике Николаева А. А. [2, стр.183-192, таблица 10.16].

Алгоритм расчета участка трубопровода на компенсацию тепловых удлинений сведен в таблицах 1.1 – 1.3.

Схема расчетного участка трубопровода по осевой линии, для которого выполнен расчет в таблице 1.1, представлена на рисунке 1.5.

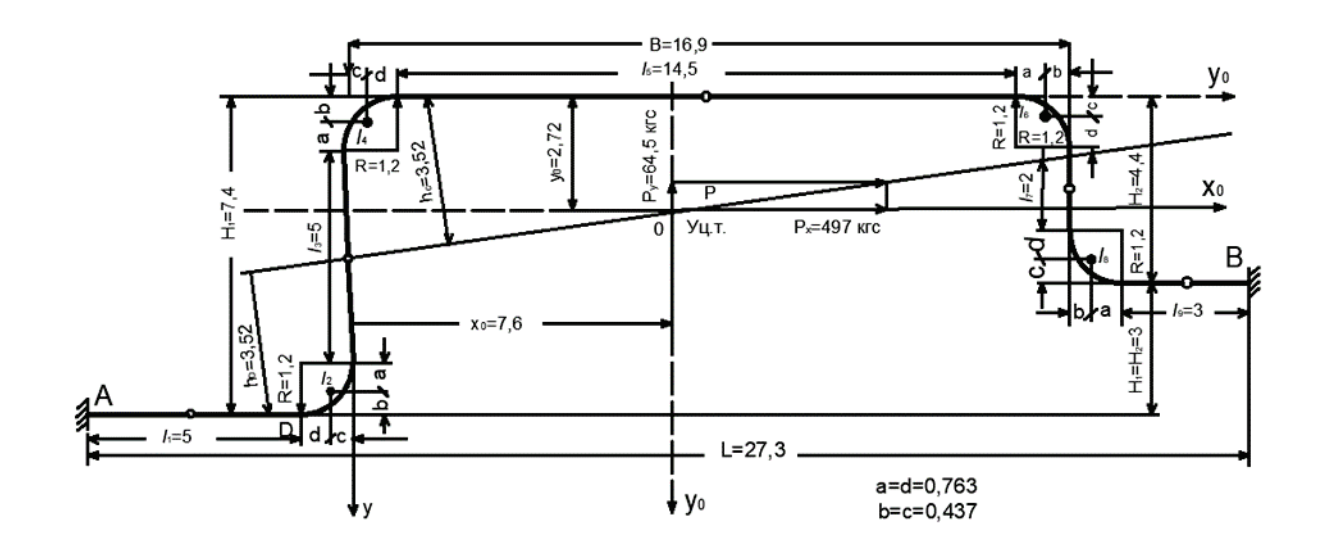

Рисунок 1.5 – Схема расчетного участка трубопровода по осевой линии

| $N_2$<br>$\Pi/\Pi$ | Элемент расчета                                                                        | Единица<br>измерений     | Расчетные формулы и обозначения                                                                              | Пример расчета                                     | Результаты<br>расчета |
|--------------------|----------------------------------------------------------------------------------------|--------------------------|----------------------------------------------------------------------------------------------------|----------------------------------------------------|-----------------------|
| 1                  | Максимальная температура<br>теплоносителя                                              | $\rm ^{\circ}C$          |                                                                                                    | 300                                                |                       |
| $\overline{2}$     | Условный проход                                                                        |                          | $D_{\nu}$                                                                                                    | 300                                                |                       |
| $\overline{3}$     | Наружный диаметр трубы                                                                 | $\mathbf M$              | $D_{\scriptscriptstyle H}$                                                                                   | 325                                                |                       |
| $\overline{4}$     | Номинальная толщина стенки<br>трубы                                                    | $\mathbf M$              | $\boldsymbol{S}$                                                                                             | 8                                                  |                       |
| 5                  | Материал стенки трубы                                                                  | $\overline{\phantom{m}}$ | Сталь марки                                                                                                  | 10                                                 |                       |
| 6                  | Расстояние между<br>неподвижными опорами                                               | $\mathbf M$              | L                                                                                                    | 273                                                |                       |
| $\tau$             | Расчетная температура<br>наружного воздуха для<br>проектирования отопления             | $\rm ^{\circ}C$          | $t_{\scriptscriptstyle {\rm H.0}}$                                                                           | $-30$                                              |                       |
| 8                  | Вылеты компенсатора                                                                    | $\mathbf M$              | $H_I$<br>H <sub>2</sub>                                                                                      | 7,4<br>4,4                                         |                       |
| 9                  | Спинка компенсатора                                                                    | $\mathbf M$              | $\boldsymbol{B}$                                                                                             | 16,9                                               |                       |
| 10                 | Прочие геометрические<br>размеры компенсатора                                          |                          | l <sub>I</sub>                                                                                               | 5<br>5<br>14,5<br>$\overline{c}$<br>$\overline{3}$ |                       |
| 11                 | Внутренний диаметр трубы                                                               | MM                       |                                                                                                    | 309                                                |                       |
| 12                 | Момент инерции поперечного<br>сечения стенки трубы                                     | cm <sup>4</sup>          | $\frac{D_{\rm B} = D_{\rm H} - 2 \cdot s}{I = \frac{\pi}{64} (D_{\rm H}^4 - D_{\rm B}^4)}$                   | 10010                                              |                       |
| 13<br>14           | Момент сопротивления<br>поперечного сечения стенки<br>трубы<br>Радиус оси гнутой трубы | CM <sup>3</sup>          | $W = \frac{\pi}{32} \frac{(D_{\rm H}^4 - D_{\rm B}^4)}{D_{\rm H}} = \frac{2 \cdot I}{D_{\rm H}}$<br>$\cal R$ | 616<br>1200                                        |                       |
|                    |                                                                                        | MM                       |                                                                                                    |                                                    |                       |

Таблица 1.1 - Алгоритм расчета участка трубопровода на компенсацию тепловых удлинений

Продолжение табл. 1.1

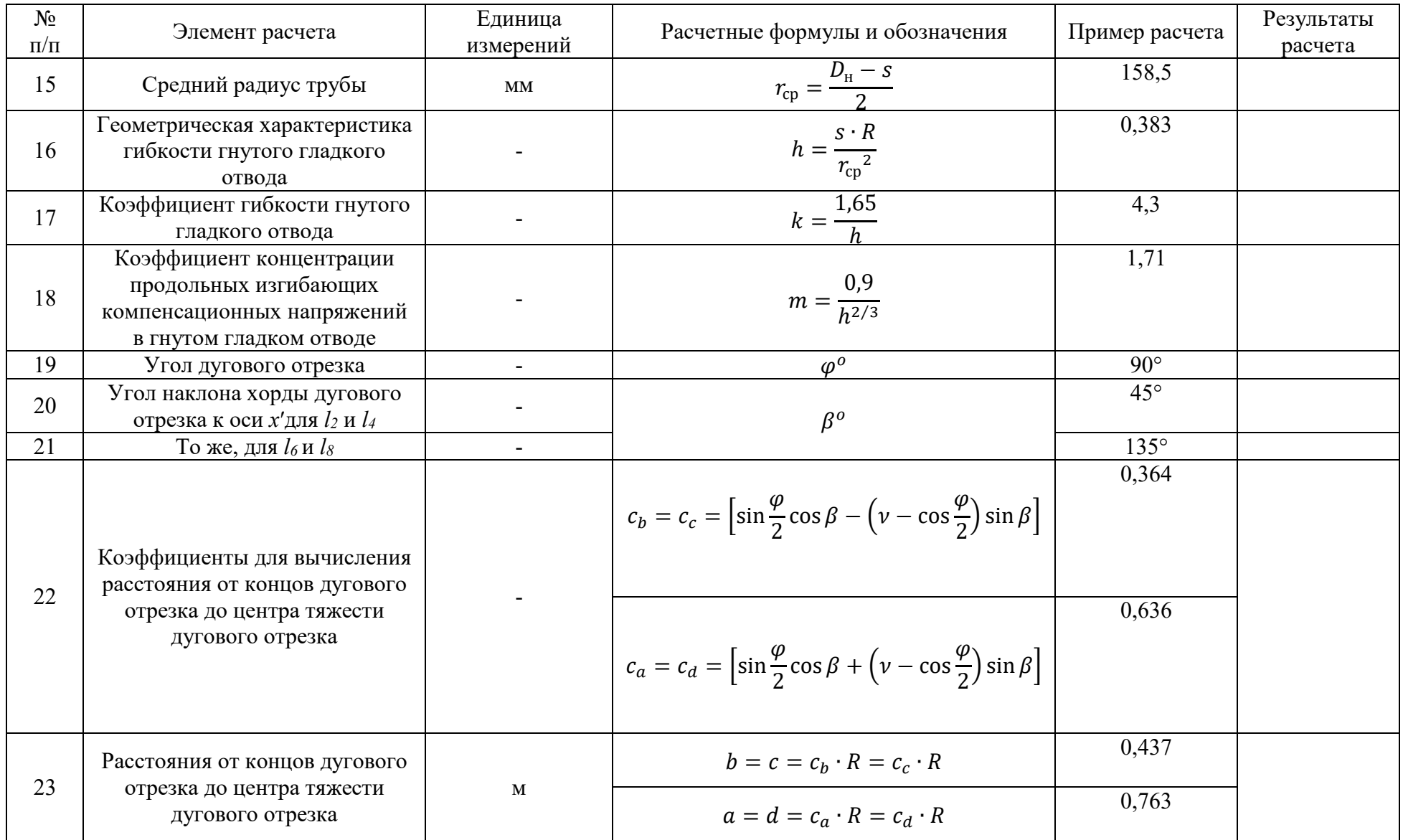

Продолжение табл. 1.1

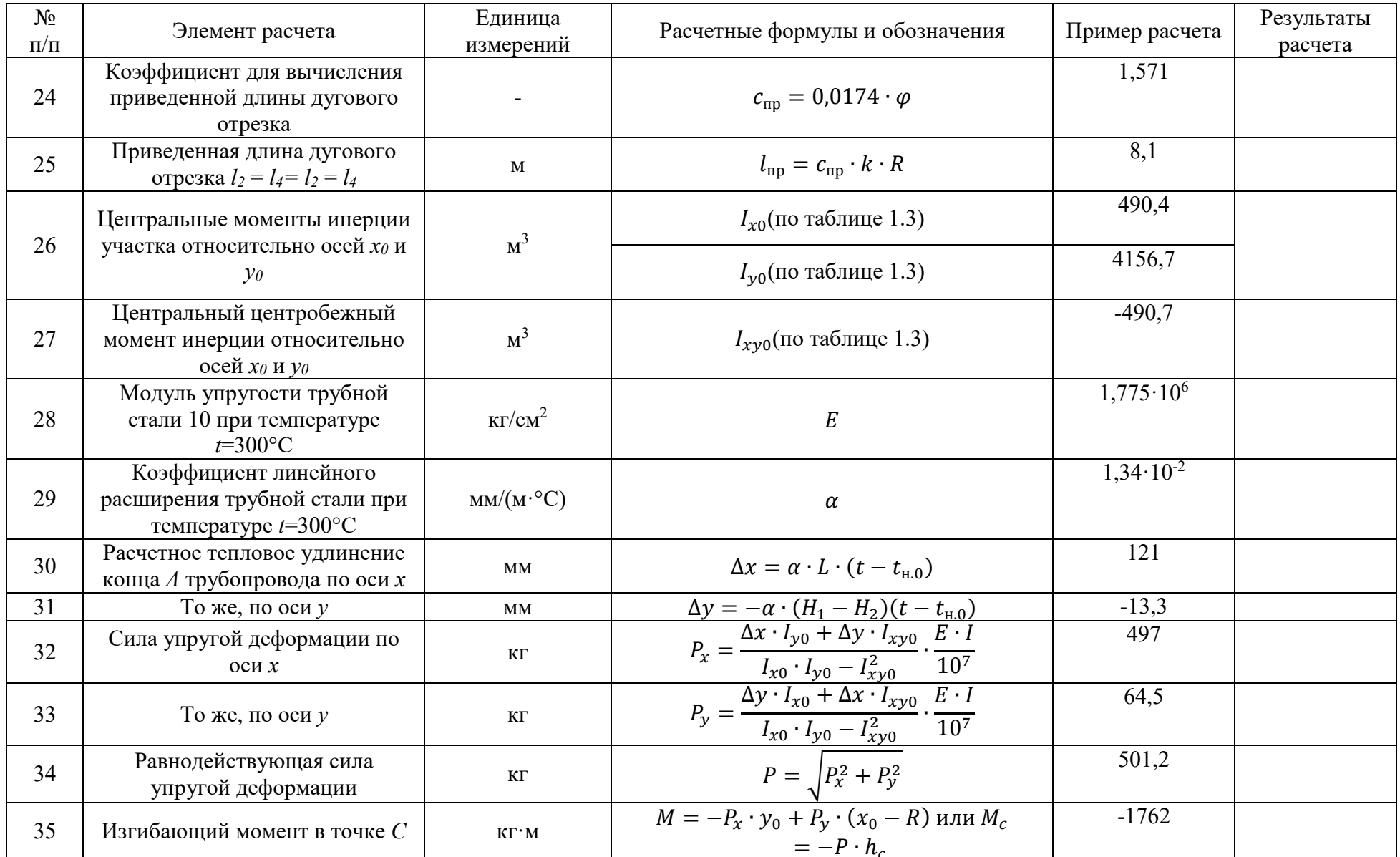

#### Окончание табл. 1.1

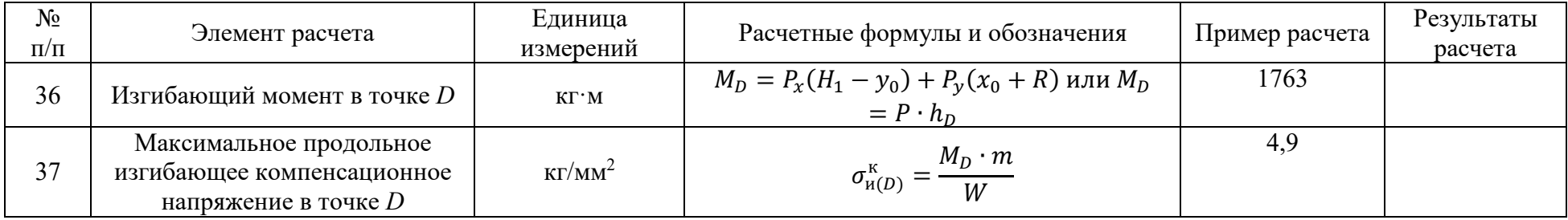

Примечание. 1) расчет произведен в предположении, что конец трубопровода А раскреплен;

2) знак «минус» у изгибающего момента в точке С показывает только направление этого момента и при определении напряжений не учитывается;

3) полученное по расчету на компенсацию максимальное компенсационное напряжение не должно быть больше допускаемого компенсационного напряжения, определяемого расчетом на прочность.

|                                    | Геометрическая<br>длина отрезков<br>$l$ или радиус<br>оси отвода $R, m$ | Коэффициент для вычисления   |                   |                       |                                                 | Собственные и собственные                    |                                                                      |                                                                                         |                                                                                   |
|------------------------------------|-------------------------------------------------------------------------|------------------------------|-------------------|-----------------------|-------------------------------------------------|----------------------------------------------|----------------------------------------------------------------------|-----------------------------------------------------------------------------------------|-----------------------------------------------------------------------------------|
|                                    |                                                                         | собственных моментов инерции |                   | Коэффициен            |                                                 | центробежные моменты инерции, м <sup>3</sup> |                                                                      |                                                                                         |                                                                                   |
| Отрезки                            |                                                                         | $c_x$<br>$c_{x1}$            | $c_y$<br>$c_{y1}$ | $c_{xy}$<br>$c_{xy1}$ | т гибкости<br>гнутого<br>гладкого<br>отвода $k$ | $l^3$ или<br>$k \cdot R^3, M^3$              | $I_x = c_x \cdot l^3$<br>или<br>$I_x$ '<br>$=c_{x1}\cdot k\cdot R^3$ | $I_{\mathcal{V}}' = c_{\mathcal{Y}}$ .<br>$l^3$ или<br>$=c_{y1}$<br>$\cdot k \cdot R^3$ | $I_{xy} = c_{xy}$ .<br>$l^3$ или<br>$I_{xy}$<br>$=c_{xy1}$<br>$\cdot k \cdot R^3$ |
|                                    |                                                                         | $\Omega$                     | 0,0833            | $\Omega$              |                                                 | 125                                          | $\theta$                                                             | 10,41                                                                                   | $\theta$                                                                          |
|                                    | 1,2                                                                     | 0,149                        | 0,149             | 0,137                 | 4,3                                             | 7,43                                         | 1,11                                                                 | 1,1                                                                                     | $-1,02$                                                                           |
|                                    |                                                                         | 0,0833                       |                   |                       |                                                 | 125                                          | 10,41                                                                |                                                                                         |                                                                                   |
|                                    | 1,2                                                                     | 0,149                        | 0,149             | 0,137                 | 4,3                                             | 7,43                                         | 1,11                                                                 | 1,11                                                                                    | $-1,02$                                                                           |
|                                    | 14,5                                                                    |                              | 0,0833            |                       |                                                 | 3049                                         | $\Omega$                                                             | 254                                                                                     |                                                                                   |
|                                    | 1,2                                                                     | 0,149                        | 0,149             | 0,137                 | 4,3                                             | 7,43                                         | 1,11                                                                 | 1,11                                                                                    | 1,02                                                                              |
|                                    |                                                                         | 0,0833                       |                   |                       |                                                 |                                              | 0,67                                                                 |                                                                                         |                                                                                   |
|                                    | 1,2                                                                     | 0,149                        | 0,149             | 0,137                 | 4,3                                             | 7,43                                         | 1,11                                                                 | 1,11                                                                                    | 1,02                                                                              |
| LΩ                                 |                                                                         | $\mathbf{0}$                 | 0,0833            | $\theta$              |                                                 | 27                                           | $\boldsymbol{0}$                                                     | 2,25                                                                                    | $\theta$                                                                          |
| Сумма собственных моментов инерции |                                                                         |                              |                   |                       |                                                 | $I_x$ '<br>$= 15,52$                         | $I_{\mathbf{y}}$<br>$= 271,1$                                        | $\sum I_{xy} = 0$                                                                       |                                                                                   |

Таблица 1.2 – Определение собственных и собственных центробежных моментов инерции

|                                                                     | Приведенная<br>длина                                   | отрезков, м                                 | Координаты центра тяжести                    |                                          | Статические моменты<br>отрезков, $M^2$   |                                                                      |                                            |                                                             |
|---------------------------------------------------------------------|--------------------------------------------------------|---------------------------------------------|----------------------------------------------|------------------------------------------|------------------------------------------|----------------------------------------------------------------------|--------------------------------------------|-------------------------------------------------------------|
| Отрезки                                                             | отрезка $l_{\text{np}}$ ,<br>$\mathcal{M} \mathcal{M}$ | $y_c$                                       | $x_c$                                        | $S_x = l_{\text{np}} \cdot y_{\text{c}}$ | $S_y = l_{\text{np}} \cdot x_{\text{c}}$ | $S_x \cdot y_c$                                                      | $S_y \cdot x_c$                            | $S_x \cdot y_c$<br>$= S_y \cdot x_c$                        |
| $l_1$                                                               | 5                                                      | 7,4                                         | $-3,7$                                       | 37                                       | $-18,5$                                  | 273,8                                                                | 68,5                                       | $-136,9$                                                    |
| l <sub>2</sub>                                                      | 8,1                                                    | 6,96                                        | $-0,44$                                      | 56,4                                     | $-3,6$                                   | 392,5                                                                | 1,6                                        | $-24,8$                                                     |
| $l_3$                                                               | 5                                                      | 3,7                                         | $\theta$                                     | 18,5                                     |                                          | 68,5                                                                 | $\overline{0}$                             | $\overline{0}$                                              |
| $l_4$                                                               | 8,1                                                    | 0,44                                        | 0,44                                         | 3,6                                      | 3,6                                      | 1,6                                                                  | 1,6                                        | $\begin{matrix} 1,6 \\ 0 \end{matrix}$                      |
| $l_5$                                                               | 14,5                                                   | $\Omega$                                    | 8,45                                         | $\theta$                                 | 122,5                                    |                                                                      | 1035,1                                     |                                                             |
| $l_6$                                                               | 8,1                                                    | 0,44                                        | 16,46                                        | 3,6                                      | 133,3                                    | 1,6                                                                  | 2194,1                                     | 59,3                                                        |
| $l_7$                                                               | $\overline{2}$                                         | 2,2                                         | 16,9                                         | 4,4                                      | 33,8                                     | 9,7                                                                  | 571,2                                      | 74,4                                                        |
| $l_8$                                                               | 8,1                                                    | 3,96                                        | 17,34                                        | 32,1                                     | 140,5                                    | 127,1                                                                | 2436,3                                     | 556,6                                                       |
| l9                                                                  |                                                        | 4,4                                         | 19,6                                         | 13,2                                     | 58,8                                     | 58,1                                                                 | 1152,5                                     | 258,7                                                       |
|                                                                     | $l_{\rm np} = \sum_{\rm p} l_{\rm np}$<br>= 61,9       | $y_0 = \frac{S_x}{l_{\text{np}}}$<br>= 2,72 | $x_0 = \frac{S_y}{l_{\text{np}}}$<br>$= 7,6$ | $\sum_{x=168,8}^{x} S_{x}$               | $\sum_{y} S_{y} = 470.4$                 | $\left[\begin{array}{c} S_x \cdot y_c \\ = 932.9 \end{array}\right]$ | $\sum_{r=7460,9} S_y \cdot x_c$            | $\sum S_x \cdot y_c$<br>= $\sum S_y \cdot x_c$<br>$= 788.9$ |
| Сумма собственных моментов инерции (по таблице 1.2)                 |                                                        |                                             |                                              |                                          |                                          | $\sum I_x$ '<br>$= 15,52$                                            | $\sum_{j} I_{y}$<br>$= 271,1$              | $\sum I_{xy} = 0$                                           |
| Моменты инерции участка относительно осей х, у                      |                                                        |                                             |                                              |                                          |                                          | $I_x = 948.4$                                                        | $I_y = 7732$                               | $I_{xy} = 788.9$                                            |
| Поправка на перенос осей в упругий центр тяжести                    |                                                        |                                             |                                              |                                          |                                          | $-L_{\rm np} \cdot y_0^2$<br>$=-458$                                 | $-L_{\text{np}} \cdot x_0^2$<br>$=-3575,3$ | $-L_{\text{np}} \cdot x_0 \cdot y_0$<br>$=-1279,6$          |
| Центральные моменты инерции участка относительно осей $x_0$ , $y_0$ |                                                        |                                             |                                              |                                          |                                          | $I_{x0} = 490,4$                                                     | $I_{y0}$ =4156                             | $I_{xy0}$<br>$=-490,7$                                      |

Таблица 1.3 - Определение центральных моментов инерции

#### **1.2. Расчет на компенсацию температурных удлинений Г-образного участка**

Г-образными компенсаторами называют естественные углы поворотов трубопровода, используемые для компенсации тепловых удлинений труб.

Использование поворотов трассы (самокомпенсация) применяется для всех способов прокладки тепловых сетей, независимо от диаметров трубопровода и параметров теплоносителя.

Расчёт Г-образного компенсатора заключается в определении длины короткого плеча, необходимого для компенсации тепловых удлинений длинного плеча компенсатора, при котором не будет превышено максимальное допустимое изгибающее напряжение.

Г-образный участок трубопровода с углом поворота 90° схематично представлен на рисунке 1.6.

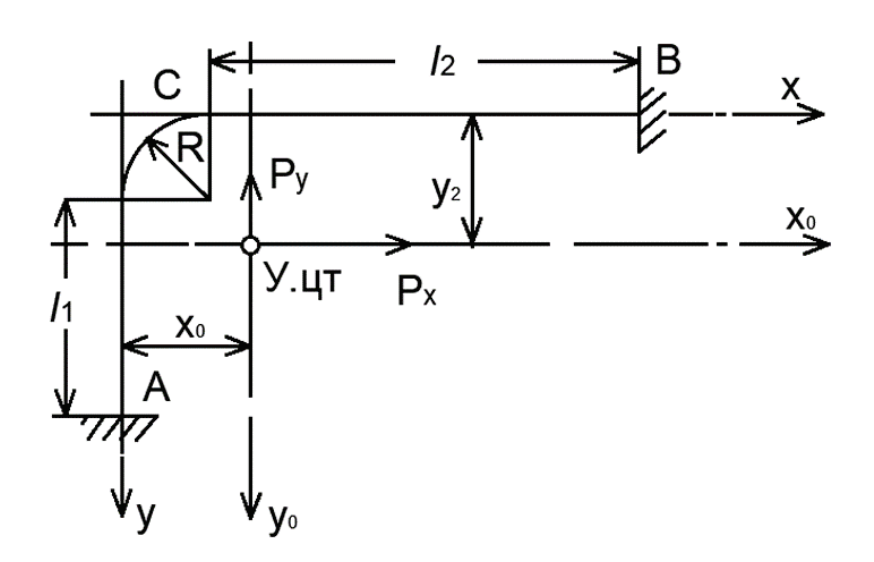

Рисунок 1.6 – Расчетная схема Г-образного участка трубопровода с углом поворота 90° (с учетом гибкости отвода)

Рекомендуется задаваться максимальным напряжением на участках самокомпенсации не более 70 МПа.

Полученные в результате расчета длины плеч, следует проверить на боковое смещение трубопровода, которое должно быть не более величины зазора (с учетом запаса около 50 мм) между наружной поверхностью изоляционной конструкции и строительной конструкцией.

Для компенсации тепловых удлинений труб используют повороты трубопровода с углом от 90 до 130°.

Расчетные формулы даны для условий расчета участков трубопровода с учетом и без учета гибкости отводов. Гибкость отвода учитывают для участков трубопроводов с гнутыми гладкими отводами при коротких прилегающих к отводу плечах. Коэффициенты *k* и *m* в этом случае определяют по формулам:

при  $h \leq 1$ :  $k = 1,65/h$ ,

где *h* – геометрическая характеристика гибкости трубы;

при *h* > 1:  $k = \frac{10 + 12 \cdot h^2}{1 + 12 \cdot h^2}$ .

Геометрическая характеристика гибкости трубы определяют по формуле:

Рисунок 1.6 – Расчетная схема Г-образного участка трубопровода с углом поворота 90° (с учетом гибкости отвода)

 $h = s \cdot R / r_{\rm cp}^2$ ,

где *s*- номинальная толщина стенки трубы, мм;

*rср* – средний радиус трубы, мм;

 *R* – радиус оси гнутой трубы или условный радиус сварного отвода, мм. Средний радиус трубы определяют по формуле:

$$
r_{\rm cp}=(D_{\rm H}-s)/2\, ,\,\text{mm}
$$

Величина *k* может быть определена по графику на рисунке 1.7.

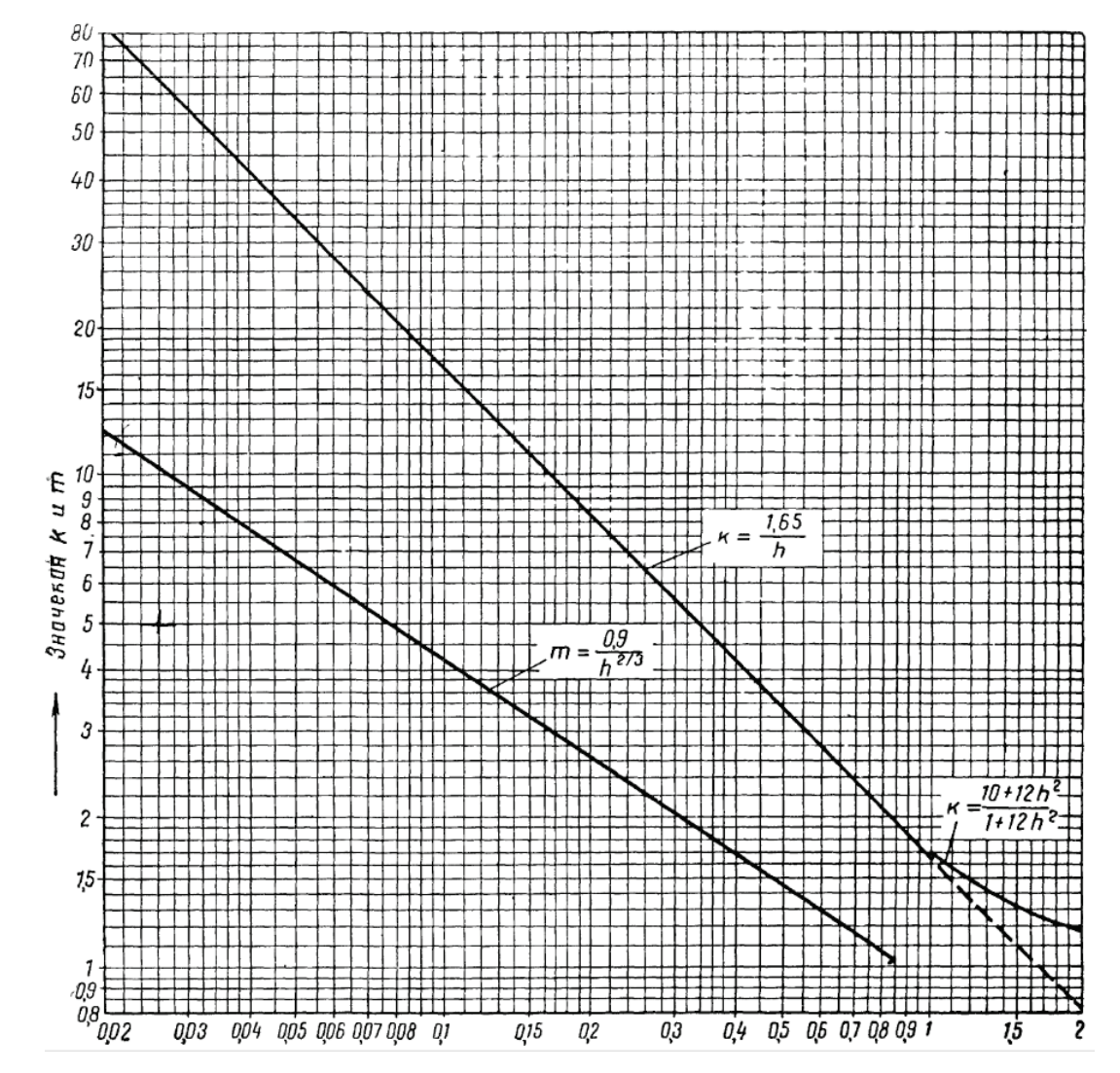

Рисунок 1.7 – График для определения коэффициента гибкости отвода *k* и коэффициента концентрации продольных изгибающих напряжений в отводах *m*

Коэффициент концентрации продольных изгибающих напряжений для гнутых гладких отводов определяют по формуле:

$$
m=0.9/h^{2/3},
$$

или по графику на рисунке 1.7 и учитывают только при значениях *m* больших единицы (при *h*˂0,85).

При расчете участков трубопроводов со сварными и крутоизогнутыми отводами, а также при расчете участков трубопроводов с гнутыми гладкими отводами при длинных прилегающих к отводу плечах гибкость отводов не учитывают. Коэффициенты *k* и *m* в этом случае принимают равными единице.

В приведенных ниже формулах приняты следующие обозначения:

*α* – коэффициент линейного расширения трубной стали, мм/(м·град);

 $E$  – модуль упругости трубной стали, кг/см<sup>2</sup>;

 $I$  – момент инерции поперечного сечения стенки трубы, см<sup>3</sup>;

*Δt -* расчетная разность температур между максимальной температурой теплоносителя *t* и расчетной для проектирования отопления температурой наружного воздуха *tно*, °С;

*l* – (с индексами) длины прямых отрезков трубопроводов, м;

*R* – радиус оси отвода, м;

 $D_{\mu}$  – наружный диаметр трубы, см.

Алгоритм расчета Г-образного компенсатора сведен в таблицу 1.4.

Результаты расчетов занесены в таблицу 1.5.

Величины изгибающих компенсационных напряжений, полученные по формулам в пунктах 28 и 29 таблицы 1.5, не должны превышать допускаемого изгибающего напряжения, полученного по расчету на прочность.

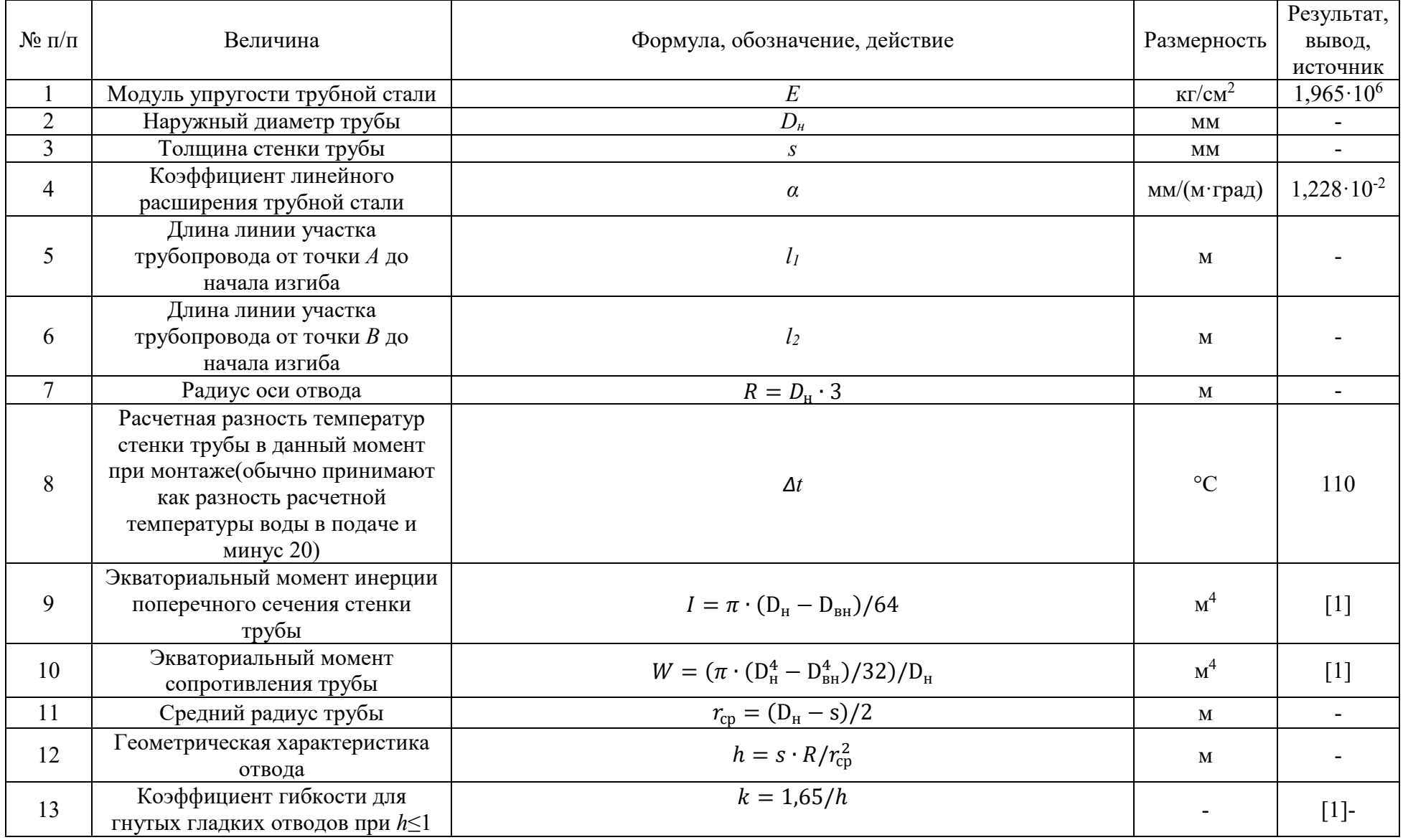

## Таблица 1.4 - Алгоритм расчета Г- образного компенсатора [2]

### Продолжение табл. 1.4

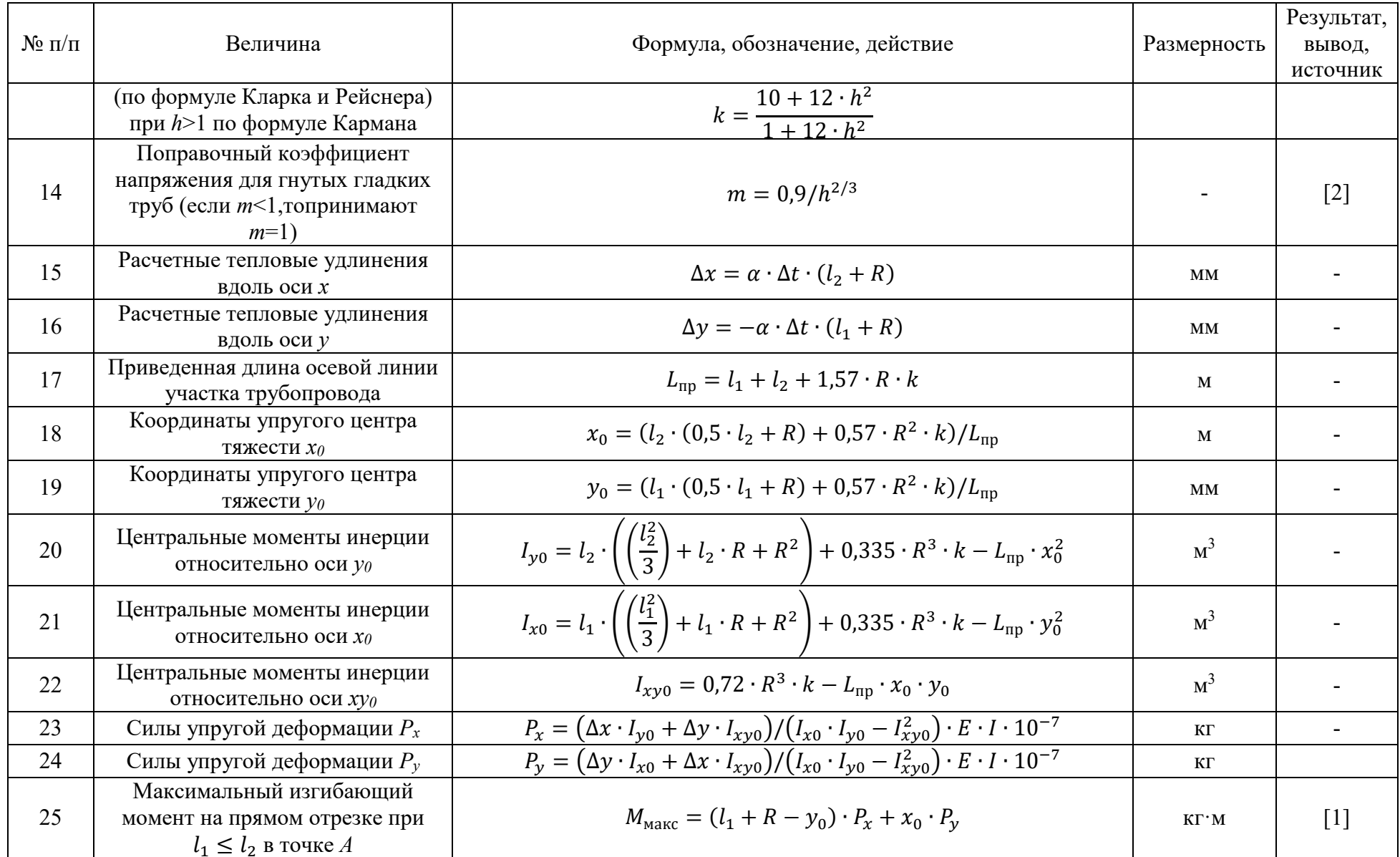

### *Окончание табл. 1.4*

| $N_2$ п/п | Величина                                                                              | Формула, обозначение, действие                                           | Размерность    | Результат,<br>ВЫВОД,<br>источник |
|-----------|---------------------------------------------------------------------------------------|--------------------------------------------------------------------------|----------------|----------------------------------|
| 26        | Максимальный изгибающий<br>момент на прямом отрезке при<br>$l_1 \geq l_2$ в точке $B$ | $M_{\text{MARC}} = -(l_2 + R - x_0) \cdot P_{v} - y_0 \cdot P_{x}$       | $K\Gamma$ M    | $[2]$                            |
| 27        | Максимальный изгибающий<br>момент нагнутом отрезке в точке<br>С (середина дуги)       | $M = -(y_0 - 0.293 \cdot R) \cdot P_x + (x_0 - 0.293 \cdot R) \cdot P_y$ | $K\Gamma$ M    | $[2]$                            |
| 28        | Изгибающие компенсационные<br>напряжения на прямых участках,<br>$W$ - B $cm3$         | $\sigma_{\rm H}^{\rm K} = \frac{M}{W}$                                   | $K\Gamma/MM^2$ | $[2]$                            |
| 29        | Изгибающие компенсационные<br>напряжения на гнутых гладких<br>отводах                 | $\sigma_{\rm H}^{\rm K} = \frac{Mm}{W}$                                  | $K\Gamma/MM^2$ |                                  |

Таблица 1.5 – Расчет Г-образных компенсаторов

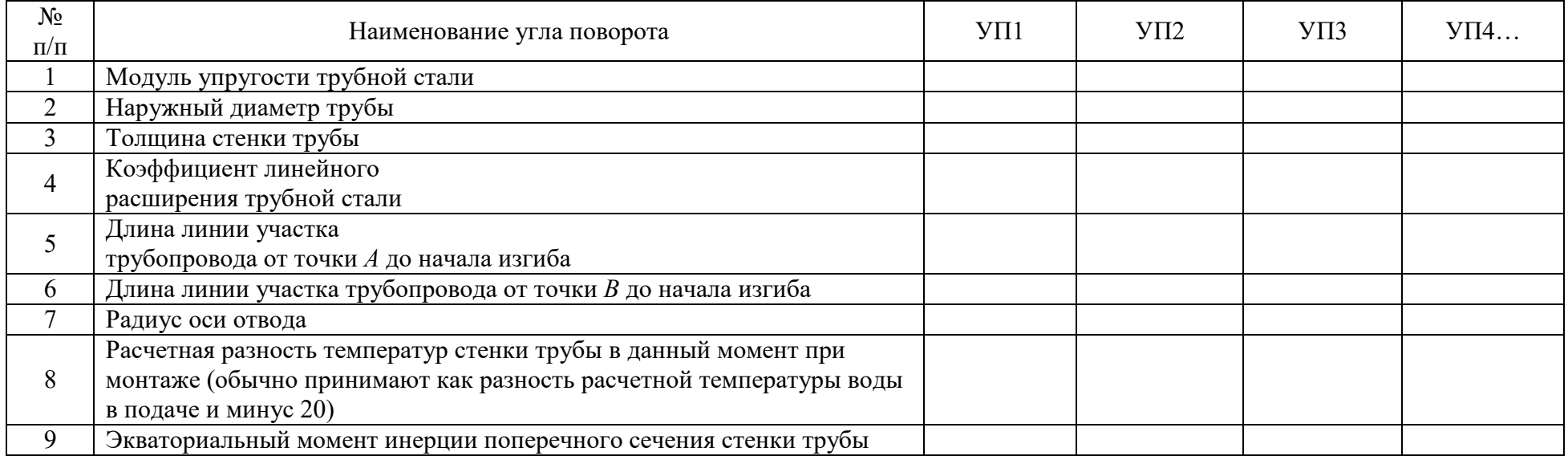

### Окончание табл. 1.5

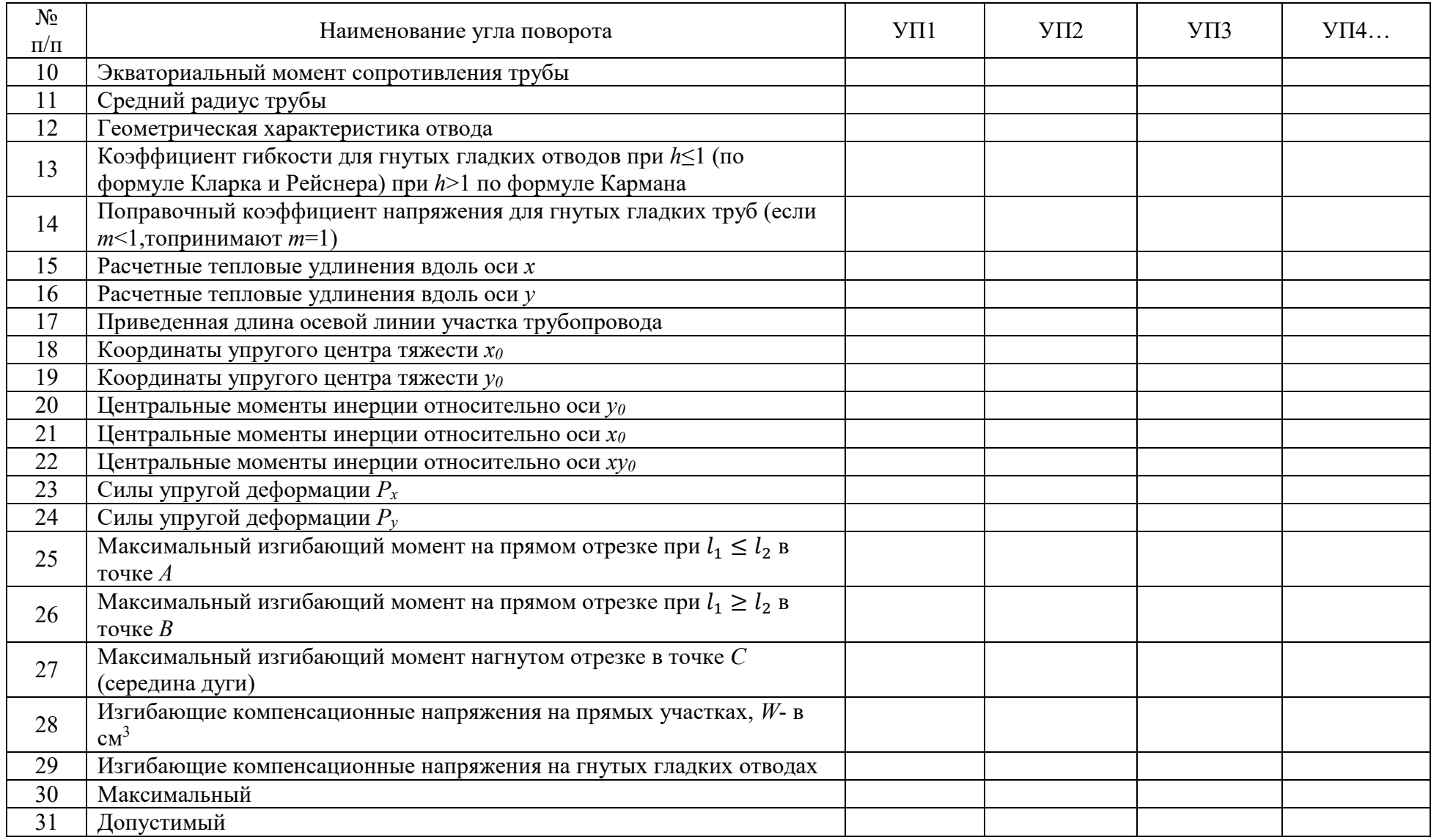

#### **1.3. Расчет на компенсацию температурных удлинений участков трубопровода с П-образными компенсаторами**

Расчет П-образного компенсатора заключается в определении минимальных размеров компенсатора, достаточных для компенсации температурных деформаций трубопровода.

Максимальное напряжение в спинке компенсатора рекомендуется принимать 70 МПа.

Участки трубопровода от неподвижных опор до П-образного компенсатора рекомендуется принимать одинаковой длины. Если компенсатор располагают не посредине участка, а смещают в сторону одной из неподвижных опор, то силы упругой деформации и напряжения увеличиваются примерно на 20-40%, по отношению к значениям, полученным для компенсатора, расположенного посередине.

П-образные компенсаторы применяют для компенсации температурных удлинений труб на протяженных прямых участках, если возможности самокомпенсации трубопровода за счет поворотов тепловой сети – нет.

Отсутствие компенсаторов на жестко закрепленных трубопроводах с переменной температурой рабочей среды, приведет к росту напряжений способных деформировать и разрушить трубопровод.

Длина прилегающих к П-образному компенсатору плеч, как правило, большую протяженность, в связи с этим реакции сил трения опор вызывают дополнительные силы упругой деформации и напряжения в трубопроводах, которые учитывают в расчете на компенсацию тепловых удлинений сокращением длин прилегающих свободных плеч по сравнению с фактическими по  $40D_v$ .

Если расстояние от неподвижной опоры до компенсатора меньше  $40D_y$ , в расчете учитывают полную длину компенсирующего участка. При установке направляющих опор длину плеч, учитываемых в расчете, принимают равной расстоянию от направляющей опоры до компенсатора. Во всех случаях расчетное тепловое удлинение определяют для фактической величины компенсируемого участка, т.е. по расстоянию между неподвижными опорами.

Влияние длины прилегающих свободных плеч, учитываемых в расчете, на компенсирующую способность и силу упругой деформации определяются при длине прилегающих свободных плеч, равной  $l_n = 40 D_v$ , приняты за единицу, а для значений этих величин при  $l_n = 10 D_v$ ;  $l_n = 80 D_v$ ;  $l_n = 0 D_v$  даны поправочные коэффициенты  $n_1$ - к компенсирующей способности и  $n_2$  - к силе упругой деформации компенсатора. Усредненные коэффициенты приведены в таблице 1.6.

| Длина прилегающих плеч,   Поправочный коэффициент |                         |                    |
|---------------------------------------------------|-------------------------|--------------------|
| учитываемых в расчете, $l_{\text{II}}$            | компенсирующей   к<br>К | упругой<br>силе    |
|                                                   | способности $n$         | деформации $n_{2}$ |
| 40 $D_{\nu}$                                      |                         |                    |
| $10 D_{\rm w}$                                    | 0,9                     |                    |
| $0 D_{\nu}$                                       | 0,8                     | $\mathbf{r}$       |

Таблица 1.6 – Значения поправочных коэффициентов  $n_1$  и  $n_2$  [2, стр. 206]

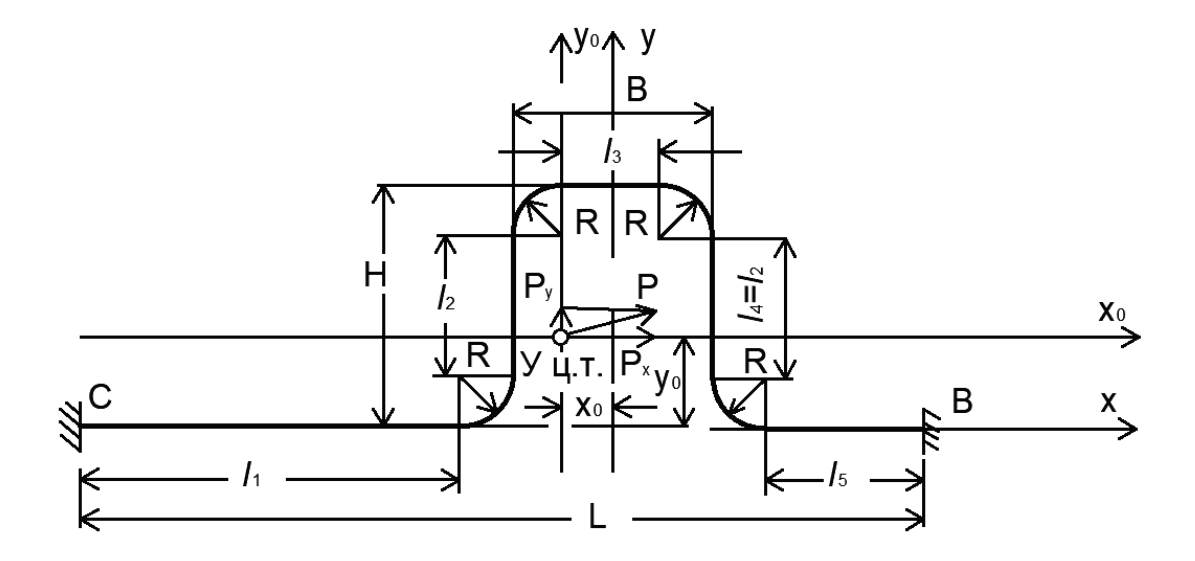

Рисунок 1.8 – Участок трубопровода с не симметричным П-образным компенсатором с гладкими гнутыми отводами при  $l_1 > l_5$ 

Алгоритм расчета участка трубопровода с не симметричным П-образным компенсатором с гнутыми гладкими отводами внесен в таблицу 1.7.

Участок трубопровода с не симметричным П-образным компенсатором с гладкими гнутыми отводами при  $l_1 > l_5$ представлен на рисунке 1.8.

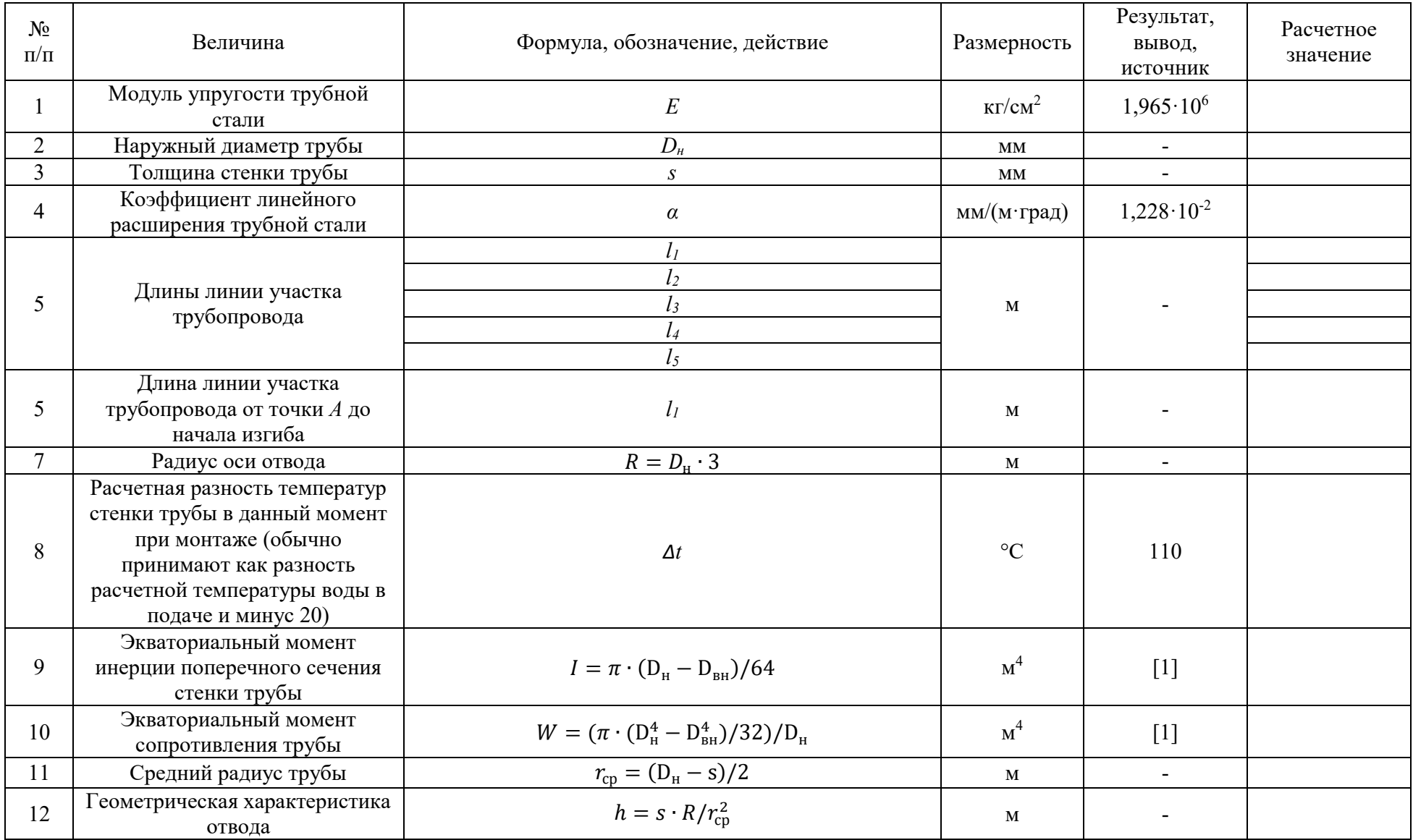

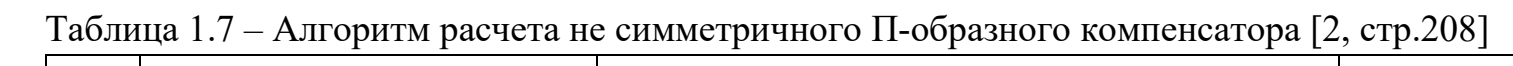

Продолжение табл. 1.7

| $N_2$<br>$\Pi/\Pi$ | Величина                                                                                                    | Формула, обозначение, действие                                                                                                    | Размерность  | Результат,<br>ВЫВОД,<br>источник | Расчетное<br>значение |
|--------------------|----------------------------------------------------------------------------------------------------|----------------------------------------------------------------------------------------------------|--------------|----------------------------------|-----------------------|
| 13                 | Коэффициент гибкости гнутых<br>гладких отводов при h≤1 (по<br>формуле Кларка и Рейснера)<br>при h>1 по формуле Кармана | $k = 1.65/h$<br>$k = \frac{10 + 12 \cdot h^2}{1 + 12 \cdot h^2}$                                                                                                    |              | $[1]$ -                          |                       |
| 14                 | Поправочный коэффициент<br>напряжения для гнутых гладких<br>труб (если m<1, топринимают<br>$m=1$ )                     | $m = 0.9/h^{2/3}$                                                                                                    |              | $[2]$                            |                       |
| 17                 | Приведенная длина осевой<br>линии участка трубопровода                                                                 | $L_{\text{m}} = l_1 + 2 \cdot l_2 + l_3 + l_5 + 6.28 \cdot R \cdot k$                                                                                                    | $\mathbf M$  |                                  |                       |
| 18                 | Координаты упругого центра<br>тяжести хо                                                                               | $x_0 = (l_1 + l_2 + l_5 + 4 \cdot R) \cdot (l_5 - l_1)/2 \cdot L_{\text{nn}}$                                                                                                    | $\mathbf{M}$ |                                  |                       |
| 19                 | Координаты упругого центра<br>тяжести уо                                                                               | $y_0 = (l_2 + 2 \cdot R) \cdot (l_2 + l_3 + 3.14R \cdot k)/L_{\text{nn}}$                                                                                                    | MM           |                                  |                       |
| 20                 | Центральные моменты инерции<br>относительно оси уо                                                                     | $I_{y0} = \frac{l_1^3 + l_3^3 + l_5^3}{12} + \frac{l_1}{4}(l_1 + l_3 + 4R)^2$<br>$+\frac{l_5}{4}(l_3+l_5+4R)^2+l_2\left(\frac{l_3}{2}+R\right)^2$<br>+ 1,57 $\cdot$ R $\cdot$ k $\cdot$ ( $l_3^2$ + 4 $l_3$ $\cdot$ R + 4,9 $\cdot$ R <sup>2</sup> )<br>$-L_{\text{up}} \cdot x_0^2$ | $M^3$        |                                  |                       |

Окончание табл. 1.7

| $N_2$<br>$\Pi/\Pi$ | Величина                                                                                                    | Формула, обозначение, действие                                                                                                    | Размерность    | Результат,<br>вывод,<br>источник | Расчетное<br>значение |
|--------------------|----------------------------------------------------------------------------------------------------|----------------------------------------------------------------------------------------------------|----------------|----------------------------------|-----------------------|
| 21                 | Центральные моменты инерции<br>относительно оси хо                                                                   | $I_{x0} = \frac{l_3^2}{6} + (2l_2 + 4l_3) (\frac{l_2}{2} + R)^2$<br>+ 6,28Rk $\left(\frac{l_2^2}{2}$ + 1,635l <sub>2</sub> R + 1,5R <sup>2</sup> )<br>$-L_{\rm np}y_0^2$                                  | $M^3$          |                                  |                       |
| 22                 | Центральный центробежный<br>момент инерции относительно<br>оси $x_0$ , $y_0$                                         | $I_{xy0} = -L_{\text{np}} \cdot x_0 \cdot y_0$                                                                                                    | $M^3$          |                                  |                       |
| 15                 | Расчетные тепловые удлинения<br>вдоль оси $x$ (*)                                                                    | $\Delta x = \varepsilon \cdot \Delta l_{x}$                                                                                                    | MМ             |                                  |                       |
| 16                 | Расчетные тепловые удлинения<br>вдоль оси у                                                                          | $\Delta y = \varepsilon \cdot \Delta l_{v}$                                                                                                    | MM             |                                  |                       |
| 23                 | Силы упругой деформации $P_x$                                                                                        | $\frac{P_x = [(\Delta x \cdot l_{y0})/(I_{x0} \cdot l_{y0} - l_{xy0}^2)] \cdot E \cdot l \cdot 10^{-7}}{P_y = [(\Delta y \cdot l_{x0})/(I_{x0} \cdot l_{y0} - l_{xy0}^2)] \cdot E \cdot l \cdot 10^{-7}}$ | $K\Gamma$      |                                  |                       |
| 24                 | Силы упругой деформации $P_v$                                                                                        |                                                                                                    | ΚГ             |                                  |                       |
| 25                 | Максимальный изгибающий<br>момент на прямом отрезке в<br>точке $A$                                                   | $M_{\text{masc}} = P_x \cdot (H - y_0) + P_y \cdot \left(-x_0 + \frac{l_3}{2}\right)$                                                                                                    | $KT^*M$        | $[1]$                            |                       |
| 26                 | Максимальный изгибающий<br>момент на прямом отрезке в<br>точке В (принимают<br>наибольший из изгибающих<br>моментов) | $M_{\text{MARC}} = P_x \cdot y_0 + P_y \left( l_5 + 2R + \frac{l_3}{2} + x_0 \right)$                                                                                                    | $KT^*M$        | $[2]$                            |                       |
| 28                 | Изгибающие компенсационные<br>напряжения на прямых<br>участках, $W$ - в см <sup>3</sup>                              | $\sigma_{\rm M}^{\rm K} = \frac{M}{W}$                                                                                                    | $K\Gamma/MM^2$ | $\lceil 2 \rceil$                |                       |
| 29                 | Изгибающие компенсационные<br>напряжения на гнутых гладких<br>отводах                                                | $\sigma_{\rm H}^{\rm K} = \frac{Mm}{W}$                                                                                                    | $K\Gamma/MM^2$ |                                  |                       |

(\*) Примечание. Значения коэффициента є приведены в таблице 1.8. При определении расчетного теплового участка трубопровода без предварительной растяжки коэффициент є принимают равным единице.

|                                               |                                             | Для расчета труб      |                         |  |
|-----------------------------------------------|---------------------------------------------|-----------------------|-------------------------|--|
|                                               |                                             | На холодное состояние | На рабочее состояние    |  |
|                                               |                                             | $\varepsilon_{X0}$ 1  | $\varepsilon_{\rm pa6}$ |  |
| t < 250                                       |                                             |                       |                         |  |
| $250 \le t \le 300$                           | 50                                          |                       | U,S                     |  |
| 250 < t < 400                                 |                                             |                       |                         |  |
| $t \geq 400$                                  | 100                                         |                       | 0,35                    |  |
| Максимальная температура<br>теплоносителя, °С | Предварительная растяжка<br>компенсатора, % |                       |                         |  |

Таблица  $1.8 -$ Коэффициент  $\varepsilon$  [2, стр.184]

#### Особенности расчета симметричного П-образного  $1.4.$ компенсатора

В том случае, когда длины прилегающих свободных плеч, учитываемых в расчете по обе стороны компенсатора, равны между собой (рисунок 1.9), формулы упрощаются и принимают вид [2, стр.209]:

приведенная длина осевой линии участка трубопровода:

$$
\text{hyp } l_{\text{n}} > 0 \quad L_{\text{np}} = 2 \cdot l_{\text{n}} + 2 \cdot l_{2} + l_{3} + 6,28 \cdot R \cdot k \text{ , and}
$$

- при  $l_n = 0$   $L_{np} = 2 \cdot l_2 + l_3 + 6.28 \cdot R \cdot k$ , м;<br>
> - координаты упругого центра тяжести:

 $y_0 = (l_2 + 2 \cdot R) \cdot (l_2 + l_3 + 3.14R \cdot k) / L_{\text{np}}$ , M;  $x_0 = 0;$ 

- центральный момент инерции относительно оси  $x_0$ , м<sup>3</sup>:

 $I_{x0} = \frac{l_3^2}{6} + (2l_2 + 4l_3)\left(\frac{l_2}{2} + R\right)^2 + 6,28Rk\left(\frac{l_2^2}{2} + 1,635l_2R + 1,5R^2\right) - L_{np}y_0^2 ;$ - расчетное тепловое удлинение вдоль оси х определяется по

формуле:

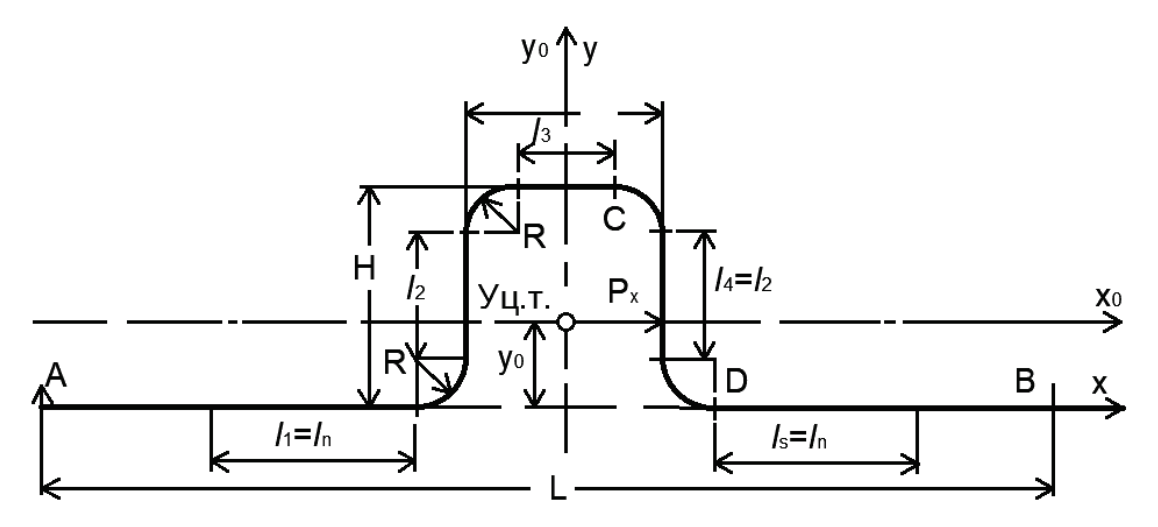

Рисунок 1.9 – Участок трубопровода с симметричным П-образным компенсатором с гнутыми гладкими отводами при  $l_1 = l_5 = l_n$ 

 $\Delta x = \varepsilon \cdot \Delta l_x$  , м; - силы упругой деформации:  $P_x = P_{\rm K} = \frac{\Delta x \cdot E \cdot I \cdot 10^{-7}}{I_{\rm iso}}$ , KT;  $P_{\rm v} = 0.$ - максимальный изгибающий момент:  $\blacktriangleright$ - при  $y_0 \le 0.5 \cdot H$  в точке  $C: M_{\text{make}} = (H - y_0) \cdot P_{\text{k}}$ , кг·м; - при  $y_0 \ge 0.5 \cdot H$  в точке D:  $M_{\text{masc}} = -y_0 \cdot P_{\text{k}}$ , кг·м; - изгибающие компенсационные напряжения:  $\blacktriangleright$ на спинке компенсатора на отводе:  $\sigma_{\rm M}^{\rm K} = \frac{P_{\rm K}(H-y_0)m}{W}$ , кг/мм<sup>2</sup>  $\sim$ 

- на участках, прилегающих к компенсатору, на отводе  $\sigma_{\text{H}(\text{np})}^{\text{K}} = \frac{\sigma_{\text{H}}^{\text{K}} \cdot y_0}{(H - y_0)}$  $(H-y_0)$ , кг/мм<sup>2</sup>; - на прямых участках, прилегающих к компенсатору,  $\sigma_{H(\text{np})}^{\text{K}} = \frac{\sigma_{H}^{\text{K}} \cdot y_0}{(H - y_0) \cdot m}, \text{ K}\Gamma/\text{MM}^2.$ 

#### **1.5. Расчет участка трубопровода с П-образным компенсатором с гнутыми гладкими отводами на самокомпенсацию**

Алгоритм расчета участка трубопровода с П-образным компенсатором с гнутыми гладкими отводами на самокомпенсацию приведен в таблице 1.9.

П-образный компенсатор на самокомпенсацию схематично представлен на рисунке 1.10.

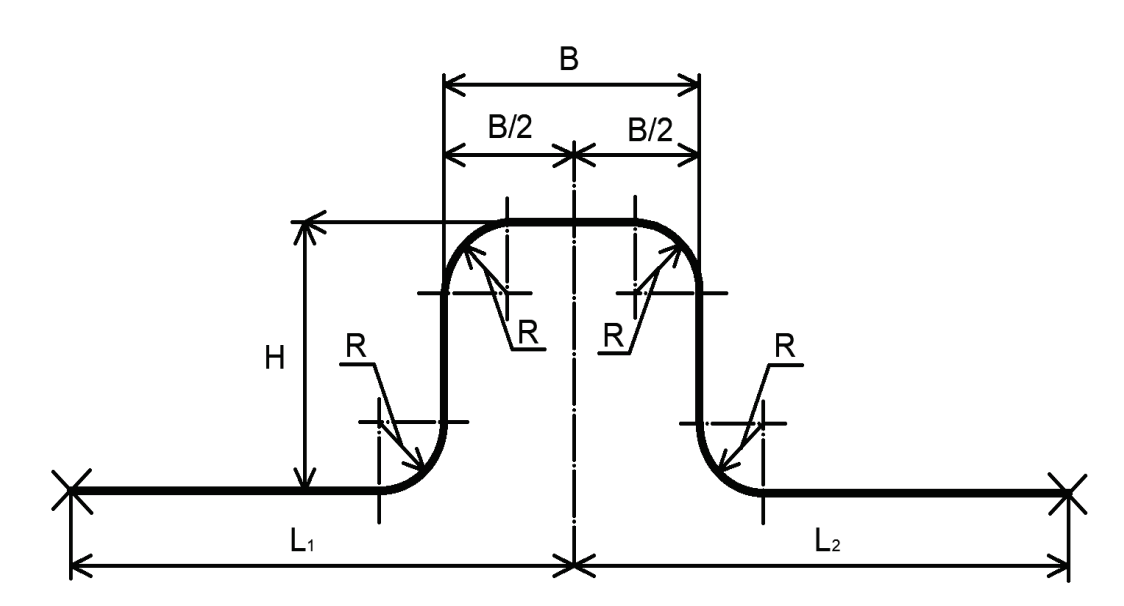

Рисунок 1.10 – К расчету на самокомпенсацию П-образного компенсатора

Результаты расчета заносятся в таблицу 1.10.

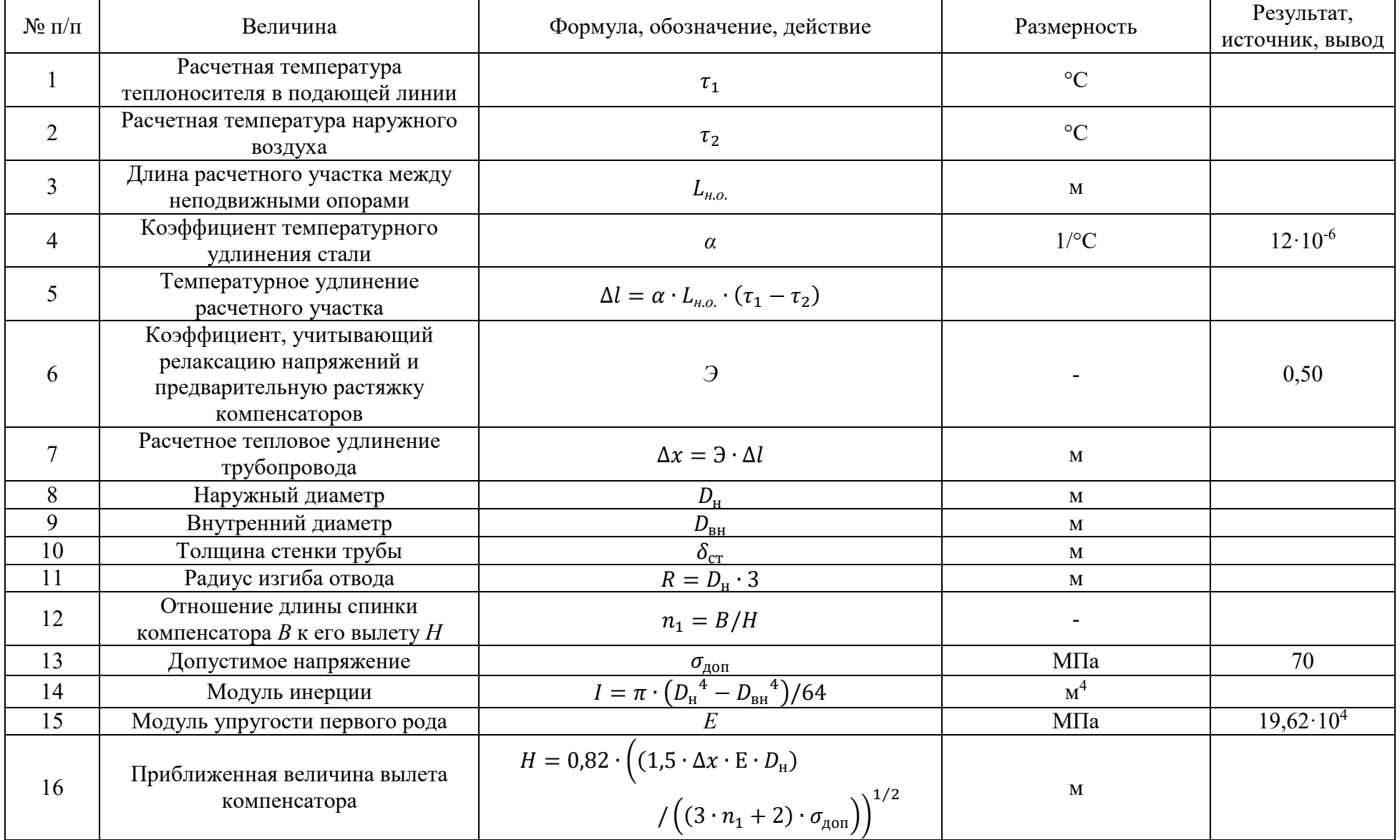

## Таблица 1.9 - Алгоритм расчета П-образного компенсатора [2]

Окончание табл. 1.9

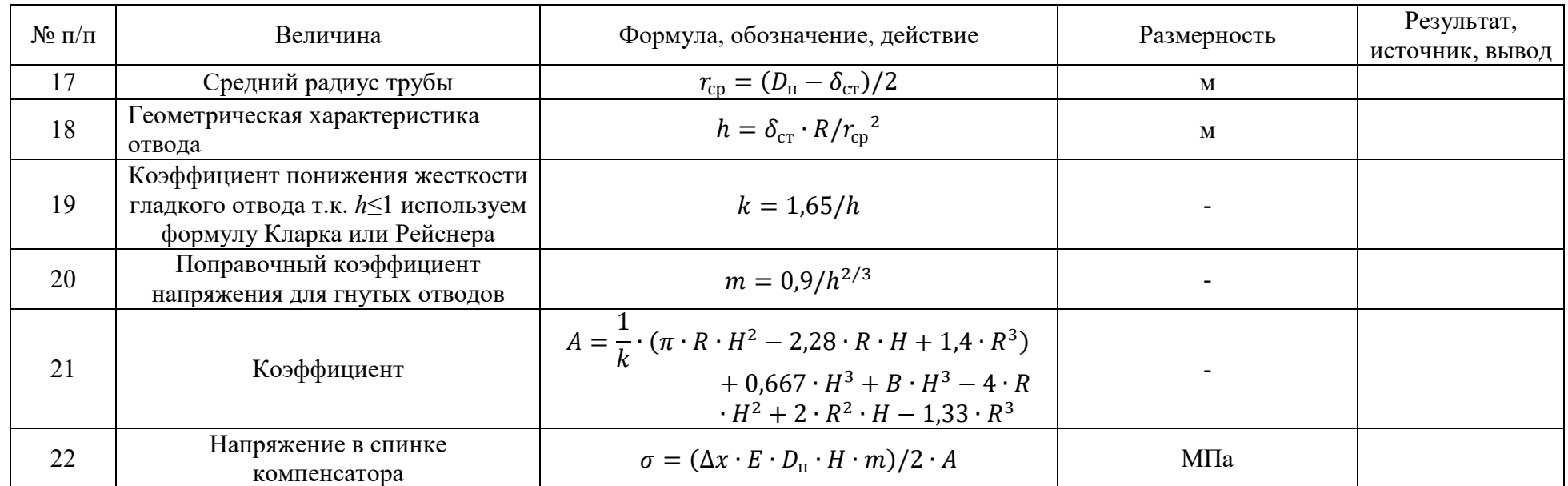

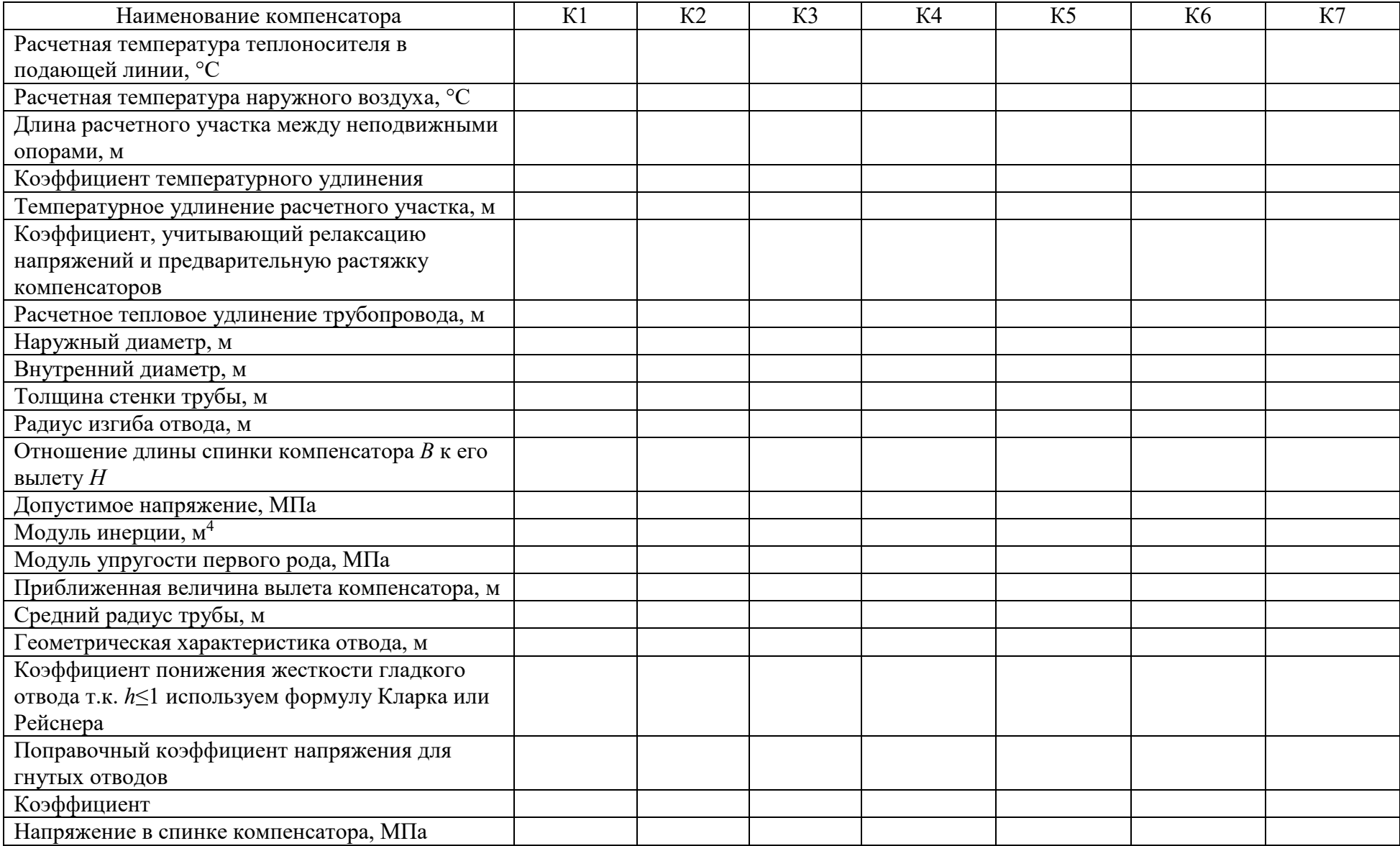

## Таблица 1.10 – Результаты расчета П-образного компенсатора на самокомпенсацию

#### **2. РАСЧЕТ НА ПРОЧНОСТЬ ТРУБОПРОВОДА ИЗ ВЧШГ ПРИ ПОДЗЕМНОЙ ПРОКЛАДКЕ**

Прочностной расчет трубопровода из ВЧШГ при подземной прокладке рекомендуется выполнять согласно методике, приведенной в разделах 5.10 – 5.12[3] (для самотечного варианта), с учетом [4].

Выбираем исходные данные для расчета:

- наружный диаметр  $D_{\rm H}$ ,  $- 118,0$  мм;

- толщина стенки трубы  $h - 9.0$  мм;

- модуль упругости Юнга  $E - 1.7 \cdot 10^5$  Па;

- несущая способность трубы на внутреннее гидростатическое давление не засыпанного трубопровода  $P^0$  – 9,7 МПа;

- расчетное сопротивление материала трубы на растяжение  $R_p - 100$  МПа (при доверительной вероятности  $p^*$  > 0,997);

- глубина заложения от уровня земли до верха трубы  $H - 2,7$  м;

- глубина грунтовых вод от уровня земли  $H_{\text{FB}} - 2.0 \text{ m}$ ;

- удельный вес грунтовых вод  $\gamma_{\textrm{\tiny B}}-0.01\;\text{MH/m^3};$ 

- удельный вес грунта засыпки траншеи  $\gamma_{rp}$  17,7 кН/м<sup>3</sup> (Глина средняя или тяжёлая, разрыхлённая, суглинок плотный, категория грунта Г-III);

- модуль деформации грунта засыпки  $E_{\rm rp}$  – 2,2 МПа (для нормальной степени уплотнения);

- расчетное внутреннее гидростатическое давление в трубопроводе  $P_{\text{na}6}$ -1,6 МПа;

- атмосферное давление при образовании в трубопроводе вакуума  $P_{\text{max}} - 0.1$ МПа;

- безразмерный коэффициент, используемый для обозначения класса труб,  $k - 9$ :

- коэффициент, учитывающий заложение откоса,  $m_{3,0} - 0.5$  (при укладке в траншее с наклонными стенками на плоское основание);

- коэффициент, учитывающий выступание трубы,  $\chi$  – 0,98 (при опирании на плоское грунтовое основание);

- коэффициент, учитывающий перегрузки для внешних нагрузок, *n* – 1,15 (при вертикальном давлении грунта), *n* – 1,1 (при вертикальном давлении транспорта, например, НГ-60), *n* – 1,1 (при собственной массе трубопровода), *n* – 1,0 (при массе наполнителя), *n* – 1,0 (при горизонтальном давлении транспорта), *n* – 0,8 (при горизонтальном давлении грунта);

- коэффициент, учитывающий боковое давление грунта,  $\lambda_{\text{rp}}$  – 0,05 (для нормальной степени уплотнения);

- коэффициент, учитывающий боковое давление грунта,  $\lambda_{\rm H}$  – 0,2 (для нормальной степени уплотнения);

- динамический коэффициент, учитывающий подвижную нагрузку,  $\mu_{\rm r}$  – 1 (зависит от глубины заложения трубопровода);
- коэффициент, зависящий от схемы распределения нагрузок и опорной реакции, с учетом активного влияния бокового давления грунта,  $f=1$ ;

- коэффициент, учитывающий условия работы материала труб,  $m - 0.5$ (придоверительной вероятности  $p^* \ge 0.997$ );

- равномерно распределенное давление от транспортной нагрузки  $q_{\text{t}}$  – 16,5 к $H/M^2$  (для НГ-60).

### Выполняем вычисление нагрузок от давления грунта засыпки

Определяем ширину траншеи с наклонными стенками в соответствии с [5], используя исходные данные:

$$
B_1 = D_{\mu} + 0.6 = 0.118 + 0.6 = 0.718, \text{m}.
$$
 (2.1)

Определяем ширину траншеи по верху трубы, используя исходные данные и формулу $(1)$ :

$$
B = B_1 + 2 \cdot D_{\rm H} + m_{3,0} = 0.718 + 2 \cdot 0.118 + 0.5 = 1.45 \,\rm M.
$$
\n(2.2)

Определяем среднюю ширину траншеи на высоте 1/2 от верха трубы, используя исходные данные и формулу (2.1):

$$
B_{\rm cp} = B_1 + 2 \cdot (D_{\rm H} + \frac{H}{2}) \cdot m_{3,0} = 0.718 + 2 \cdot (0.118 + \frac{2.7}{2}) \cdot 0.5 = 2.186 \,\text{M}.
$$
\n(2.3)

Используя расчетные данные, полученные в формуле (2.3) и отношения  $\frac{H}{B_{\text{cm}}} = \frac{2}{2,96} = 1,23$  в зависимости от категории грунтов, принимаем по таблице 2.1[3] коэффициент  $K_{\text{rp}}$ , учитывающий действие сил трения между засыпкой и стенками трубы,  $K_{\text{TD}} = 0.84$ .

|                  | Коэффициент К <sub>тр</sub> при категории грунтов засыпки |                                                                           |              |  |  |  |  |
|------------------|-----------------------------------------------------------|---------------------------------------------------------------------------|--------------|--|--|--|--|
| H/D              | $\Gamma$ -I; $\Gamma$ -II                                 | $\overline{\Gamma}$ -III; $\overline{\Gamma}$ -IV; $\overline{\Gamma}$ -V | $\Gamma$ -VI |  |  |  |  |
| $\boldsymbol{0}$ | 1,0                                                       | 1,0                                                                       | 1,0          |  |  |  |  |
| 0,1              | 0,981                                                     | 0,984                                                                     | 0,986        |  |  |  |  |
| 0,2              | 0,962                                                     | 0,968                                                                     | 0,974        |  |  |  |  |
| 0,3              | 0,944                                                     | 0,952                                                                     | 0,961        |  |  |  |  |
| 0,4              | 0,928                                                     | 0,937                                                                     | 0,948        |  |  |  |  |
| 0,5              | 0,91                                                      | 0,923                                                                     | 0,936        |  |  |  |  |
| 0,6              | 0,896                                                     | 0,91                                                                      | 0,925        |  |  |  |  |
| 0,7              | 0,881                                                     | 0,896                                                                     | 0,913        |  |  |  |  |
| 0,8              | 0,867                                                     | 0,883                                                                     | 0,902        |  |  |  |  |
| 0,9              | 0,852                                                     | 0,872                                                                     | 0,891        |  |  |  |  |
| 1,0              | 0,839                                                     | 0,862                                                                     | 0,882        |  |  |  |  |
| 1,1              | 0,826                                                     | 0,849                                                                     | 0,873        |  |  |  |  |
| 1,2              | 0,816                                                     | 0,84                                                                      | 0,865        |  |  |  |  |
| 1,3              | 0,806                                                     | 0,831                                                                     | 0,857        |  |  |  |  |
| 1,4              | 0,796                                                     | 0,823                                                                     | 0,849        |  |  |  |  |
| 1,5              | 0,787                                                     | 0,816                                                                     | 0,842        |  |  |  |  |
| 1,6              | 0,778                                                     | 0,809                                                                     | 0,835        |  |  |  |  |
| 1,7              | 0,765                                                     | 0,79                                                                      | 0,815        |  |  |  |  |

Таблица 2.1 – Значения коэффициента  $K_{\text{rn}}$ 

Окончание табл. 2.1

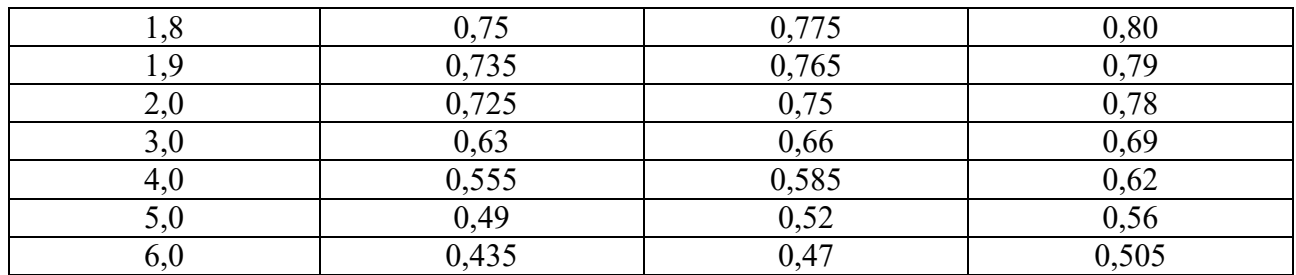

Определяем параметр, характеризующий жесткость грунта засыпки, используя исходные данные:

$$
P_{\rm rp} = 0.125 \cdot E_{\rm rp} = 0.125 \cdot 2.2 = 0.275 \text{ M} \text{ a}
$$
 (2.4)

Определяем параметр, характеризующий жесткость трубопровода, состоящего из отдельных раструбных труб, используя исходные данные:

$$
P_n = 2 \cdot E \cdot \left(\frac{h}{D_n - h}\right)^n = 2 \cdot 1.7 \cdot 10^5 \cdot \left(\frac{9}{118 - 9}\right)^3 = 2.36 \text{ M} \text{ a.}
$$
 (2.5)

Определяем коэффициент, учитывающий разгрузку трубы от бокового давления грунта засыпки, используя исходные данные:

$$
\psi = \frac{1}{1 + \frac{2 \cdot 0.257 \cdot (1.45 - 0.118)}{2.36 \cdot 0.98 \cdot 0.118}} = 0.285 \text{ M} \Pi \text{a.}
$$
\n(2.6)

Определяем коэффициент концентрации давления грунта засыпки при укладке труб на ненарушенный грунт в насыпи, используя исходные данные:

$$
K_{\rm H} = \frac{3 \cdot (P_{\rm A} + P_{\rm rp})}{2 \cdot (P_{\rm A} + 2 \cdot P_{\rm rp})} = \frac{3 \cdot (2.36 + 0.275)}{2 \cdot (2.36 + 2 \cdot 0.275)} = 1.358
$$
 (2.7)

Для определения расчетной зависимости по определению вертикальной нагрузки от давления грунта засыпки, сравниваем произведения  $B \cdot K_{\text{rn}} \cdot \Psi$  и  $D_{\rm H}$  ·  $K_{\rm H}$ , используя исходные данные и формулы (2.2) и (2.7):

$$
B \cdot K_{\text{rp}} \cdot \Psi = 1,45 \cdot 0,84 \cdot 0,285 = 0,347
$$
  
\n
$$
D_{\text{H}} \cdot K_{\text{H}} = 0,118 \cdot 1,358 = 0,160
$$
 (2.8)

Так как  $B \cdot K_{\text{TD}} \cdot \psi \ll D_{\text{H}} \cdot K_{\text{H}}$ , то определение вертикальной нагрузки от давления грунта засыпки производим по формуле:

$$
Q_m = n \cdot \gamma \cdot B \cdot K_{\text{rp}} \cdot \Psi = 1.15 \cdot 17.7 \cdot 0.347 = 7.06 \text{ kH/m}.
$$
 (2.9)

Определяем равнодействующую расчетной горизонтальной нагрузки от бокового давления грунта, используя исходные данные:

$$
Q_{\rm r} = n \cdot \gamma \cdot \left( H + \frac{D_{\rm H}}{2} \right) \cdot D_{\rm H} \cdot \lambda_{\rm H} = 0.8 \cdot 17.7 \cdot \left( 2.7 + \frac{0.118}{2} \right) \cdot 0.118 \cdot 0.2 = 0.92 \text{ kH/M.}
$$
\n(2.10)

### Выполняем вычисление нагрузки от давления наземного транспорта

Определяем равнодействующую расчетной вертикальной нагрузки от давления наземного транспорта, используя исходные данные и формулу (2.7):

$$
Q_{\text{TP}}^{\text{B}} = n \cdot q_{\text{TP}} \cdot D_{\text{H}} \cdot \mu_{\text{T}} \cdot K_{\text{H}} = 1.1 \cdot 16.5 \cdot 0.118 \cdot 1.0 \cdot 1.358 = 2.91 \text{ kH/m}.
$$
\n(2.11)

Определяем равнодействующую расчетной горизонтальной нагрузки от давления наземного транспорта, используя исходные данные:

$$
Q_{\text{TP}}^{\text{r}} = n \cdot q_{\text{TP}} \cdot \chi \cdot D_{\text{H}} \cdot \lambda_{\text{H}} = 1.1 \cdot 16.5 \cdot 0.118 \cdot 0.98 \cdot 0.2 = 0.419 \text{ kH/m}.
$$
\n(2.12)

Определяем равнодействующую расчетной вертикальной нагрузки от собственного веса трубопровода, используя исходные данные:

$$
Q_1 = n \cdot \pi \cdot \gamma_{\text{rp}} \cdot h \cdot (D_{\text{H}} - h) = 1.1 \cdot 3.14 \cdot 72.6 \cdot 0.009 \cdot (0.118 - 0.009) = 0.246 \text{ kH/m}
$$
\n(2.13)

Определяем равнодействующую расчетной вертикальной нагрузки от веса транспортируемой воды, используя исходные данные:

$$
Q_2 = 0.25 \cdot n \cdot \pi \cdot \gamma_{\text{TP}} \cdot D_{\text{BH}}^2 \cdot b = 0.25 \cdot 1 \cdot 3.14 \cdot 9.8 \cdot (0.118 - 2 \cdot 0.009)^2 \cdot 1
$$
  
= 0.077 \text{ kH/M}

Определяем внешнее гидростатическое давление от грунтовых вод, используя исходные данные:

$$
P_{\rm r} = \gamma_{\rm rs} \cdot (H - H_{\rm rs}) = 0.01 \cdot (2.7 - 2.0) = 0.007 \text{ M} \text{a}. \tag{2.15}
$$

 $(2.14)$ 

## Выполняем вычисление прочности при действии на трубопровод внешних нагрузок

А) При действии на трубопровод давления грунта засыпки, передвижных транспортных средств, собственного веса трубы, внешнего гидростатического давления, веса транспортируемой воды:

Определяем расчетный изгибающий момент от действия грунтовой и транспортной нагрузок при укладке на плоское основание, используя исходные данные и формулы (2.9) и (2.11):

$$
MB' = 0,235 \cdot (Q_{\rm T}^{\rm B} + Q_{\rm TD}^{\rm B}) \cdot r_{\rm cp} = 0,235 \cdot (7,06 + 2,91) \cdot 0,059 = 0,138 \text{ kH/m}.
$$
 (2.16)

Определяем расчетный изгибающий момент от действия веса воды и собственного веса трубопровода при укладке на плоское основание, используя исходные данные и формулы  $(2.13)$  и  $(2.14)$ :

$$
MB'' = 0.18 \cdot (Q_1 + Q_2) \cdot r_{cp} = 0.18 \cdot (0.246 + 0.077) \cdot 0.059 = 0.003 \text{ kH/m}.
$$
 (2.17)

Определяем расчетный изгибающий момент от действия горизонтальных нагрузок, используя исходные данные и формулы  $(2.10)$  и  $(2.12)$ :

$$
M_{\rm r} = -0.125 \cdot (Q_{\rm r} + Q_{\rm rp}^{\rm r}) \cdot r_{\rm cp} = -0.125 \cdot (0.92 + 0.419) \cdot 0.059 = -0.009 \text{ kH/m}.
$$
 (2.18)

Определяем максимальный изгибающий момент от действия грунтовой и транспортной нагрузок, используя исходные данные и формулы (2.16), (2.17) и  $(2.18):$ 

$$
M = MB' + MB'' + MF = 0,138 + 0,003 - 0,009 = 0,132 \text{ kH/m}.
$$
\n(2.19)

Определяем расчетную линейную приведенную эквивалентную нагрузку, используя исходные данные и формулу (2.19):

$$
Q_{\rm np}^0 = \frac{M}{0.318 \cdot r_{\rm cp}} = \frac{0.132}{0.318 \cdot 0.059} = 7.035 \text{ kH/m}.
$$
 (2.20)

Определяем коэффициент, учитывающий влияние поддерживающего действия (отпора) грунта, используя исходные данные и формулы (2.4), (2.5) и  $(2.15)$ :

$$
\xi = \frac{1}{1 + \frac{P_{\text{rp}}}{P_{\text{r}} + 0.413 \cdot P_{\text{r}}}} = \frac{1}{1 + \frac{0.275}{2.36 + 0.413 \cdot 0.002}} = 0.897 \text{ kH/m}.
$$
 (2.21)

Определяем предельную раздавливающую внешнюю нагрузку, действующую на трубопровод, уложенный в грунте, используя исходные данные и формулу  $(2.21)$ :

$$
Q_{\rm r}^0 = \frac{m \cdot R \cdot h^2}{0.95 \cdot \xi \cdot D_{\rm H}} = \frac{1.0 \cdot 300 \cdot 9.0^2}{0.95 \cdot 0.897 \cdot 118} = 80.55 \,\text{KH/m}.\tag{2.22}
$$

Для труб класса К-9  $Q_{\rm r}^0 = 96.4$  кН/м.

Рассчитываем коэффициенты запаса прочности:

$$
K_o' = \frac{80,55}{7,035} = 11,45; K_o'' = \frac{96,4}{7,035} = 13,7
$$
 (2.23)

Условие прочности соблюдается.

Б) При действии грунта засыпки, атмосферного давления при образовании в трубопроводе вакуума, собственного веса трубопровода, веса воды:

Суммарный момент от действия этих нагрузок, без учета транспортных нагрузок  $M = 0.098 + 0.003 - 0.006 = 0.095$  KH/m. тогла расчетная приведенная нагрузка по формуле (2.20) равна 5,06 кН/м.

Определяем коэффициент, учитывающий влияние отпора грунта при образовании в трубопроводе вакуума, используя исходные данные и формулы  $(2.4), (2.5)$   $\mu$   $(2.15)$ :

$$
\xi_{\rm B} = \frac{1}{1 + \frac{P_{\rm rp} - P_{\rm B}}{P_{\rm H} + 0.413 \cdot P_{\rm F}}} = \frac{1}{1 + \frac{0.275 - 0.1}{2.36 + 0.413 \cdot 0.002}} = 0.931 \text{ kH/m}.
$$
 (2.24)

Определяем предельно допустимую раздавливающую внешнюю нагрузку при образовании в трубопроводе вакуума:

$$
Q_{\rm r}^0 = \frac{m \cdot R \cdot h^2}{0.95 \cdot \xi \cdot D_{\rm H}} = \frac{1.0 \cdot 100 \cdot 9.0^2}{0.95 \cdot 0.931 \cdot 118} = 77.61 \text{ kH/m}.
$$
 (2.25)

77,61  $\kappa$ H/m > 7,035  $\kappa$ H/m, Условие прочности соблюдается: коэффициент запаса прочности

 $K = 77,61/5,06 = 15,34.$ 

Расчеты показали, что труба из ВЧШГ диаметром 118 мм класса К-9 требованиям надежной работы **VДОВЛЕТВОРЯЕТ** подземного напорного трубопровода при образовании вакуума.

### Выполняем вычисление устойчивости при воздействии на трубопровод внешних нагрузок

Определяем критическое внешнее равномерное давление исходя из условия:  $P_{\rm rp} < \frac{P_{\rm J}}{4}$ , получаем, что  $P_{\rm rp} = 0.275$  МПа  $\lt 0.339$  МПа, тогда  $q_{\rm kp} =$  $P_n = 2,36$  MIIa.

Определяем равномерно распределенное давление от действующей нагрузки с учетом  $q_1$  и без учета  $q_2$  воздействия транспортных нагрузок:

а) при действии на трубопровод внешних нагрузок:

$$
q_1 = \frac{Q_{3KB}}{D_H} = \frac{7,035}{11,8} = 0,596 \text{ M} \text{ a} \implies K_0 = \frac{q_{kp}}{q_1} = \frac{2,36}{0,596} = 3,958 \tag{2.26}
$$

$$
q_2 = \frac{Q_{3KB}}{D_H} = \frac{5.06}{11.8} = 0.428 \text{ M} \text{Pi} \quad \Rightarrow K_0 = \frac{q_{kp}}{q_1} = \frac{2.36}{0.428} = 5.514 \tag{2.27}
$$

б) при образовании в трубопроводе вакуума:

$$
q_1 = \frac{Q_{3KB}}{D_H} + P_B = \frac{7,035}{11,8} + 0,1 = 0,696 \text{ M} \text{ a} \implies K_0 = \frac{q_{kp}}{q_1} = \frac{2,36}{0,696} = 3,390 \tag{2.28}
$$

$$
q_2 = \frac{Q_{3KB}}{D_H} + P_B = \frac{5.06}{11.8} + 0.1 = 0.528 \text{ M} \text{ and } \Rightarrow K_0 = \frac{q_{kp}}{q_1} = \frac{2.36}{0.528} = 4.469
$$
\n(2.29)

Условиям устойчивости трубопровод удовлетворяет.

### *Выполняем вычисление жесткости (по деформации) при внешнем нагружении расчетной приведенной нагрузкой*

Определяем допустимый прогиб труб с цементно-песчаным покрытием в грунте, используя исходные данные и формулы (2.5), (2.20) и (2.21):

$$
f = \frac{Q_{\text{np}}^0}{4 \cdot \text{p}_\pi} \cdot \xi = \frac{7,035 \cdot 0,897}{4 \cdot 2,36} = 0,668 \text{ MM}.
$$
 (2.30)

$$
0.668 \le 0.03 \cdot 118 = 3.54 \text{ mm.}
$$
 (2.31)

Коэффициент запаса прочности в этом случае  $K_{\rm o}~=~3.54/0.668~=~5.3.$ Расчеты показали, что при заданных параметрах внешней нагрузки трубы из ВЧШГ диаметром 100 мм класса К-9 полностью удовлетворяют требованиям по прочности, устойчивости и жесткости от воздействия внешних нагрузок.

### *Производим проверку трубопровода на комбинированную нагрузку для не засыпанного и засыпанного трубопроводов*

Определяем несущую способность трубы на внутреннее гидростатическое давление засыпанного трубопровода, используя исходные данные:

$$
P_0 = \frac{R_p \cdot \bar{h}}{r_0} = \frac{100 \cdot 9.0}{50} = 1.8 \text{ M} \Pi \text{a.}
$$
 (2.32)

Определяем значение допустимого внутреннего давления для труб класса К-9 соответственно для не засыпанного и засыпанного трубопроводов, используя исходные данные и формулы (2.20) и (2.32):

$$
P_{\text{A0II}}' = P_0 \cdot (1 - \frac{Q_{\text{np}}^0}{Q_0}) = 1.8 \cdot (1 - \frac{7.035}{96.4}) = 1.668 \text{ M} \text{Pia}. (2.33)
$$

$$
P_{\text{qon}}^{\prime\prime} = P_0 \cdot (1 - \frac{Q_{\text{np}}^0}{Q_0}) = 1.8 \cdot (1 - \frac{7.035}{80.55}) = 1.643 \text{ M} \text{Ra}. \tag{2.34}
$$

Для трубы диаметром 100 мм по данным таблицы 2.2[3]:  $P_{\text{non}}$  = 7,5 МПа, заданное рабочее давление  $P_{\text{na}6}$  = 1,6 МПа.

| $\mathbf{r}$ $\mathbf{r}$ $\mathbf{r}$ $\mathbf{r}$ $\mathbf{r}$ $\mathbf{r}$ $\mathbf{r}$ $\mathbf{r}$ $\mathbf{r}$<br>$\mathbf{u}$ is the $\mathbf{u}$ must be $\mathbf{v}$ , $\mathbf{v}$ and $\mathbf{v}$<br>$\sim$ $\sim$ $\sim$ $\sim$ $\sim$ $\sim$ $\sim$ |                  |                |              |                                       |                          |                |  |  |  |  |
|----------------------------------------------------------------------------------------------------|------------------|----------------|--------------|---------------------------------------|--------------------------|----------------|--|--|--|--|
| Условный                                                                                                    |                  | <b>«TYTON»</b> |              | $\langle \langle R J \rangle \rangle$ |                          |                |  |  |  |  |
| проход, мм                                                                                                    | $P_{\text{A}0I}$ | $P_{\rm u}$    | $P_{\Gamma}$ | $P_{\text{A}}$ оп                     | $P_{\rm u}$              | $P_{\rm r}$    |  |  |  |  |
| 80                                                                                                    | 6,4              | 8,0            | 8,5          | $\overline{8,8}$                      | 11,0                     | 11,5           |  |  |  |  |
| 100                                                                                                    | 6,4              | 8,0            | 8,5          | 7,5                                   | 9,4                      | 9,9            |  |  |  |  |
| 125                                                                                                    | 6,4              | 8,0            | 8,5          | 6,3                                   | 7,9                      | 8,4            |  |  |  |  |
| 150                                                                                                    | 6,4              | 8,0            | 8,5          | 6,3                                   | 7,9                      | 8,4            |  |  |  |  |
| 200                                                                                                    | 6,2              | 7,75           | 8,25         | 4,9                                   | 6,1                      | 6,6            |  |  |  |  |
| 250                                                                                                    | 5,4              | 6,75           | 7,25         | 3,6                                   | 4,5                      | 5,0            |  |  |  |  |
| 300                                                                                                    | 4,9              | 6,12           | 6,61         | 3,4                                   | 4,2                      | 4,7            |  |  |  |  |
| 350                                                                                                    | 4,5              | 5,62           | 6,12         | 3,0                                   | 3,7                      | 4,2            |  |  |  |  |
| 400                                                                                                    | 4,2              | 5,25           | 5,75         | 2,5                                   | 3,1                      | 3,6            |  |  |  |  |
| 500                                                                                                    | 3,8              | 4,75           | 5,25         | 2,5                                   | 3,1                      | 3,6            |  |  |  |  |
| 600                                                                                                    | 3,6              | 4,5            | 5,0          | $\overline{\phantom{a}}$              | $\overline{\phantom{a}}$ | $\blacksquare$ |  |  |  |  |
| 700                                                                                                    | 3,4              | 4,25           | 4,75         | -                                     |                          |                |  |  |  |  |
| 800                                                                                                    | 3,2              | 4,0            | 4,5          | -                                     |                          |                |  |  |  |  |
| 900                                                                                                    | 3,1              | 3,9            | 4,4          |                                       |                          |                |  |  |  |  |
| 1000                                                                                                    | 3,0              | 3,75           | 4,25         |                                       |                          |                |  |  |  |  |

Таблица 2.2 – Допустимое внутреннее гидравлическое давление в трубопроводе с раструбными соелинениями «TYTON» и «RJ». МПа, для труб класса К-9

Определяем коэффициенты запаса прочности на внутреннее давление, используя исходные данные и формулы (2.33) и (2.34):

$$
K_o' = \frac{1,668}{1,6} = 1,042; K_o'' = \frac{1,643}{1,6} = 1,026; \tag{2.35}
$$

Определяем значение испытательного давления для трубопровода диаметром 100 мм класса К-9, используя исходные данные:

> $P_{\rm u} = 1.25 \cdot P_{\rm pa6} = 1.25 \cdot 1.6 = 2.0 \text{ M}$ .  $(2.36)$

Определяем значение приемочного давления для трубопровода диаметром 100 мм класса К-9, используя исходные данные и формулы (2.36):

> $P_r = P_u + 0.5 = 2.0 + 0.5 = 2.5$  MITa.  $(2.37)$

Для расчетов рекомендуется использовать также график несущей способности труб не засыпанного трубопровода, приведенного на рисунке 2.1[3], который позволяет определить значения внешней приведенной нагрузки от заданных величин внутреннего давления и наоборот.

Величина допустимого давления из условия прочности в трубопроводе при  $Q_{\text{m}}$  = 7,035 кН/м для трубы класса К-9 равна 8,5 МПа (по графику рисунка 2.1),  $P_u = 2.0$  MIIa,  $P_r = 2.5$  MIIa.

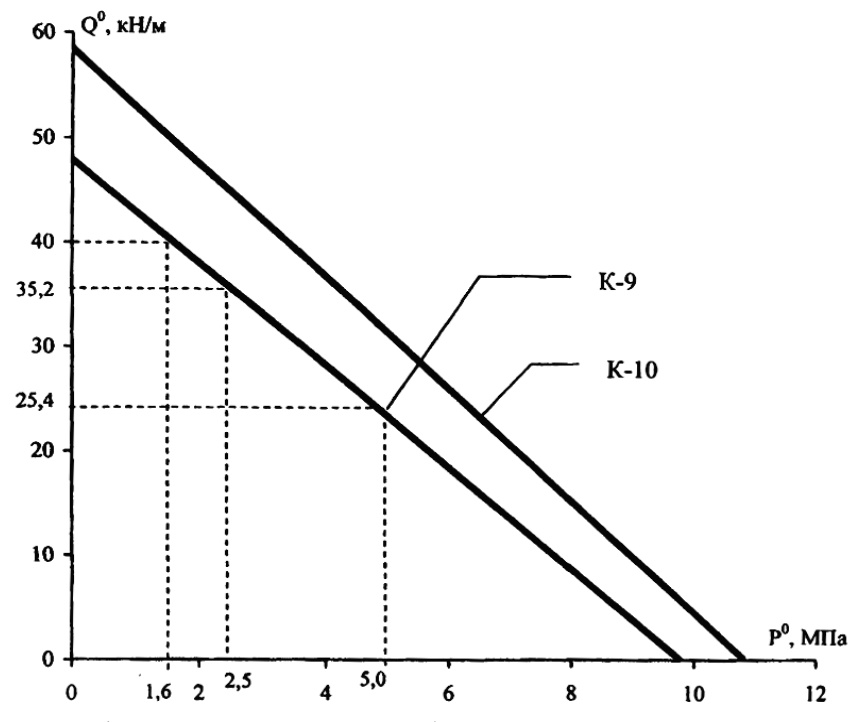

Рисунок 2.1 – Графики прочности труб диаметром 600 мм классов К-9 и К-10

Минимальную диаметральная жесткость трубы диаметром 100 мм класса К-9 определяем по Приложению С-1 к [4],  $S = 1350$  кН/м<sup>2</sup>.

Определяем фактическую диаметральную жесткость трубы 100 мм, используя исходные данные:

$$
S_{\phi} = 1000 \cdot \frac{E}{12} \cdot \left(\frac{h}{D_{\text{H}} - h}\right) = 1000 \cdot \frac{170000}{12} \cdot \left(\frac{0.009}{0.118 - 0.009}\right)^3 = 7974.7 \text{ M} \text{Ra}.
$$
\n(2.38)

Фактическая диаметральная жесткость больше минимальной, то есть 7974,7 МПа > 1350 МПа.

Расчеты показали, что трубопровод диаметром 100 мм класса К-9 удовлетворяет всем прочностным требованиям, предъявляемым к не засыпанному и засыпанному трубопроводам, при рабочем давлении 1,6 МПа.

### **FOCT ISO 2531-2012**

Диаметральный прогиб в процентах составляет одну сотую часть от вертикального прогиба в миллиметрах, деленного на номинальный наружный диаметр DE в миллиметрах. Значения допустимого диаметрального прогиба, указанные в таблице С.1, относятся к трубам класса К9 с цементной футеровкой; они обеспечивают целостность соединения так же, как надежность от перегрузок стенок трубы и чрезмерного растрескивания футеровочного слоя. Изготовители могут устанавливать более строгие ограничения, такие как 3 %.

Диаметральную жесткость труб S определяют по следующей формуле

$$
S = 1000 \frac{EI}{D^3} = 1000 \frac{E}{12} \left(\frac{e}{D}\right)^3,
$$
 (C.1)

где  $S -$  диаметральная жесткость труб, кН/м<sup>2</sup>;

- $E$  модуль упругости материала, МПа (170000 МПа);
- $l$  второй момент инерции площади стенки трубы на единицу длины, мм<sup>3</sup>;
- D средний диаметр трубы (DE е), мм;
- е толщина стенки трубы, мм;
- DE номинальный наружный диаметр, мм.

#### Приложение С справочное)

### Жесткость труб и диаметральный прогиб

Трубы из чугуна с шаровидным графитом могут испытывать большие диаметральные прогибы при эксплуатации, сохраняя все функциональные характеристики. Допустимые диаметральные прогибы труб при эксплуатации трубопровода приведены в таблице С.1 вместе с их минимальной диаметральной жесткостью, которая позволяет трубам выдерживать большую толщину покрытия и/или большие дорожные нагрузки при широком диапазоне условий эксплуатации.

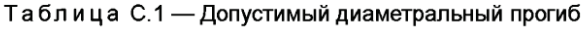

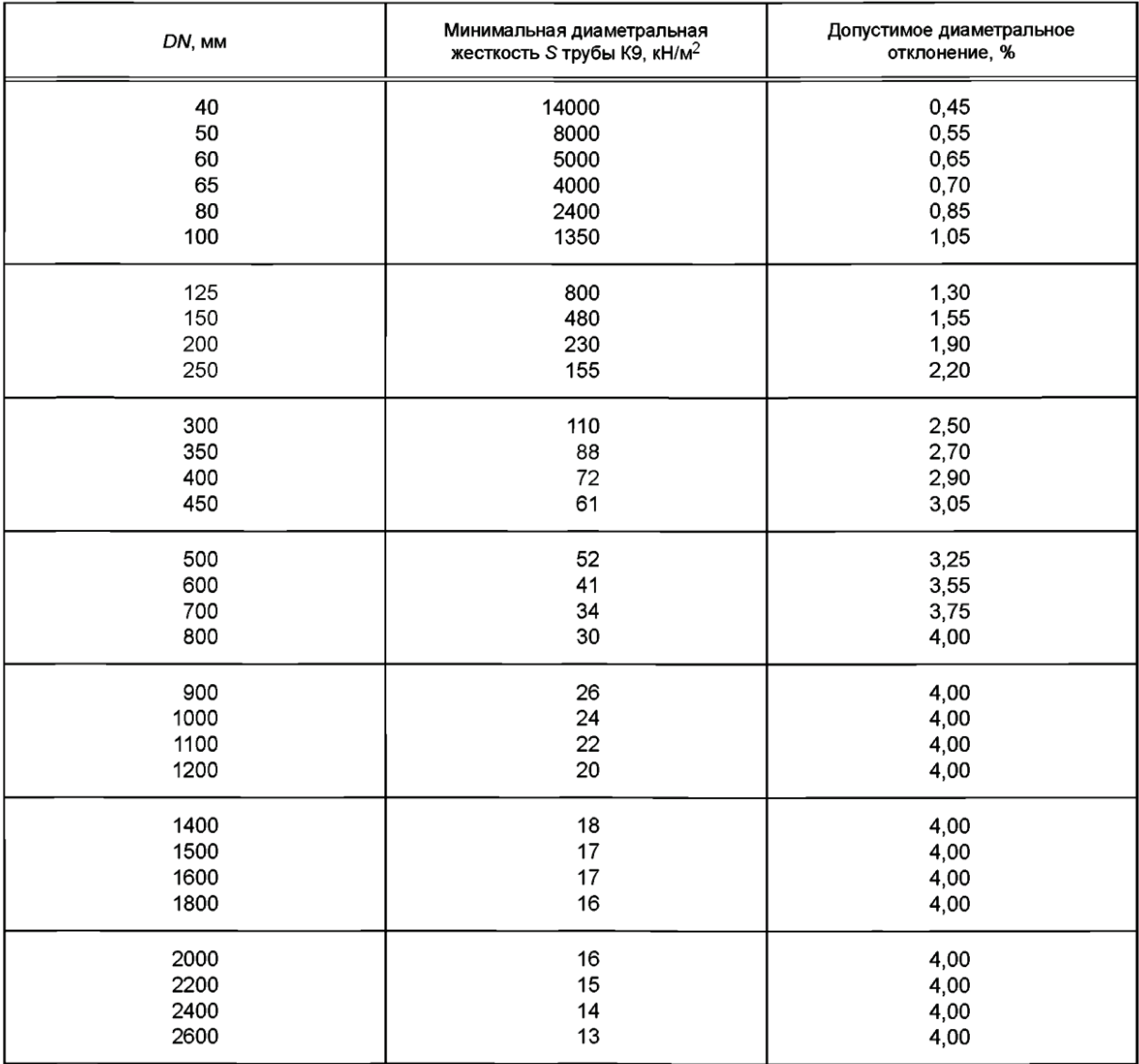

Примечание - Значения S были рассчитаны при предположении, что толщина стенки трубы равна минимальной толщине плюс половина допуска, с учетом того, что имеется только небольшое количество точек, где толщина равна или близка к минимальной толщине.

# **3. РАСЧЕТ ТРУБОПРОВОДОВ ТЕПЛОВЫХ СЕТЕЙ НА ПРОЧНОСТЬ**

Расчет трубопроводов тепловых сетей на прочность производят на рабочее состояние, при котором принимают:

а) *внутреннее давление теплоносителя* – равным наибольшему рабочему давлению с учетом возможного повышения его при изменениях в режиме работы оборудования (турбин, насосов), а для водяных сетей (и конденсатопроводов) также с учетом отметки положения трубопроводов. Для подающего и обратного трубопроводов тепловых сетей допускается принимать различную величину рабочего давления в соответствии с действительным гидравлическим режимом системы, но не менее  $10$  кгс/см<sup>2</sup>;

б) *температуру стенки трубы* – равной максимально возможной температуре теплоносителя; для паропроводов – по температуре пара на коллекторе источника тепла с учетом колебаний в температуре при различных режимах работы оборудования (турбин, котлов); для конденсатопроводов – по температуре конденсата после конденсатоотводчиков или конденсатных насосов; для подающего трубопровода двухтрубной водяной сети – по наивысшей расчетной температуре на коллекторе источника тепла (с учетом повышения температуры на потери тепла в тепловой сети), а для обратного трубопровода – по наивысшей расчетной температуре воды по графику температур с учетом температуры, принимаемой во время тепловых испытаний тепловой сети (но не менее 100 °С);

в) *расчетный вес* – равным весу трубы, теплоизоляционной конструкции и воды при теплоносителе – воде и весу трубы и теплоизоляционной конструкции при паре. Определившиеся при расчете на рабочее состояние пролет между опорами (для паропроводов) и габариты гибких компенсаторов (при учете их предварительной растяжки в холодном состоянии) проверяют на холодное состояние, при котором принимают:

а) *внутреннее давление теплоносителя равным рабочему давлению*;

б) *температуру стенки трубы равной 20 °С*;

в) *расчетный вес равным весу трубы, теплоизоляционной конструкции и воды*.

Номинальное допускаемое напряжение и модуль упругости стали принимают соответствующими той температуре стенки, для которой производят расчет.

Расчет трубопроводов на прочность производят для наиболее напряженного сечения, т. е. для сечения, в котором сочетание действующих нагрузок создает максимальное суммарное эквивалентное напряжение.

При проверке сечения с поперечным сварным швом напряжения от всех нагрузок, кроме внутреннего давления, определяют с учетом коэффициента прочности поперечного сварного шва.

Толщину стенки трубы, находящуюся под внутренним давлением, определяют при рабочем давлении теплоносителя по формулам:

- при гибких компенсаторах и самокомпенсации (неразрезанные трубы):

$$
s' = \frac{P_{\text{pa6}} \cdot D_{\text{H}}}{230 \cdot \sigma_{\text{Aon}} \cdot \varphi + P_{\text{pa6}}} + \text{c, MM};\tag{3.1}
$$

- при сальниковых компенсаторах (разрезанные трубы):

$$
s' = \frac{P_{\text{pa6}} \cdot D_{\text{H}}}{200 \cdot \sigma_{\text{A0II}} \cdot \varphi + P_{\text{pa6}}} + \text{c, MM},\tag{3.2}
$$

где  $P_{\rm{pa6}}$  – рабочее давление теплоносителя, кг/см $^2;$ 

 $D_{\rm H}$  – наружный диаметр трубы, мм;

*с* – прибавка к расчетной толщине стенки трубы, мм;

 $\sigma_{\text{\tiny{AOD}}}$  – допускаемое напряжение от внутреннего давления, кг/мм², принимают равным номинальному допускаемому напряжению  $\sigma^*_{\hspace{0.2mm}\pi^0}$  и определяют по таблице 3.1;

 $\varphi$  – коэффициент прочности продольного или спирального сварного шва; принимают для сварных труб по таблице 3.2.

|                 |                                                                                               |      |       | <i>von</i> |      |       |  |  |  |
|-----------------|-----------------------------------------------------------------------------------------------|------|-------|------------|------|-------|--|--|--|
| Расчетная       | Номинальные допускаемые напряжения для марок стали $\sigma_{\text{don}}$ , кг/мм <sup>2</sup> |      |       |            |      |       |  |  |  |
| температура     |                                                                                               |      |       |            |      |       |  |  |  |
| стенки трубы,   | Cr.2                                                                                          | 10   | Cr.3  | 15         | Cr.4 | 20    |  |  |  |
| $\rm ^{\circ}C$ |                                                                                               |      |       |            |      |       |  |  |  |
| 20              | 11,7                                                                                          | 12   | 13    | 13,3       | 14,3 | 14,7  |  |  |  |
| 100             | 11,15                                                                                         | 11,5 | 12,4  | 12,765     | 13,6 | 14,05 |  |  |  |
| 150             | 10,8                                                                                          | 11,2 | 12.05 | 12,4       | 13,2 | 13,65 |  |  |  |
| 200             | 10,5                                                                                          | 10,9 | 11,7  | 12,1       | 12,8 | 13,3  |  |  |  |
| 240             | 9,7                                                                                           | 10   | 10,7  | 11,1       | 11,7 | 12,2  |  |  |  |
| 260             | 9,3                                                                                           | 9,6  | 10,3  | 10,6       | 11.1 | 11,6  |  |  |  |
| 280             | 8,9                                                                                           | 9,2  | 9,8   | 10,1       |      | 11,1  |  |  |  |
| 300             | 8,5                                                                                           | 8,8  | 9,4   | 9,7        |      | 10,5  |  |  |  |
| 320             |                                                                                               | 8,3  |       | 9,2        |      | 10    |  |  |  |
| 340             |                                                                                               | 7,9  |       | 8,7        |      | 9,5   |  |  |  |
| 360             |                                                                                               | 7,5  |       | 8,2        |      | 9,0   |  |  |  |
| 380             |                                                                                               | 7,1  |       | 7,7        |      | 8,5   |  |  |  |
| 400             |                                                                                               | 6,7  |       | 7,3        |      | 8     |  |  |  |
| 410             |                                                                                               | 6,5  |       | 7,1        |      | 7,7   |  |  |  |
| 420             |                                                                                               | 6,3  |       | 6,9        |      | 7,5   |  |  |  |
| 430             |                                                                                               | 5,9  |       | 6,5        |      | 7,3   |  |  |  |

Таблица 3.1 – Номинальные допускаемые напряжения  $\sigma_{\text{max}}$  кг/мм<sup>2</sup>

*Примечание*. Для промежуточных значений расчетной температуры стенки трубы допускаемое напряжение определяют интерполяцией между двумя ближайшими величинами с округлением результата до 0,05 кг/мм<sup>2</sup> в сторону меньшей величины. Значения  $\sigma_{\text{QOD}}^{*}$  для температур стенки трубы 100 и 150 °С определены интерполяцией.

Таблица 3.2 – Коэффициенты прочности сварного шва

| Конструкция шва и способ сварки         | Коэффициент прочности сварного шва |
|-----------------------------------------|------------------------------------|
| Стыковой шов при ручной сварке с        | 0.95                               |
| подваркой со стороны вершины шва        |                                    |
| Стыковой шов при ручной односторонней   | 0,9                                |
| сварке при наличии со стороны вершины   |                                    |
| шва подкладки или кольца, прилегающих к |                                    |
| основному металлу по всему периметру    |                                    |

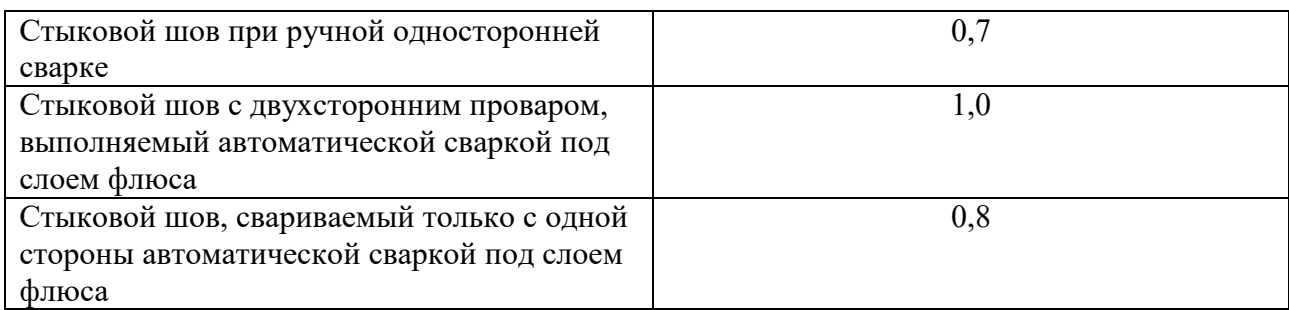

*Примечание.* Коэффициент прочности спирального шва для сварных труб по ГОСТ 8696 с учетом допускаемого по ГОСТ непровара шва принимают равным 0,6.

Толщину стенки трубы *s'*, определенную по формулам (3.1) и (3.2), округляют до ближайшего большего размера *s* по «Сортамент труб тепловых сетей» или по ГОСТ. Округление толщины стенки в меньшую сторону разрешается на величину не более 3 % от величины  $(s' - c)$ .

Величину прибавки *с* для бесшовных труб определяют по формуле:

 $c = A_1 \cdot (s'-c)$ , мм, (3.3)

где  $A_1$  – коэффициент, принимаемый в зависимости от величины<br>технологических минусовых лопусков на толшину стенки труб. технологических предусмотренных ГОСТ:

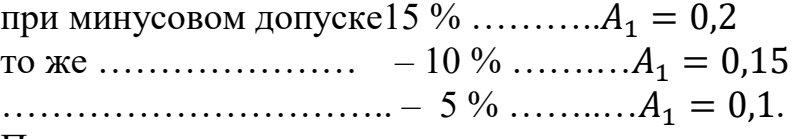

При минусовых допусках, имеющих промежуточное значение, коэффициент  $A_1$  определяют интерполяцией.

Определенная по формуле (3.3) величина *с* включает компенсацию утонения стенки в гибах труб при условии, что средний радиус гиба будет не менее  $3.5 \cdot D_{\text{H}}$ .

При применении гнутых труб с радиусами гиба меньшими, чем указанные выше, величина коэффициента  $A_1$ должна быть умножена на величину  $\frac{3,5 \cdot D_{\scriptscriptstyle H}}{R}$ , где  $R$  – радиус оси гнутой трубы, мм.

Величину прибавки *с* для сварных труб принимают равной величине допускаемых минусовых отклонений по толщине стального листа по соответствующим ГОСТам.

Величину прибавки *с* во всех случаях принимают не менее 0,5 мм.

Для применяемых в тепловых сетях бесшовных труб обычной точности значение коэффициента  $A_1$  принимают равным 0,2, так как отклонение по толщине стенки при изготовлении этих труб по ГОСТ составляет 15 %.

Величину прибавки *с* для сварных труб, учитывающую минусовое отклонение по толщине стенки трубы, принимают на сталь рулонную и на сталь прокатную толстолистовую:

при толщине листа 5÷5,5 мм…*…..с*=0,5 мм; то же  $6\div 7$  мм .... ...  $c=0.6$  мм; 8 мм и более…*с*=0,8 мм.

Величину прибавки *с* для сварных труб обычной точности изготовления принимают равной 10 %, а по ГОСТ 3262 – 15 % от толщины стенки трубы.

В толщине стенки труб при всех видах надземной и подземной прокладки тепловых сетей запас на наружную коррозию не предусматривают.

При заданной толщине стенки трубы проверку этой толщины по внутреннему давлению производят сравнением приведенного напряжения в стенке трубы от внутреннего давления теплоносителя с допускаемым напряжением от внутреннего давления  $\sigma_{\text{non}}$ , при этом надо соблюдать условие

$$
\sigma_{\text{np}} \leq \sigma_{\text{qon}} \cdot \text{kr/mm}^2. \tag{3.4}
$$

Приведенное напряжение от внутреннего давления при известной толщине стенки трубы определяют по формулам:

- при гибких компенсаторах и самокомпенсации (неразрезанные трубы):

$$
\sigma_{\text{np}} = \frac{P_{\text{pa6}} \cdot (D_{\text{H}} - s^p)}{230 \cdot s^p \cdot \varphi} \quad , \text{KT} / \text{MM}^2; \tag{3.5}
$$

- при сальниковых компенсаторах (разрезанные трубы):

$$
\sigma_{\text{np}} = \frac{P_{\text{pa6}} \cdot (D_{\text{H}} - s^p)}{200 \cdot s^p \cdot \varphi} \quad \text{KT} / \text{MM}^2,\tag{3.6}
$$

где *sP* – расчетная толщина стенки трубы в мм.

Расчетную толщину стенки трубы определяют по формуле:

$$
s^p = s - c', \text{mm},\tag{3.7}
$$

где *s* – номинальная толщина стенки трубы, мм;

*с'* – минусовый допуск на толщину стенки трубы по соответствующему ГОСТ, мм.

Для бесшовных труб по ГОСТ 8732 обычной точности изготовления при допускаемом минусовом отклонении по толщине стенки трубы 15 % величину *с'*  определяют по формуле:

$$
c' = 0.15 \cdot s, \text{MM.} \tag{3.8}
$$

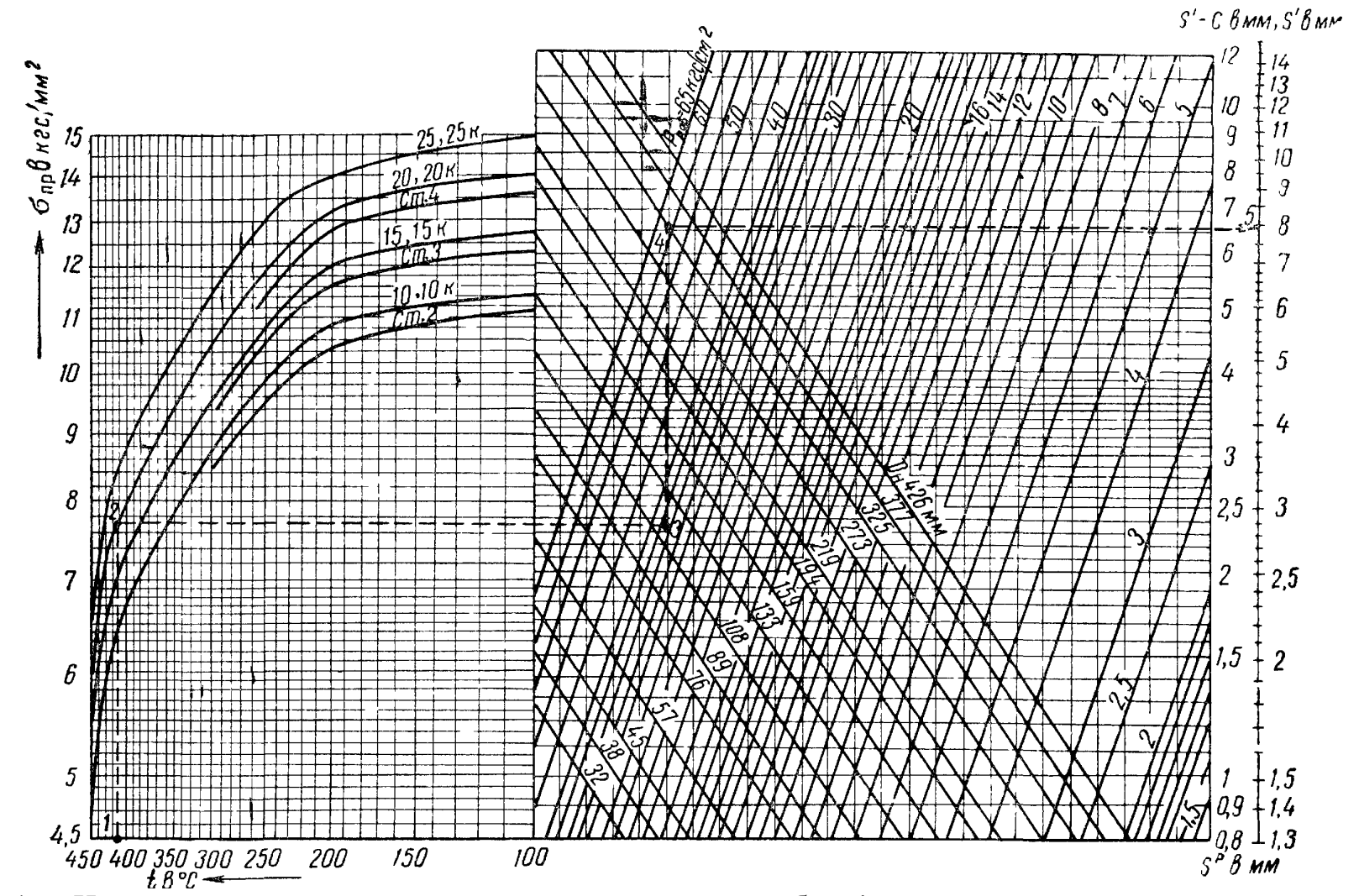

Рисунок 3.1 – Номограмма для определения толщины стенки трубы *s'* и приведенного напряжения от внутреннего давления  $\sigma_{\text{np}}$  для бесшовных неразрезанных труб.

Пример: Определить толщину стенки бесшовной трубы наружным диаметром  $D_H = 325$  мм при теплоносителе паре с давлением  $P_{\text{pa}6} = 37 \text{ kT/cm}^2$  и температурой *t* = 425 °С; материал стенки трубы – сталь марки 20. Соединяя последовательно точки 1, 2, 3, 4 и 5, определяем в точке 5*s'* = 7,9 мм.

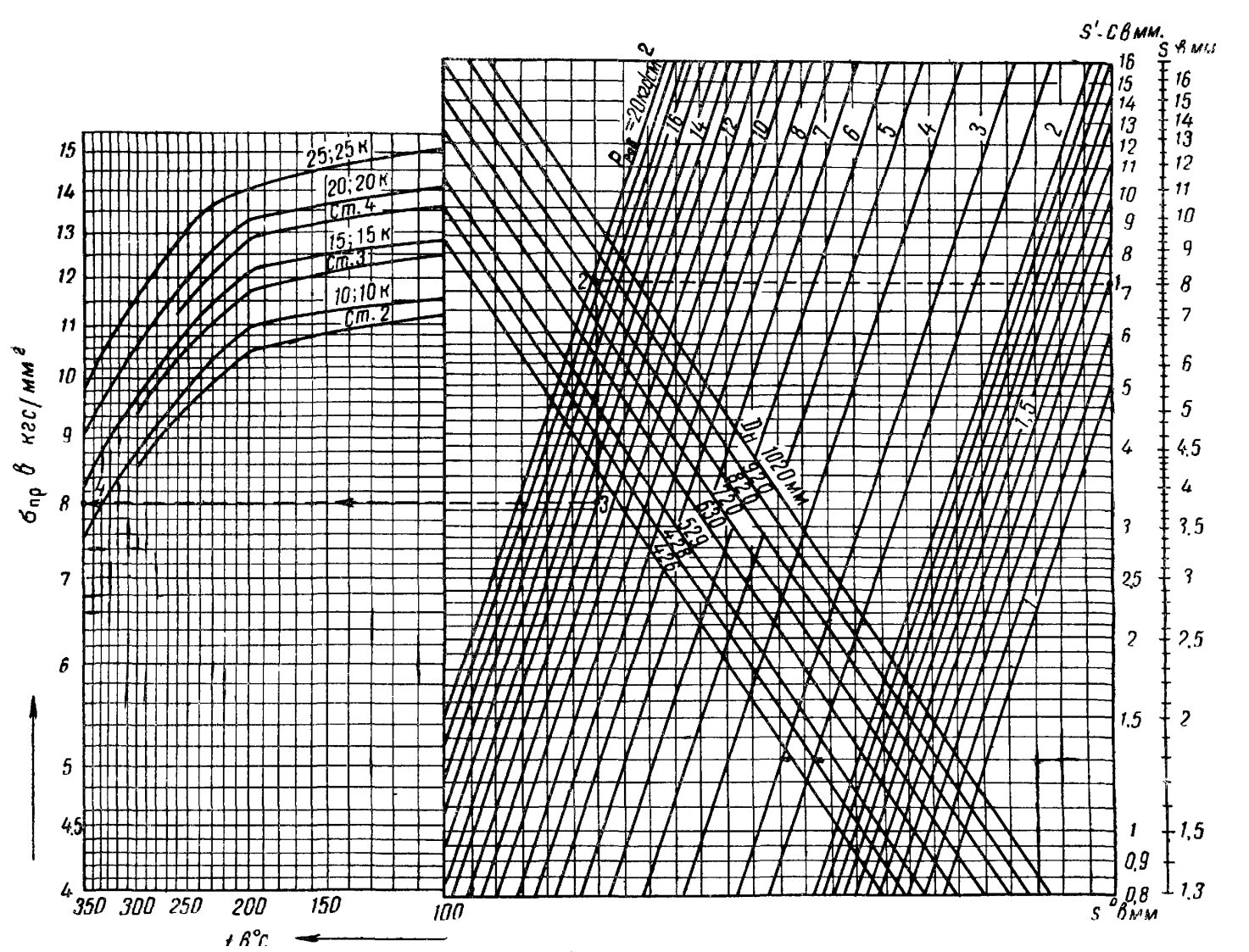

Рисунок 3.2 – Номограмма для определения толщины стенки трубы *s'* и приведенного напряжения от внутреннего давления  $\sigma_{np}$  для сварных не разрезанных труб. <u>Пример:</u> Определить приведенное напряжение от внутреннего давления для сварной трубы наружным диаметром  $D_{\rm H}$  = 820 мм, s<sup>p</sup>=7,2 мм, при давлении теплоносителя P<sub>paб</sub>=13 кг/см<sup>2</sup>. Соединяя последовательно точки 1, 2, 3 и 4, определяем в точке 4  $\sigma_{\rm np}$  =8 кг/мм<sup>2</sup>.

Для сварных труб величину с'принимают равной с

Величину  $c'$  во всех случаях принимают не менее 0,5 мм.

Толщину стенки неразрезанных труб и приведенное напряжение от внутреннего давления для этих труб при известной толщине стенки трубы можно определять по номограммам, приведенным на рисунках 3.1 и 3.2.

Максимальный пролет между подвижными опорами на прямом участке трубопровода из условия прочности трубы определяют по формуле:

$$
l_{\text{masc}} = \sqrt{\frac{12 \cdot \sigma_3^{\text{A}} \cdot W^{\text{p}} \cdot \varphi_1}{0, 8 \cdot q_3}}, \text{M},\tag{3.9}
$$

где  $\sigma_{\alpha}^{\mu}$  – допускаемое эквивалентное напряжение для весовой и ветровой нагрузок, кгс/мм<sup>2</sup>;

 $W^p$  – момент сопротивления поперечного сечения трубы при расчетной толщине стенки трубы  $s^p$ , см<sup>3</sup>;

 $\varphi_1$  - коэффициент прочности поперечного сварного шва; принимают по таблице 3.2:

 $q_{\rm a}$  - эквивалентная весовая нагрузка, кг/м;

0,8 - коэффициент пластичности.

Допускаемое эквивалентное напряжение для весовой и ветровой нагрузок определяют по формуле:

$$
\sigma_3^{\mu} = \eta_1 \cdot \sigma_{\mu 0} \cdot \kappa \Gamma / \kappa^2 \tag{3.10}
$$

где  $\eta_1$  – коэффициент, зависящий от соотношения  $\sigma_{\text{m}}/\sigma_{\text{non}}$ и типа компенсаторов, вычисляют по формулам, приведенным в таблице 3.3, или определяют по графику на рисунке 3.3.

Таблица 3.3 – Формулы для определения коэффициента  $\eta_1$ .

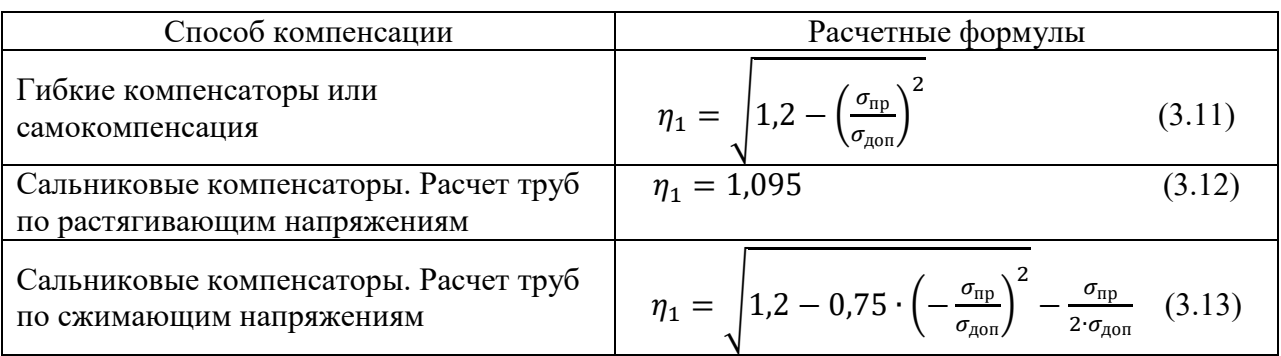

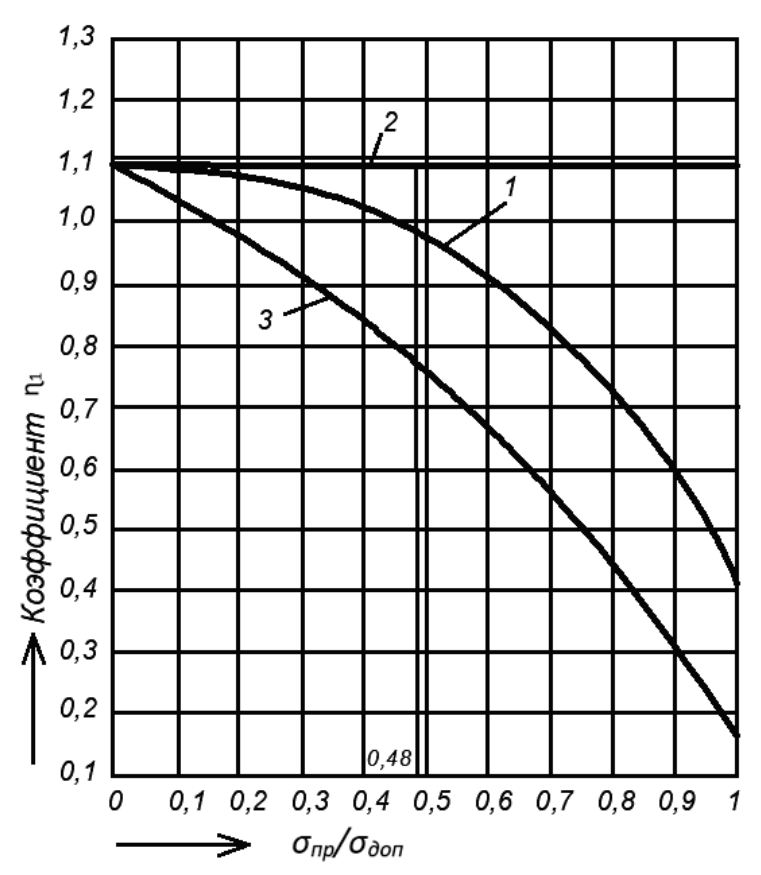

Рисунок 3.3 – График для определения коэффициента  $\eta_1$ : *1* – при гибких компенсаторах или самокомпенсации; *2* – при сальниковых компенсаторах (расчет по растягивающим напряжениям); *3* – при сальниковых компенсаторах (расчет по сжимающим напряжениям);  $\sigma_{np}$  – приведенное напряжение от внутреннего давления, кг/мм<sup>2</sup>;  $\sigma_{\text{\tiny{AOH}}}$  – допускаемое напряжение от внутреннего давления, кг/мм<sup>2</sup>

Пролет между подвижными опорами при сальниковых компенсаторах определяют расчетом по растягивающим и по сжимающим напряжениям; при расчете по сжимающим напряжениям коэффициент  $\varphi_1$  в формуле (3.9) принимают равным единице; за расчетный принимают меньший из полученных пролетов.

Для конкретного значения коэффициента  $\varphi_1$  можно заранее определить, при каких соотношениях  $\sigma_{\text{np}}/\sigma_{\text{non}}$ следует производить расчет на растяжение и при каких на сжатие. Так, например, при значении коэффициента  $\varphi_1 = 0.7$  при соотношении  $\sigma_{\text{np}}/\sigma_{\text{qon}}$ от 0 до 0,48 расчет следует производить только по растягивающим напряжениям, а при значении  $\sigma_{\text{np}}/\sigma_{\text{qon}}$  от 0,48 до 1 – по сжимающим напряжениям

Эквивалентную весовую нагрузку при подземной прокладке трубопроводов принимают равной расчетному весу трубопровода в рабочем или холодном состоянии,  $q_3 = q$ , кг/м.<br>Эквивалентную весовую

Эквивалентную весовую нагрузку при надземной прокладке трубопровода, учитывающую наряду с весом трубопровода ветровую нагрузку, определяют по формуле:

51

$$
q_{\beta} = m_{\text{B}} \cdot q, \text{ kT/M}, \tag{3.14}
$$

где  $m_{\text{\tiny B}}$  – коэффициент, учитывающий влияние ветровой нагрузки; определяют по графику рисунка 3.4 в зависимости от нормативного скоростного напора ветра  $q_0$ , приведенного в таблице 3.4.

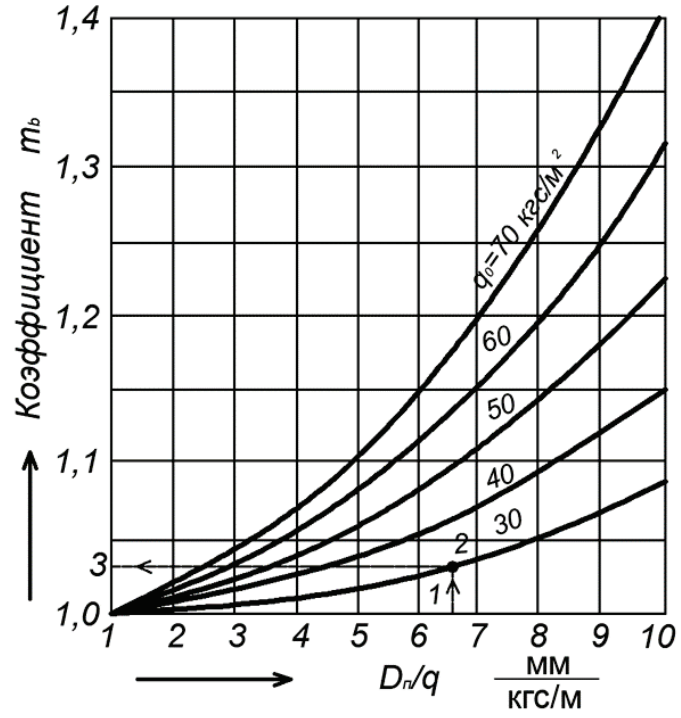

Рисунок 3.4 – График для определения коэффициента влияния ветровой нагрузки  $m_{\text{\tiny B}}$ :

 $q_{\rm 0}$  — нормативный скоростной напор ветра, кг/м<sup>2</sup>;  $D_{\rm \pi}$  — наружный диаметр покровного слоя изоляционной конструкции; при прокладке «труба на трубе» принимают равным сумме наружных диаметров покровного слоя изоляционной конструкции несущего и несомого трубопроводов, мм, *q* – вес трубопроводов,

кг/м

Таблица 3.4 – Нормативные скоростные напоры ветра для высоты над поверхностью земли до 10 м

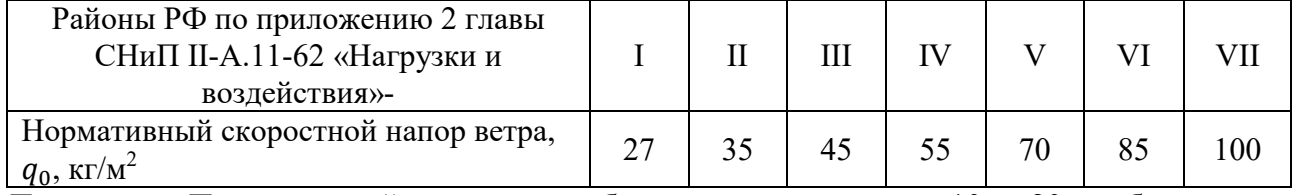

*Примечание.* При надземной прокладке трубопроводов на высоте от 10 до 20 м табличные значения скоростных напоров ветра увеличивают на 3,5% на каждый метр высоты сверх 10 м

При использовании трубопровода в качестве несущей конструкции для прокладки труб меньшего диаметра (прокладка – «труба на трубе») пролет между подвижными опорами несущего трубопровода определяют с учетом коэффициента  $K_1$ , приведенного на графике рисунка 3.5, в который вводят на величину пролета, полученную по формуле (3.9).

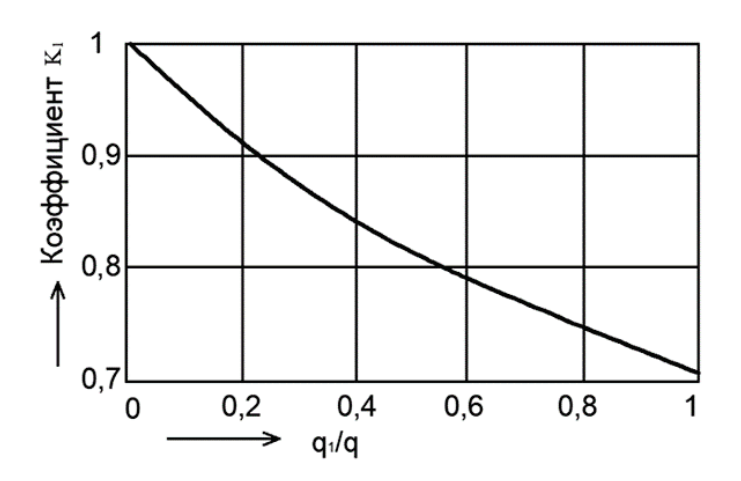

Рисунок 3.5 – График для определения коэффициента изменения пролета между подвижными опорами несущего трубопровода при прокладке «труба на трубе»:

 $q_1$  – вес несомого трубопровода, кг/м;  $q$  – вес несущего трубопровода в кг/м

Максимальные пролеты между подвижными опорами на прямом участке для трубопроводов из неразрезанных труб при любых толщинах стенки и весе труб можно определять по номограммам, приведенным на рисунках 3.6 и 3.7.

Максимальные пролеты между подвижными опорами на прямых участках для труб по «Сортамент труб тепловых сетей» при надземной прокладке даны в таблице 3.5.

Максимальные пролеты между подвижными опорами для конечных участков трубопроводов, участков, примыкающих к повороту или сальниковым компенсаторам, определяют с учетом коэффициентов, приведенных в главе 3 [2], которые вводят на величину пролетов, полученных по формуле (3.9).

Максимальный пролет между подвижными опорами по допускаемому прогибу для прямого участка трубопровода определяют по формулам ВНИИСТ из условия максимального провисания трубопровода в пролете  $y_{\text{Maxc}} = 0.02$  $D_{\nu}$  (см. рис. 3.8):

$$
l_1 = \frac{\frac{21 \cdot E \cdot J^p}{q} \left(\frac{D_y}{50} + \frac{i_x}{2}\right)}{x^3 \cdot 10^4} + x, \text{ m};\tag{3.15}
$$

$$
l_2 = 2 \cdot x + \sqrt{x^2 - \frac{24 \cdot E \cdot J^p}{q \cdot 10^4} \cdot \frac{D_y}{50} \cdot \frac{1}{x^2}}, \text{M},
$$
\n(3.16)

где  $D_{\nu}$  – условный проход трубы в м;

*x* – расстояние от низшей подвижной опоры до сечения с максимальным прогибом, м;

*q* – расчетный вес трубопровода в рабочем состоянии, кг/м;

 $I^P$  – момент инерции поперечного сечения трубы при расчетной толщине стенки трубы, см<sup>4</sup>;

*E* – модуль упругости трубной стали при максимальной температуре теплоносителя, кг/см<sup>2</sup>;

*i* – уклон трубопровода.

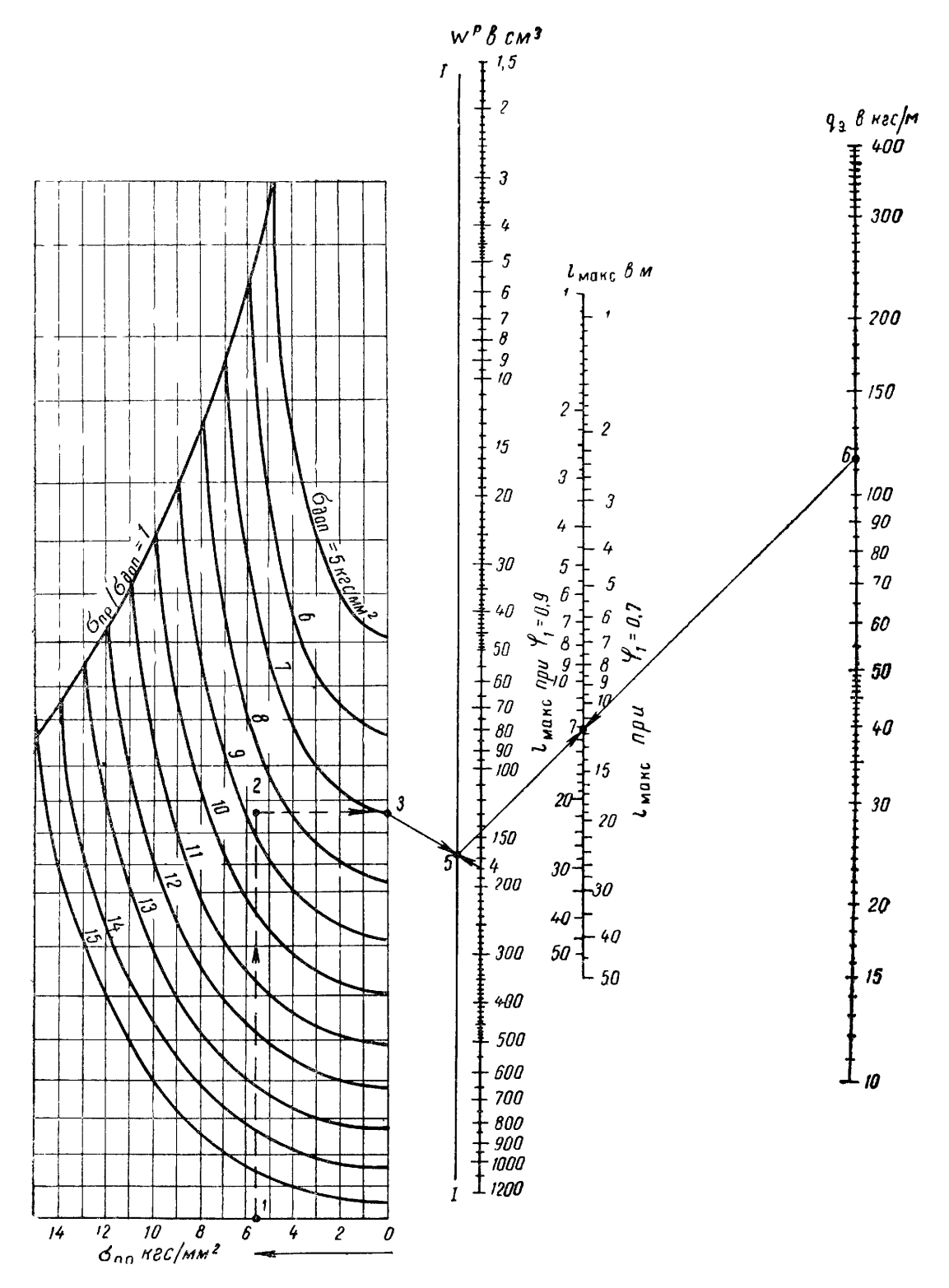

Рисунок. 3.6 – Номограмма для определения максимального пролета между подвижными опорами  $l_{\text{maxc}}$  на прямом участке для трубопроводов

из бесшовных неразрезанных труб по расчету на прочность Пример: Определить величину максимального пролета на прямом участке трубопровода при приведенном напряжении от внутреннего давления  $\sigma_{\text{n}} = 5.82 \text{ kT} / \text{mm}^2$ , коэффициенте прочности поперечного сварного шва  $\varphi_1 = 0.7; \ \sigma_{\text{\tiny{AOD}}} = 8.8 \ \text{kr/mm}^2$ , моменте сопротивления  $W^p = 179 \ \text{cm}^3$  и эквивалентной весовой нагрузке  $q_3 = 113 \text{ кr/m}$ . Соединяя последовательно точки 1, 2, 3, 4, 5, 6, находим в точке 7  $l_{\text{make}} = 11,3 \text{ m}.$ 

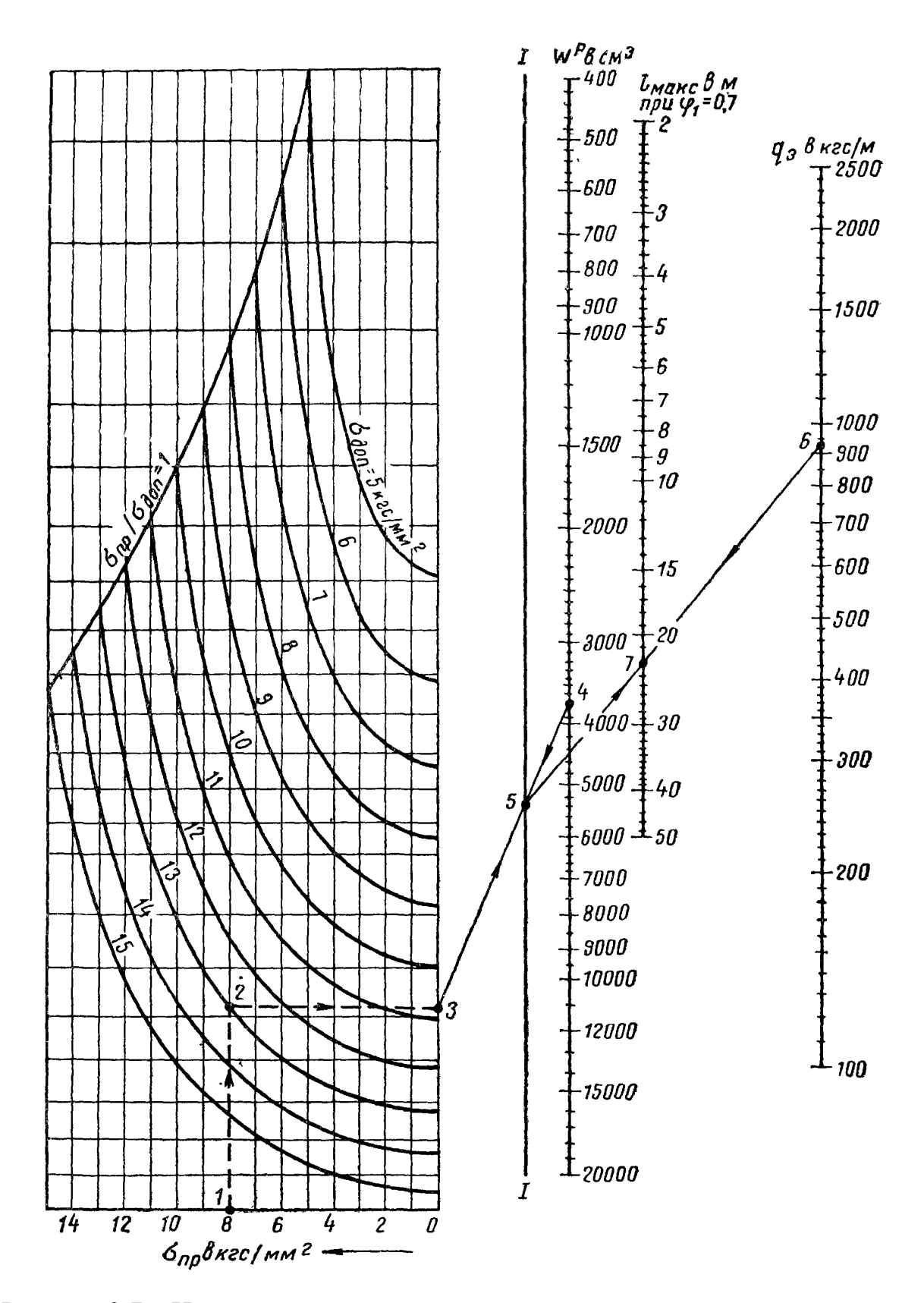

Рисунок 3.7 - Номограмма для определения максимального пролета между подвижными опорами  $l_{\text{макс}}$  на прямом участке для трубопроводов из сварных неразрезанных труб по расчету на прочность

|                                        | Компенсаторы П-образные или самокомпенсация |                         |                       |                        |                                                                                                    |                         | Компенсаторы сальниковые |                          |                          |                        |
|----------------------------------------|---------------------------------------------|-------------------------|-----------------------|------------------------|----------------------------------------------------------------------------------------------------|-------------------------|--------------------------|--------------------------|--------------------------|------------------------|
|                                        |                                             |                         |                       |                        | Максимальные пролеты между подвижными опорами в м при параметрах теплоносителя $P_{\text{pa6}}$ , кг/см <sup>2</sup> , $t$ , °C |                         |                          |                          |                          |                        |
|                                        |                                             |                         |                       |                        | $P_{\text{pa6}} = 36$ ,                                                                                                    |                         |                          |                          |                          |                        |
| Размеры труб $D_{\rm H} \times s$ в мм | $P_{\text{pa6}} = 8$ ,                      | $P_{\text{pa6}} = 16$ , | $P_{\text{pa6}} = 8,$ | $P_{\text{pa6}} = 13,$ | $t = 325;$                                                                                                    | $P_{\text{pa6}} = 36$ , | $P_{\text{pa6}} = 8,$    | $P_{\text{pa6}} = 16$ ,  | $P_{\text{pa6}} = 8,$    | $P_{\text{pa6}} = 13,$ |
|                                        | $t = 100$                                   | $t = 150$               | $t = 250$             | $t = 300$              | $P_{\text{pa6}} = 21$ ,                                                                                                    | $t = 425$               | $t = 100$                | $t = 150;$               | $t = 250$                | $t = 300$              |
|                                        |                                             |                         |                       |                        | $t = 350$                                                                                                    |                         |                          |                          |                          |                        |
| $32\times2,5$                          |                                             |                         | 3,1                   | 3                      | 2,5                                                                                                    | 2,1                     | $\blacksquare$           | $\overline{\phantom{a}}$ | $\overline{\phantom{a}}$ |                        |
| $38\times2,5$                          | 4,6                                         | 4,5                     | 3,7                   | 3,2                    | 2,7                                                                                                    | 2,5                     |                          |                          |                          |                        |
| $45 \times 2,5$                        | 5,2                                         | 5,1                     | 4,2                   | 3,7                    | 3,2                                                                                                    | 2,7                     |                          |                          |                          |                        |
| $57\times3,5$                          | 6,7                                         | 6,3                     | 5,2                   | 5,2                    | 4,1                                                                                                    | 3,8                     |                          |                          |                          |                        |
| $76 \times 3,5$                        | 7,5                                         | 7,3                     | 6,4                   | 5,8                    | 5                                                                                                    | 4,4                     |                          |                          |                          |                        |
| $89\times3,5$                          | 8,7                                         | 8                       |                       | 6,3                    | 5,4                                                                                                    | 4,9                     |                          |                          |                          |                        |
| $108\times4$                           | 9,4                                         | 8,7                     | 7,8                   | 7,1                    | 6,2                                                                                                    | 5,6                     | 9,6                      | 9,1                      | 7,8                      | 7,4                    |
| $133\times4$                           | 10,5                                        | 9,7                     | 8,7                   | 7,9                    |                                                                                                    | 6,3                     | 10,8                     | 10,8                     | 8,5                      | 8,3                    |
| 159×4,5                                | 11,8                                        | 10,9                    | 10,1                  | 9,2                    | 8                                                                                                    |                         | 12,3                     | 11,7                     | 9,7                      | 9,4                    |
| $194 \times 5$                         | 13                                          | 12,3                    | 11,8                  | 10,9                   | 9,5                                                                                                    | 7,2                     | 13,4                     | 13,1                     | 11,2                     | 10,9                   |
| $219\times6$                           | 14,6                                        | 13,9                    | 13,1                  | 12,3                   | 10,7                                                                                                    | 9,2                     | 17,4                     | 14,8                     | 12,8                     | 12,3                   |
| $273\times7$                           | 16,8                                        | 15,8                    | 15,7                  | 15,1                   | 13,6                                                                                                    | 10,0                    | 17,4                     | 16,8                     | 15                       | 14,6                   |
| $325\times8$                           | 18,9                                        | 17,8                    | 17,8                  | 17,3                   | 14,9                                                                                                    | 13,9                    | 19,6                     | 19,2                     | 17                       | 17                     |
| $377\times9$                           | 20,7                                        | 19,6                    | 19,3                  | 18,9                   | 17                                                                                                    | 15                      | 21,5                     | 21,2                     | 18,5                     | 18,3                   |
| $426\times9$                           |                                             |                         |                       |                        | 19                                                                                                    |                         |                          |                          |                          |                        |
| $426 \times 11$                        |                                             |                         |                       |                        |                                                                                                    | 15,4                    |                          |                          |                          |                        |
| $426\times6$                           | 19,6                                        | 17,8                    | 18,4                  | 17,9                   | $\overline{a}$                                                                                                    | $\blacksquare$          | $\overline{21}$          | 17,2                     | 19,5                     | 18,3                   |
| $478\times6$                           | 19,9                                        | 17,9                    | 19                    | 17,9                   |                                                                                                    |                         | 21,7                     | 16,5                     | 20,4                     | 17,3                   |
| $426\times6$                           | 19,6                                        | 17,9                    | 19,4                  | 18,3                   |                                                                                                    |                         | 22                       | 13,5                     | 21,2                     | 16,8                   |
| $630\times7$                           | 22,8                                        | 19,7                    | 21,7                  | 21,4                   |                                                                                                    |                         | 24,6                     | 17                       | 23,6                     | 19,8                   |
| 720×7                                  | 22,5                                        | 19,2                    | 22,3                  | 21,9                   |                                                                                                    |                         | 24,6                     | 13,4                     | 25                       | 15,2                   |
| 820×8                                  | 25                                          | 20,4                    | 24,1                  | 22,5                   |                                                                                                    |                         | 26,4                     | 14,7                     | 25,7                     | 15,4                   |
| $920\times9$                           | 27                                          | 22,1                    | 26,2                  | 24,3                   |                                                                                                    |                         | 23,9                     | 16,6                     | 27,7                     | 18,9                   |
| $1020\times10$                         | 28,6                                        | 23,7                    | 28,2                  | 26,2                   |                                                                                                    |                         | 31,1                     | 18,1                     | 30                       | 21,7                   |
|                                        |                                             |                         |                       |                        |                                                                                                    |                         |                          |                          |                          |                        |

Таблица 3.5 – Максимальные пролеты между подвижными опорами  $l_{\text{wave}}$  в *м* на прямых участках трубопроводов при надземной прокладке

*Примечания. 1)* Жирная линия является границей между трубами по ГОСТ 8732и ГОСТ 4015; *2)* При определении максимальных пролетов между опорами принято: *а*) коэффициент прочности поперечного сварного шва - для труб при P<sub>naб</sub>=36 кгс/см<sup>2</sup> и *t*= 425°С условным проходом от 100 до 400 мм  $\varphi_1=0.9$ , для остальных труб  $\varphi_1=0.7$ ; б) коэффициент прочности продольного сварного шва  $\varphi=0.8$ ;  $\epsilon$ ) марки стали для бесшовных труб при P<sub>раб</sub>= 33 кгс/см<sup>2</sup>, *t* =425° C – сталь 20; для бесшовных труб с другими параметрами теплоносителя – сталь 10; для сварных труб – Ст. 3; *3)* В настоящей таблице приведены меньшие из максимальных пролетов, полученных по расчету труб на рабочее и холодное состояние (для паропроводов).

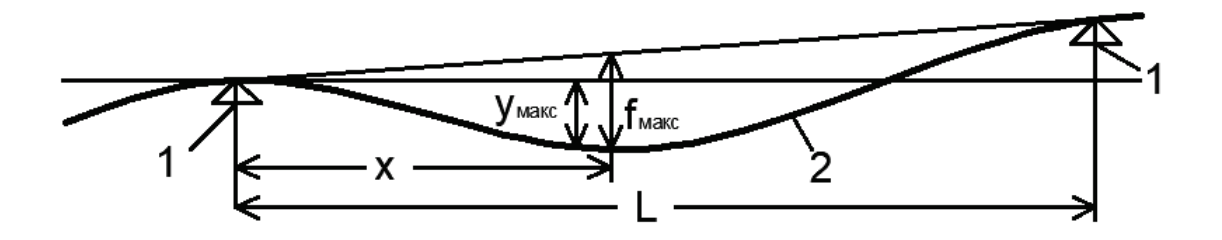

Рисунок 3.8 – Схема провисания трубопровода: *1* – подвижная опора; *2* – трубопровод

При определении пролета между подвижными опорами по формулам следует, задаваясь величиной *х*, определять  $l_1$  и  $l_2$ . Пролет между подвижными опорами по допускаемому прогибу определится при таком значении *х*, при котором  $l_1 \approx l_2$ .

Для трубопроводов тепловых сетей при минимальном уклоне *i*= 0,002, для определения пролета между опорами по допускаемому прогибу, можно пользоваться более простой приближенной формулой:

$$
i = 3.98 \sqrt[3]{\frac{E \cdot J^{\rm P}}{q \cdot 10^6}} - 1.4, \,\text{m} \tag{3.17}
$$

Максимальные пролеты между подвижными опорами, определенные по допускаемому прогибу для труб по «Сортамент труб тепловых сетей», даны в таблице 3.6.

При прокладке в непроходных каналах труб больших диаметров величину пролета ограничивают предельной нагрузкой на подушку опоры трубопровода.

При надземной прокладке труб различных диаметров на эстакадах пролет между опорами ограничивают унифицированным шагом типовых эстакад. При надземной прокладке труб различных диаметров на отдельно стоящих опорах пролет принимают по оптимальным условиям непосредственного опирания на опору наибольшего количества труб без устройства дополнительных промежуточных опор. При прокладке «труба на трубе» (или при подвеске «трубы к трубе») пролет несомой трубы принимают кратным принятому пролету несущей трубы. При прокладке по стенам зданий пролет принимают кратным шагу несущих колонн здания.

Во всех случаях принятый пролет между подвижными опорами не должен превышать максимального пролета по расчету на прочность и на допускаемый прогиб, при этом допускаемое изгибающее компенсационное напряжение, полученное при принятом пролете, должно обеспечивать необходимые габариты компенсаторов и длины участков самокомпенсации.

|                             | $\mu$ and $\mu$ is the property of $\mu$ in $\mu$ and $\mu$ is the property of $\mu$ in $\mu$ in $\mu$ in $\mu$<br>Максимальные пролеты между подвижными опорами, м при параметрах |                                                             |                       |                        |                          |                          |  |  |  |  |  |
|-----------------------------|----------------------------------------------------------------------------------------------------|-------------------------------------------------------------|-----------------------|------------------------|--------------------------|--------------------------|--|--|--|--|--|
|                             |                                                                                                    |                                                             |                       |                        |                          |                          |  |  |  |  |  |
| Размеры                     |                                                                                                    | теплоносителя $P_{\text{pa}6}$ , кг/см <sup>2</sup> , t, °С |                       |                        |                          |                          |  |  |  |  |  |
| труб $D_{\rm H} \times s$ , |                                                                                                    |                                                             |                       |                        | $P_{\text{pa6}} = 16$ ,  |                          |  |  |  |  |  |
| $\mathcal{M}\mathcal{M}$    | $P_{\text{pa6}} = 8,$                                                                                                    | $P_{\text{pa6}} = 16$ ,                                     | $P_{\text{pa6}} = 8,$ | $P_{\text{pa6}} = 13,$ | $t = 325;$               | $P_{\text{pa6}} = 36$ ,  |  |  |  |  |  |
|                             | $t = 100$                                                                                                    | $t = 150$                                                   | $t = 250$             | $t = 300$              | $P_{\text{pa6}} = 21$ ,  | $t = 425$                |  |  |  |  |  |
|                             |                                                                                                    |                                                             |                       |                        | $t = 350$                |                          |  |  |  |  |  |
| $32\times2,5$               |                                                                                                    |                                                             | 2,1                   | $\overline{2}$         | $\overline{2}$           | 1,8                      |  |  |  |  |  |
| $38\times2,5$               | $\overline{3}$                                                                                                    | 2,7                                                         | 2,5                   | 2,3                    | 2,3                      | 2,2                      |  |  |  |  |  |
| $45 \times 2,5$             | 3,4                                                                                                    | 3,2                                                         | 2,9                   | 2,7                    | 2,6                      | 2,5                      |  |  |  |  |  |
| $57 \times 3,5$             | 4,4                                                                                                    | 4,3                                                         | 3,8                   | 3,8                    | 3,6                      | 3,4                      |  |  |  |  |  |
| $76 \times 3,5$             | 5,3                                                                                                    | 5,2                                                         | 4,9                   | 4,8                    | 4,6                      | 4,4                      |  |  |  |  |  |
| $89\times3,5$               | 6,1                                                                                                    | 5,9                                                         | 5,5                   | 5,4                    | 5                        | $\overline{5}$           |  |  |  |  |  |
| $108\times4$                | 6,8                                                                                                    | 6,3                                                         | 6,3                   | 6,2                    | 5,9                      | 5,7                      |  |  |  |  |  |
| $133\times4$                | $8\,$                                                                                                    | 7,9                                                         | 7,5                   | 7,1                    | 6,9                      | 6,8                      |  |  |  |  |  |
| 159×4,5                     | 9,2                                                                                                    | 9                                                           | 8,7                   | 8,3                    | 8                        | 7,8                      |  |  |  |  |  |
| $194 \times 5$              | 10,6                                                                                                    | 10,4                                                        | 10,5                  | 10,2                   | 9,7                      | 9,4                      |  |  |  |  |  |
| $219\times6$                | 11,9                                                                                                    | 11,7                                                        | 11,9                  | 11,3                   | 11,1                     | 10,6                     |  |  |  |  |  |
| $273\times7$                | 14,4                                                                                                    | 14,2                                                        | 14,6                  | 14                     | 13,5                     | 13,3                     |  |  |  |  |  |
| $325\times8$                | 16,6                                                                                                    | 16,2                                                        | 17,2                  | 16,7                   | 16                       | 15,5                     |  |  |  |  |  |
| 377×9                       | 18,4                                                                                                    | 18,3                                                        | 19,4                  | 18,9                   | 18,3                     | 17,8                     |  |  |  |  |  |
| $426\times9$                |                                                                                                    |                                                             |                       |                        | 20                       |                          |  |  |  |  |  |
| 426×11                      |                                                                                                    |                                                             |                       |                        |                          | 20                       |  |  |  |  |  |
| $426\times6$                | 18,2                                                                                                    | 18                                                          | $\overline{20,1}$     | 19,5                   | $\overline{\phantom{0}}$ | $\overline{\phantom{a}}$ |  |  |  |  |  |
| $478\times6$                | 19,4                                                                                                    | 19,3                                                        | 21,9                  | 21                     |                          |                          |  |  |  |  |  |
| $426\times6$                | 20,7                                                                                                    | 20,5                                                        | 23,4                  | 22,7                   |                          |                          |  |  |  |  |  |
| $630\times7$                | 23,5                                                                                                    | 23,5                                                        | 27,4                  | 26,7                   |                          |                          |  |  |  |  |  |
| 720×7                       | 25,5                                                                                                    | 25,5                                                        | 30,3                  | 29,6                   |                          |                          |  |  |  |  |  |
| 820×8                       | 27,8                                                                                                    | 27,7                                                        | 34,2                  | 33                     |                          |                          |  |  |  |  |  |
| 920×9                       | 30,8                                                                                                    | 30,2                                                        | 38,2                  | 36,9                   |                          |                          |  |  |  |  |  |
| $1020 \times 10$            | 33                                                                                                    | 32,5                                                        | 42,1                  | 40,8                   |                          |                          |  |  |  |  |  |

Таблица 3.6 – Максимальные пролеты между подвижными опорами на прямых участках трубопроводов при надземной прокладке (по расчету на прогиб)

*Примечание. 1)* Жирная линия является границей между трубами по ГОСТ 8732 и ГОСТ 4015; *2)* Таблица составлена при величине уклона трубопровода *i*= 0,002.

Допускаемое изгибающее компенсационное напряжение, возникающее при компенсации тепловых удлинений гибкими компенсаторами или самокомпенсацией, определяют по формулам:

- для трубопроводов, расположенных в горизонтальной плоскости:

$$
\sigma_{\text{H.K}}^{\text{A}} = \sqrt{\left(\sigma_{\text{3KB}}^{\text{A}} - \frac{\sigma_{\text{rp}}^{\text{on}}}{\varphi_1}\right) \cdot \left(\frac{\varphi_1}{0.8}\right)^2 - \sigma_{\text{H}}^2 - \sigma_{\text{H.B}}^2, \text{KT/MM}^2};\tag{3.18}
$$

- для трубопроводов, расположенных в вертикальной плоскости:

$$
\sigma_{\scriptscriptstyle \rm H.K}^{\scriptscriptstyle \rm I} = \left( \sigma_{\scriptscriptstyle \rm 3KB}^{\scriptscriptstyle \rm I} - \frac{\sigma_{\scriptscriptstyle \rm Tp}^{\scriptscriptstyle \rm OII}}{\varphi_1} \right) \cdot \frac{\varphi_1}{\scriptscriptstyle 0,8} - \sigma_{\scriptscriptstyle \rm H} - \sigma_{\scriptscriptstyle \rm H.B}, \kappa \Gamma / \text{MM}^2,\tag{3.19}
$$

где  $\sigma_{\text{3KB}}^{\text{A}}$  – допускаемое эквивалентное напряжение от всех нагрузок, действующих на трубопровод, кроме внутреннего давления, кг/мм<sup>2</sup>;

 $\sigma_{\textrm{rp}}^{\textrm{on}}$  – осевое напряжение от сил трения в подвижных опорах, кг/мм<sup>2</sup>;

 $\sigma_{\text{M}}$  – изгибающее напряжение от собственного веса трубопровода, кг/мм<sup>2</sup>;

 $\sigma_{\text{\tiny{H.B}}}$  – изгибающее напряжение от ветровой нагрузки, кг/мм<sup>2</sup> (учитывают при надземной прокладке трубопроводов);

 $\varphi_1$  – коэффициент прочности поперечного сварного шва, принимают по таблице 3.2.

Допускаемое осевое напряжение, возникающее при компенсации тепловых удлинений сальниковыми компенсаторами, определяют по формуле:

$$
\sigma_{p,\kappa}^{\mu} = \sigma_{\text{3KB}}^{\mu} \cdot \varphi_1 - 0.8 \cdot \sqrt{\sigma_{\text{H}}^2 + \sigma_{\text{H,B}}^2}, \text{ kT/MM}^2 \tag{3.20}
$$

В формулах (3.18) и (3.19) не учтены осевые напряжения от силы упругой деформации гибких компенсаторов или участков самокомпенсации, так как величина этих напряжений незначительна и не влияет на результат расчета.

Допускаемое эквивалентное напряжение от всех нагрузок, действующих на трубопровод, кроме внутреннего давления, определяют по формуле:

$$
\sigma_{\text{K}}^{\text{A}} = \eta_2 \cdot \sigma_{\text{A}}^{\text{C}} \cdot \text{K} \cdot \text{K}^{\text{C}} \cdot \text{K}^{\text{C}} \cdot \
$$

где  $\eta_{\mathrm{\,2}}$  – коэффициент, зависящий от соотношения  $\sigma_{\mathrm{np}}/\sigma_{\mathrm{\pi on}},$  и типа компенсаторов; вычисляют по формулам, приведенным в таблице 3.7, или определяют по графику на рисунке 3.9.

| Способ компенсации                                                    | Расчетные формулы                                                                                                    |  |  |  |  |
|-----------------------------------------------------------------------|----------------------------------------------------------------------------------------------------|--|--|--|--|
| Гибкие<br>компенсаторы<br>или<br>самокомпенсация                      | (3.22)                                                                                                    |  |  |  |  |
| Сальниковые компенсаторы. Расчет труб<br>по растягивающим напряжениям | $\eta_2 = 1.45$<br>(3.23)                                                                                                    |  |  |  |  |
| Сальниковые компенсаторы. Расчет труб<br>по сжимающим напряжениям     | $\eta_2 =$ $\left  2.1 - 0.75 \cdot \left( -\frac{\sigma_{\text{np}}}{\sigma_{\text{qon}}} \right)^2 - \frac{\sigma_{\text{np}}}{2 \cdot \sigma_{\text{qon}}} \right $ (3.24) |  |  |  |  |

Таблица 3.7 – Формулы для определения коэффициента  $\eta_2$ 

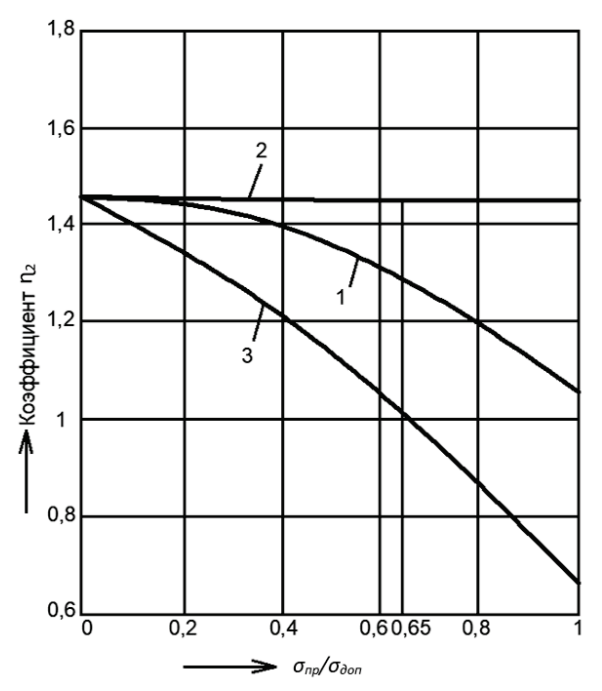

Рисунок 3.9 – График для определения коэффициента  $\eta_2$ : *1* – при гибких компенсаторах или самокомпенсации; *2* – при сальниковых компенсаторах (расчет по растягивающим напряжениям); *3* – при сальниковых компенсаторах (расчет по сжимающим напряжениям);  $\sigma_{\text{ID}}$  – приведенное напряжение от внутреннего давления, кг/мм<sup>2</sup>;  $\sigma_{\text{\tiny{AOD}}}$  – допускаемое напряжение от внутреннего давления, кг/мм<sup>2</sup>.

Допускаемое осевое напряжение, возникающее при сальниковых компенсаторах, определяют по растягивающим ИЛИ  $\Pi$ O сжимающим напряжениям; при расчете по сжимающим напряжениям коэффициент  $\varphi_1$  в формуле (3.20) принимают равным единице. За допускаемое напряжение принимают меньшее из полученных по расчету на растяжение и сжатие. Для конкретного значения коэффициента  $\varphi_1$  так же, как при определении пролета между подвижными опорами, можно заранее определить, при каких соотношениях  $\sigma_{\text{np}}/\sigma_{\text{qon}}$  следует производить расчет на сжатие и при каких на растяжение.

Таблица 3.8 – Допускаемые компенсационные напряжения  $\sigma_{\mu\kappa}^A$ , кг/мм<sup>2</sup> для расчета П-образных компенсаторов при максимальных пролетах между подвижными опорами

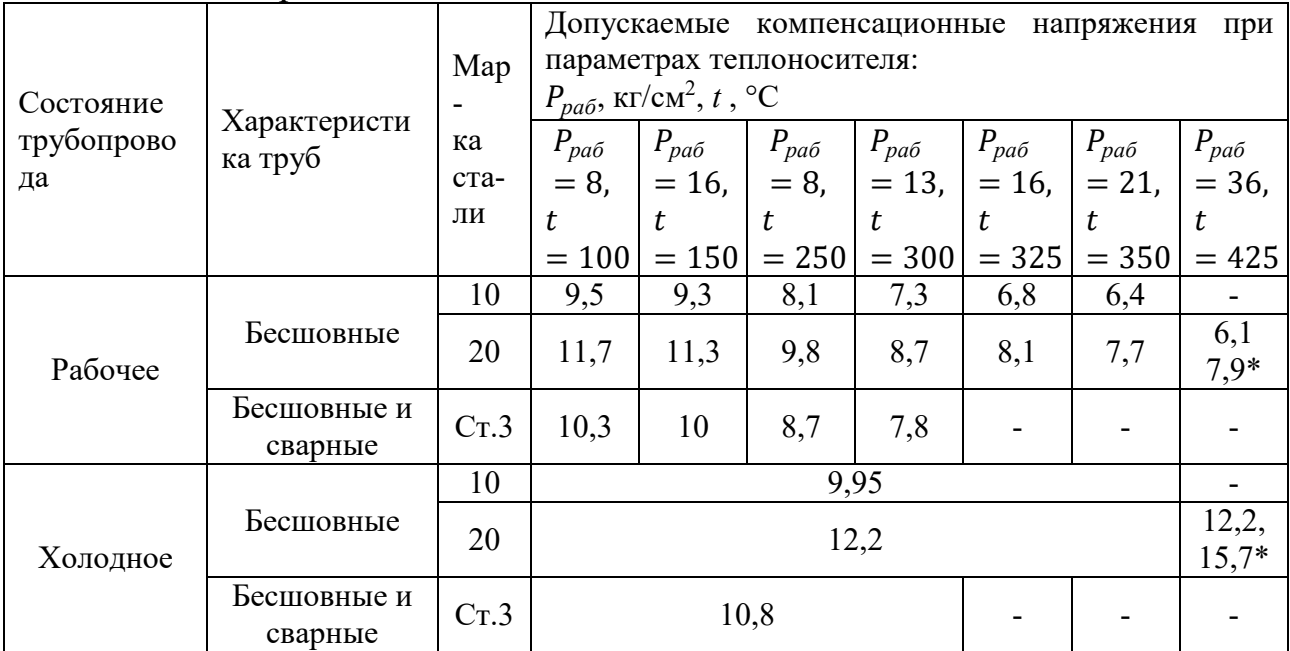

Примечание. 1) Допускаемые компенсационные напряжения даны для сечения на компенсаторе (без учета сил трения); 2) Допускаемые компенсационные напряжения определены при коэффициента прочности поперечного сварного шва  $\varphi_1 = 0.7$ , а для значений, отмеченных звездочкой, при  $\varphi_1 = 0.9$ .

Так, например, при значении коэффициента  $\varphi_1 = 0.7$  по растягивающим напряжениям следует производить расчет при соотношениях  $\sigma_{\text{no}}/\sigma_{\text{non}}$  от 0 до 0,65, а по сжимающим напряжениям при  $\sigma_{\text{np}}/\sigma_{\text{non}}$ от 0,65 до 1.

Допускаемые компенсационные напряжения для расчета П-образных компенсаторов из труб по «Сортамент труб тепловых сетей» даны в таблице 3.8 при максимальных пролетах между подвижными опорами, указанных в таблице 3.5, а в таблице 3.9 - для усредненных условий расчета трубопроводов при пролетах между подвижными опорами, приведенных в таблице 3.10.

Таблица 3.9 – Допускаемые компенсационные напряжения  $\sigma_{\text{\tiny{H.K}}}^{\text{\tiny{A}}}$  в кг/мм<sup>2</sup> для усредненных условий расчета трубопроводов

| Для расчета компенсаторов на<br>холодное состояние                                                                         |                                                                                                    |      |                                                       |   |   | рабочее состояние                                                                             | Для расчета участков самокомпенсации на |                                |
|----------------------------------------------------------------------------------------------------|----------------------------------------------------------------------------------------------------|------|-------------------------------------------------------|---|---|-----------------------------------------------------------------------------------------------|-----------------------------------------|--------------------------------|
| Допускаемые компенсационные напряжения при параметрах теплоносителя $P_{pa6}$ , кг/см <sup>2</sup> , t,<br>$\rm ^{\circ}C$ |                                                                                                    |      |                                                       |   |   |                                                                                               |                                         |                                |
| $P_{pa6}$<br>$= 16,$<br>$t =$<br>150;<br>$P_{pa\tilde{o}}$<br>$t =$<br>250;<br>$P_{pa6}$<br>$= 13,$<br>$t = 300$           | $\mid P_{pa\tilde{o}}$<br>$= 8,$ $= 16,$ $= 21,$ $= 36,$ $= 16,$ $= 8,$ $= 300;$ $= 21,$ $= 36,$<br>$t = 325$ $t = 350$ $t = 425$ $t = 150$ $t = 250$ |      | $P_{pa\tilde{o}}$ $P_{pa\tilde{o}}$ $P_{pa\tilde{o}}$ |   |   | $P_{pa6}$<br>$= 13,$<br>$P_{pa\tilde{o}}$   $t=$<br>$P_{pa\tilde{o}}$<br>$= 16,$<br>$t = 325$ | $P_{pa\tilde{o}}$<br>$t = 350$          | $P_{pa\tilde{o}}$<br>$t = 425$ |
| 11                                                                                                    | 13                                                                                                    | 11,5 | 16                                                    | 8 | 9 |                                                                                               | 6                                       | 6                              |

Осевое напряжение от сил трения в подвижных опорах определяют по формуле:

$$
\sigma_{\rm rp}^{\rm on} = \frac{P_{\rm rp}^{\rm on}}{f^P}, \, {\rm kT} / {\rm MM}^2,\tag{3.25}
$$

где  $P_{\textrm{rp}}^{\textrm{on}}$  – сила трения в подвижных опорах, кг;

 $f^{\hat{P}}$  – площадь поперечного сечения стенки трубы при расчетной толщине стенки трубы  $s^P$ , мм<sup>2</sup>.

Изгибающее напряжение от собственного веса трубопровода определяют по формуле:

$$
\sigma_{\rm H} = \frac{q \cdot l^2}{\mathcal{B} \cdot W^P}, \, \text{KT/MM}^2,\tag{3.26}
$$

где  $q$  – расчетный вес трубопровода, кг/м;

 $l$  – расстояние между подвижными опорами, м;

Б − коэффициент, определяющий опорные моменты, в зависимости от расположения расчетного пролета, принимаемый: Для пролета на прямом участке ……………………………………………… 12; То же, между ближайшими к повороту опорами (до и после поворота)…….5,33; То же, между последней и предпоследней опорами (до и после поворота)……3; Для последних двух пролетов с каждой стороны сальникового компенсатора….8.

|                                  |                                                                                        | Компенсаторы П-образные или самокомпенсация                                                                                                    | Компенсаторы сальниковые |                              |                                                                            |                                                                            |  |  |  |
|----------------------------------|----------------------------------------------------------------------------------------|----------------------------------------------------------------------------------------------------|--------------------------|------------------------------|----------------------------------------------------------------------------|----------------------------------------------------------------------------|--|--|--|
|                                  | Пролеты в м при параметрах теплоносителя $P_{\text{pa6}}$ , кг/см <sup>2</sup> , t, °С |                                                                                                    |                          |                              |                                                                            |                                                                            |  |  |  |
| Условный<br>проход<br>$D_y$ , MM | $P_{\text{pa6}} = 8,$<br>$t = 100;$<br>$t = 150$                                       | $P_{\text{pa6}} = 8, \quad P_{\text{pa6}} = 16,$<br>$t = 250;$ $t = 325;$<br>$P_{\text{pa6}} = 16, \quad P_{\text{pa6}} = 13, \quad P_{\text{pa6}} = 21, \quad t = 425$<br>$t = 300$ | $t = 350$                | $P_{\text{pa6}} = 36,$       | $P_{\text{pa6}} = 8,$<br>$t = 100;$<br>$P_{\text{pa6}} = 16,$<br>$t = 150$ | $P_{\text{pa6}} = 8,$<br>$t = 250;$<br>$P_{\text{pa6}} = 13,$<br>$t = 300$ |  |  |  |
| 25                               |                                                                                        | $\overline{2}$                                                                                                    | $\overline{2}$           | $\overline{2}$               |                                                                            | $\overline{2}$                                                             |  |  |  |
| 32                               | $\overline{2}$                                                                         | $\overline{2}$                                                                                                    | $\overline{2}$           | $\overline{2}$               | $\overline{2}$                                                             | $\overline{2}$                                                             |  |  |  |
| 40                               | 2,5                                                                                    | 2,5                                                                                                    | $\overline{2,5}$         | 2,5                          | 2,5                                                                        | 2,5                                                                        |  |  |  |
| 50                               | $\overline{3}$                                                                         | $\overline{\mathbf{3}}$                                                                                                    | $\overline{3}$           | 2,5                          | $\overline{3}$                                                             | $\overline{3}$                                                             |  |  |  |
| 70                               | 3,5                                                                                    | 3,5                                                                                                    | $\overline{3,5}$         | $\overline{3}$               | 3,5                                                                        | 3,5                                                                        |  |  |  |
| 80                               | $\overline{\mathcal{A}}$                                                               | $\overline{4}$                                                                                                    | $\overline{4}$           | 3,5                          | $\overline{4}$                                                             | $\overline{4}$                                                             |  |  |  |
| 100                              | 5                                                                                      | 5                                                                                                    | 5                        | $\overline{4}$               | 5                                                                          | $\overline{5}$                                                             |  |  |  |
| 125                              | 6                                                                                      | 6                                                                                                    | 6                        | 6                            | 6                                                                          | 6                                                                          |  |  |  |
| 150                              | $\overline{7}$                                                                         | $\overline{8}$                                                                                                    | 7                        | $\overline{7}$               | 7                                                                          | $8\,$                                                                      |  |  |  |
| 175                              | $\overline{8}$                                                                         | 9                                                                                                    | 7                        | $\overline{7}$               | $\overline{8}$                                                             | $\overline{9}$                                                             |  |  |  |
| 200                              | $\overline{9}$                                                                         | 11                                                                                                    | 8                        | $\overline{8}$               | 9                                                                          | 11                                                                         |  |  |  |
| 250                              | 11                                                                                     | 12                                                                                                    | 10                       | 10                           | 11                                                                         | 12                                                                         |  |  |  |
| 300                              | 12                                                                                     | 14                                                                                                    | 12                       | 12                           | 12                                                                         | 14                                                                         |  |  |  |
| 350                              | 14                                                                                     | 16                                                                                                    | 14                       | 14                           | 14                                                                         | 15                                                                         |  |  |  |
| 400                              | $\overline{14}$                                                                        | $\overline{15}$                                                                                                    | 15                       | 15                           | 13                                                                         | 15                                                                         |  |  |  |
| 450                              | 14                                                                                     | 16                                                                                                    | $\blacksquare$           | $\blacksquare$               | 13                                                                         | 15                                                                         |  |  |  |
| 500                              | 14                                                                                     | 16                                                                                                    | $\blacksquare$           | $\overline{\phantom{a}}$     | 13                                                                         | 15                                                                         |  |  |  |
| 600                              | 15                                                                                     | 18                                                                                                    | $\overline{a}$           | $\frac{1}{2}$                | 13                                                                         | 15                                                                         |  |  |  |
| 700                              | 15                                                                                     | 19                                                                                                    |                          | ÷,                           | 13                                                                         | 15                                                                         |  |  |  |
| 800                              | 16                                                                                     | 20                                                                                                    |                          | $\qquad \qquad \blacksquare$ | 13                                                                         | 15                                                                         |  |  |  |
| 900                              | 18                                                                                     | 22                                                                                                    | $\overline{\phantom{0}}$ | $\blacksquare$               | 15                                                                         | 18                                                                         |  |  |  |
| 1000                             | 20                                                                                     | 24                                                                                                    |                          |                              | 16                                                                         | 20                                                                         |  |  |  |

Таблица 3.10 – Пролеты между подвижными опорами трубопроводов при надземной прокладке и в тоннелях (для верхних рядов труб) на прямых участках

Изгибающее напряжение от ветровой нагрузки при надземной прокладке трубопроводов определяют по формуле:

$$
\sigma_{\rm H.B} = \frac{q_0 \cdot c \cdot D_{\rm \pi} \cdot l^2}{6 \cdot W^P}, \, \text{KT} / \text{MM}^2,\tag{3.27}
$$

где  $c$  – аэродинамический коэффициент; принимают равным 1,4;

 $q_0$  — нормативный скоростной напор ветра, кг/м $^2$ ; принимают по таблице 3.4;

 $D_n$  – наружный диаметр покровного слоя изоляционной конструкции, м.

Расчетные изгибающие компенсационные напряжения, определяемые расчетом на компенсацию тепловых удлинений при гибких компенсаторах и при самокомпенсации трубопроводов, должны быть не более допускаемых напряжений, полученных по формулам (3.18) и (3.19), и должны удовлетворять следующим условиям:

1) при расчете на самокомпенсацию без холодной растяжки (расчет на рабочее состояние):

$$
\sigma_{\mu(pa6)}^{\kappa} \le \sigma_{\mu,\kappa(pa6)}^{\mu}, \kappa r / \kappa^2 \tag{3.28}
$$

2) при гибких компенсаторах или самокомпенсации с холодной растяжкой (расчет на рабочее или на холодное состояние):

*Примечание.* Над жирной линией указаны пролеты для бесшовных труб, под жирной – для сварных труб.

а) при расчете на рабочее состояние (с проверкой напряжений в холодном состоянии):

$$
\sigma_{\mu(pa6)}^{\kappa} \le \sigma_{\mu,\kappa(pa6)}^{\mu}, \text{ kT/MM}^2 \tag{3.29}
$$

$$
\sigma_{\mu(pa6)}^{\kappa} \le \sigma_{\mu,\kappa\,\,(\text{xon})}^{\mathcal{A}} \frac{E_{(pa6)} \cdot \varepsilon_{(pa6)}}{E_{(\text{xon})} \cdot \varepsilon_{(\text{xon})}}, \,\kappa \Gamma / \text{MM}^2 \tag{3.30}
$$

б) при расчете на холодное состояние (с проверкой напряжений в рабочем состоянии):

$$
\sigma_{\mu(\text{X0J})}^{\text{K}} \le \sigma_{\mu,\text{K}}^{\text{A}}(\text{X0J})}, \text{KT}/\text{MM}^2 \tag{3.31}
$$

$$
\sigma_{\mu(\text{X0J})}^{\text{K}} \le \sigma_{\mu,\text{K}}^{\text{A}}(\text{pab}) \frac{E_{(\text{X0J})} \cdot \varepsilon_{(\text{X0J})}}{E_{(\text{pab})} \cdot \varepsilon_{(\text{pab})}}, \text{K}\Gamma/\text{MM}^2,\tag{3.32}
$$

где  $\sigma_{\scriptscriptstyle \rm H(pa6)}^{\scriptscriptstyle \rm K}$  и  $\sigma_{\scriptscriptstyle \rm H(xo,\eta)}^{\scriptscriptstyle \rm K}$  – расчетные изгибающие компенсационные напряжения в рабочем и холодном состоянии, полученные по расчету на компенсацию тепловых удлинений, кг/мм<sup>2</sup>;

 $\sigma_{\text{n.K (pa6)}}^{\text{A}}$  и  $\sigma_{\text{n.K (xo7)}}^{\text{A}}$  — допускаемые изгибающие компенсационные напряжения в рабочем и холодном состоянии, полученные по расчету на прочность, кг/мм<sup>2</sup>;

 $E_{\text{(pa6)}}$  и  $E_{\text{(xon)}}$  – модули упругости трубной стали в рабочем и холодном состоянии, кг/см<sup>2</sup>;

 $\varepsilon_{\text{(pa6)}}$  и  $\varepsilon_{\text{(xo\eta)}}$  – коэффициенты, учитывающие влияние предварительной растяжки компенсаторов, возможную неточность ее выполнения и влияние релаксации компенсационных напряжений в рабочем и холодном состоянии.

Расчетное осевое напряжение, возникающее при компенсации тепловых удлинений сальниковыми компенсаторами, определяется по формуле:

$$
\sigma_{p,\kappa} = \sigma_{rp}^{\text{on}} + \sigma_{rp}^{\text{c}}, \kappa r / \text{mm}^2,
$$
\n(3.33)

где  $\sigma_{\text{rp}}^{\text{on}}$  – напряжение от сил трения в подвижных опорах, кг/мм<sup>2</sup>;

 $\sigma_{\textrm{rp}}^{\textrm{c}}$  – напряжение от сил трения в сальниковом компенсаторе, кг/мм<sup>2</sup>.

Напряжение от сил трения в сальниковом компенсаторе определяют по формуле:

$$
\sigma_{\rm rp}^{\rm c} = \frac{P_c}{f^P}, \, \text{KT/MM}^2 \tag{3.34}
$$

Пример расчета труб на прочность при надземной прокладке трубопровода с П-образными компенсаторами дан в таблице 3.11.

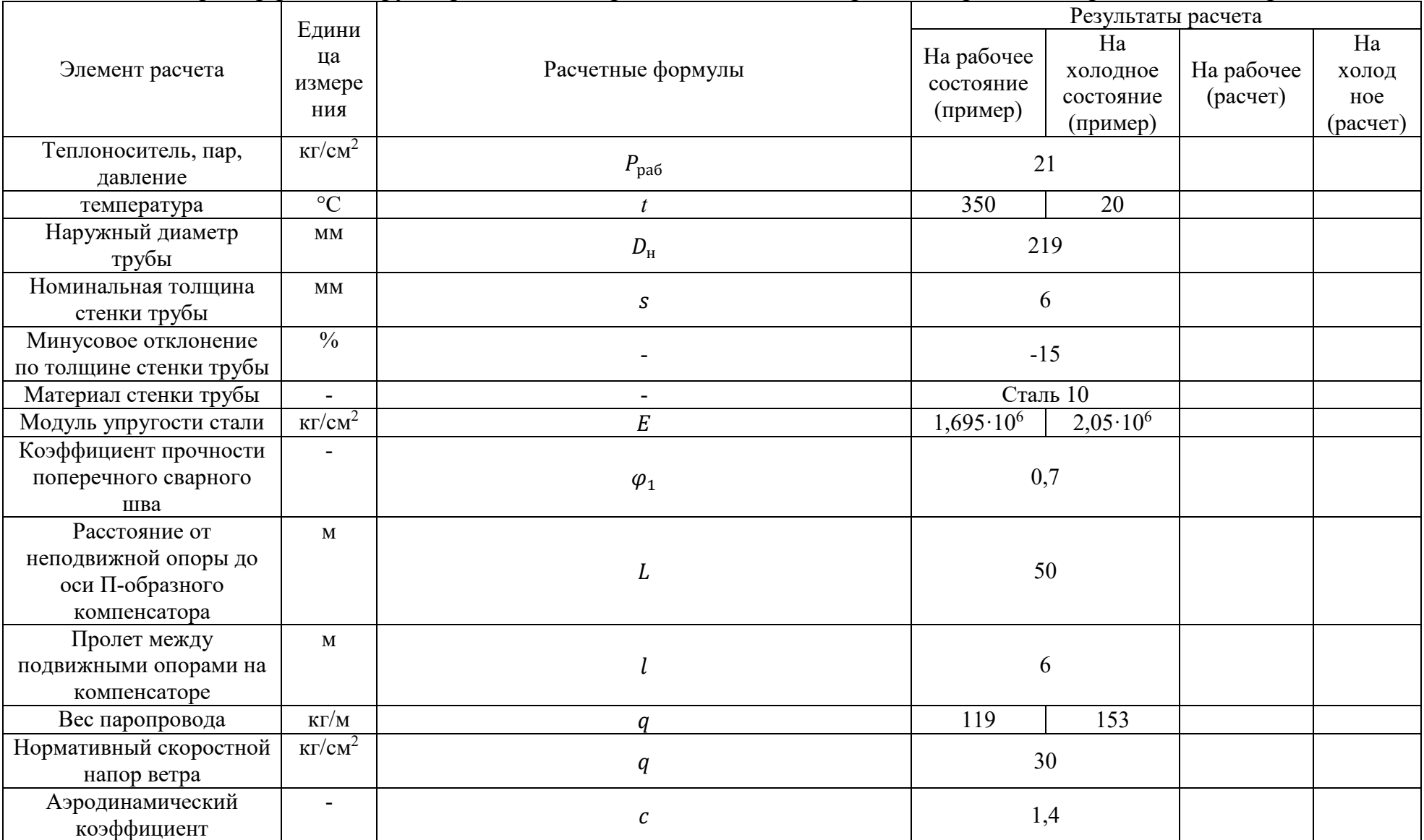

Таблица 3.11 - Пример расчета трубопровода с П-образными компенсаторами на прочность при надземной прокладке

Продолжение табл. 3.11

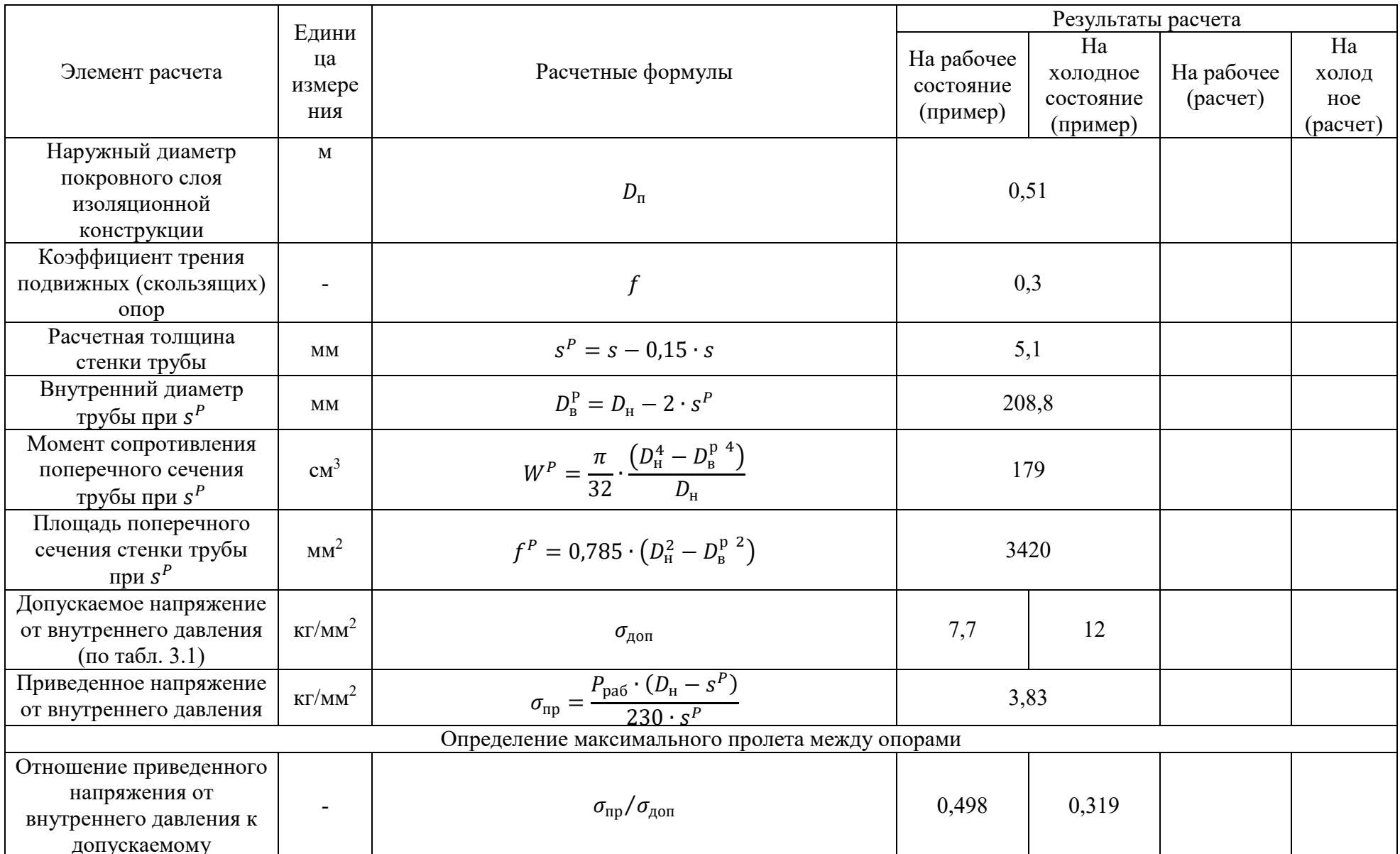

Продолжение табл. 3.11

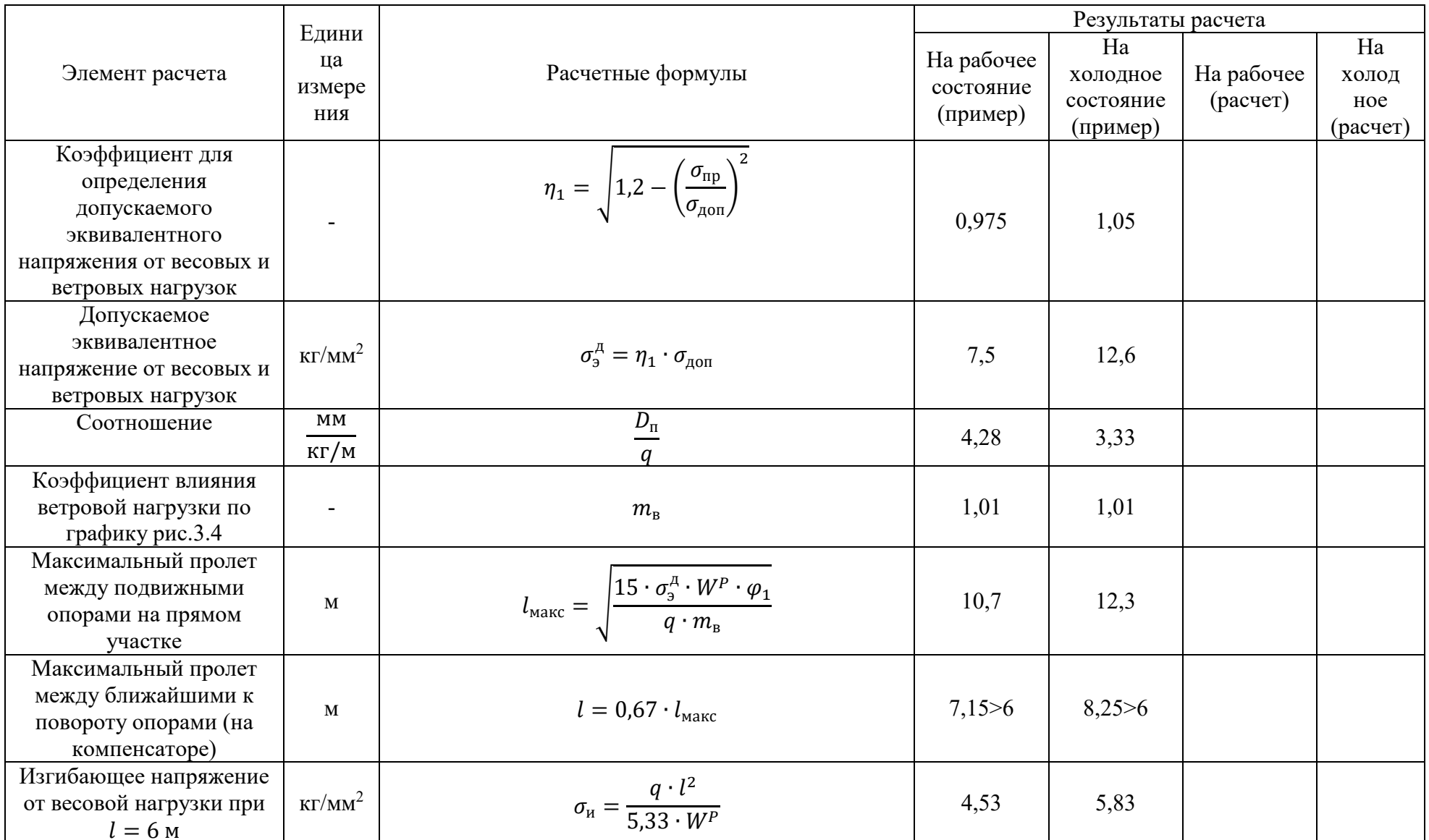

Окончание табл. 3.11

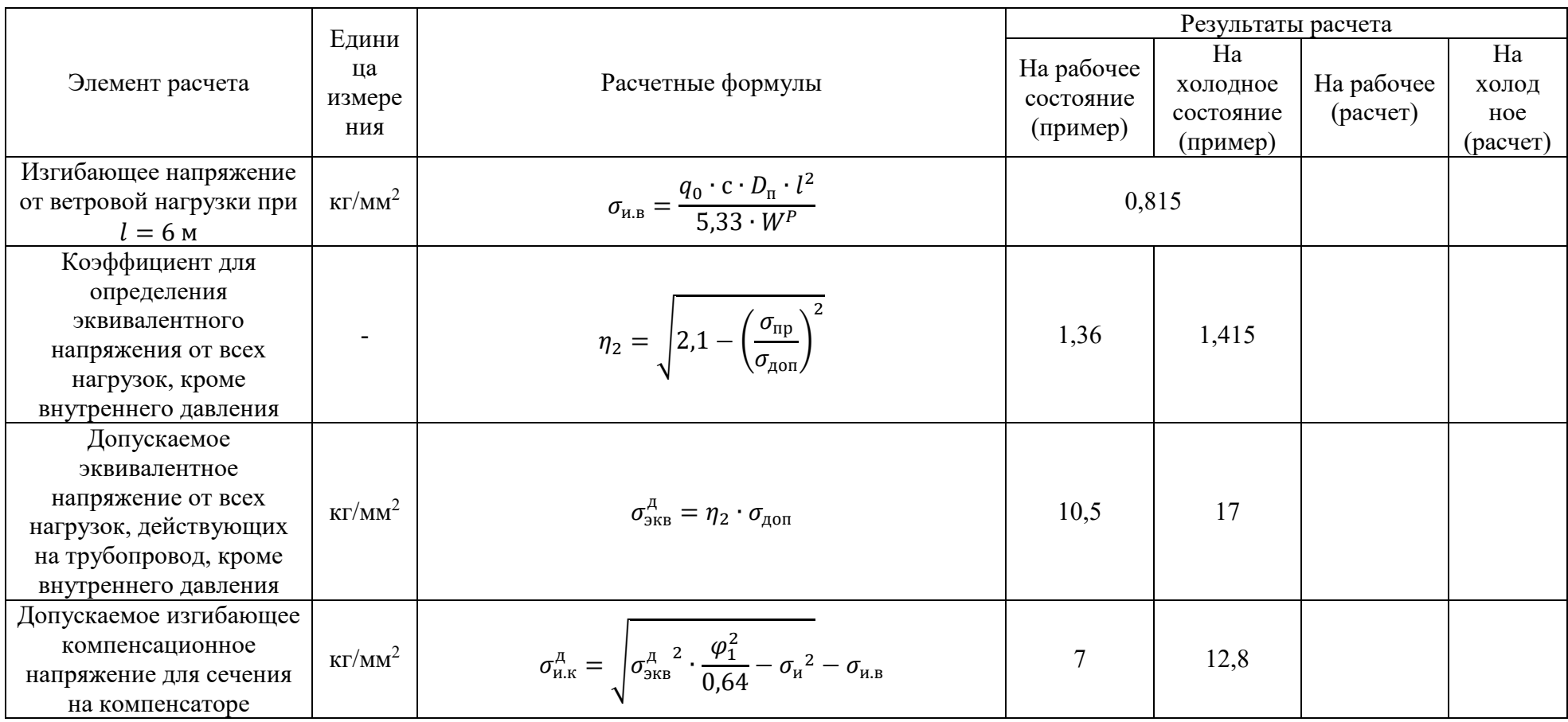

Примечание. Приведенное напряжение от внутреннего давления  $\sigma_{\text{m}}$  меньше допускаемого напряжения в рабочем состоянии. Следовательно, заданная толщина стенки трубы s = 6 мм удовлетворяет условиям расчета трубы на прочность. На основании полученных по расчету допускаемых компенсационных напряжений в рабочем состоянии  $\sigma_{\mu,\kappa(pa6)}^A = 7 \kappa r/mM^2$  и холодном состоянии  $\sigma_{\mu,\kappa(pa6)}^A = 12.8 \kappa r/m^2$ выбирают допускаемые напряжения для расчета на компенсацию с учетом предварительной растяжки; для данного параметра теплоносителя коэффициент  $\varepsilon$ , учитывающий влияние предварительной растяжки компенсатора в размере 50% полного теплового удлинения и релаксацию компенсационных напряжений принимают по таблице 1.8  $\varepsilon_{xo,n} = 0.7$ ;  $\varepsilon_{pa6} = 0.5$ . По формуле (3.32)получим допускаемое компенсационное напряжение для расчета на компенсацию в холодном состоянии:  $\sigma_{_{\rm H.K\, (X0J)}}^{\rm A} \leq \sigma_{_{\rm H.K\, (Pa6)}}^{\rm A} \frac{E_{(X0J)}\cdot \varepsilon_{(X0J)}}{E_{(n\pi6)}\cdot \varepsilon_{(n\pi6)}} = 11.5$  кг/мм<sup>2</sup>

## **4. ПОРЯДОК ОФОРМЛЕНИЯ ОТЧЕТА ПО ПРАКТИЧЕСКОМУ ЗАДАНИЮ**

*Общие требования к оформлению отчета по практическому заданию*

Шрифт: Times New Roman, обычный, цвет: черный, размер 14 пт. Выравнивание текста – по ширине. Межстрочный интервал – полуторный (допускается одинарный). Красная строка (абзацный отступ) – 1,25 см. Отступы и интервалы в тексте – 0 см. Размеры полей: левое – 3,0 см, правое – 1,5 см, верхнее и нижнее – 2,0 см. Номера страниц – арабскими цифрами, внизу по центру тем же шрифтом и размером, что и основной текст.

Титульный лист включают в общую нумерацию страниц. Номер страницы на титульном листе не проставляют.

*Оформление содержания* 

При оформлении содержания структурные элементы СОДЕРЖАНИЕ,

ВВЕДЕНИЕ, ЗАКЛЮЧЕНИЕ, БИБЛИОГРАФИЧЕСКИЙ СПИСОК, ПРИЛОЖЕНИЯ (или ПРИЛОЖЕНИЕ А, ПРИЛОЖЕНИЕ Б и т.д.) НЕ нумеруются и пишутся прописными (заглавными буквами).

Каждую запись содержания оформляют как отдельный абзац, выровненный влево. Номера страниц указывают выровненными по правому краю поля и соединяют с наименованием структурного элемента работы посредством отточия.

Пример оформления содержания:

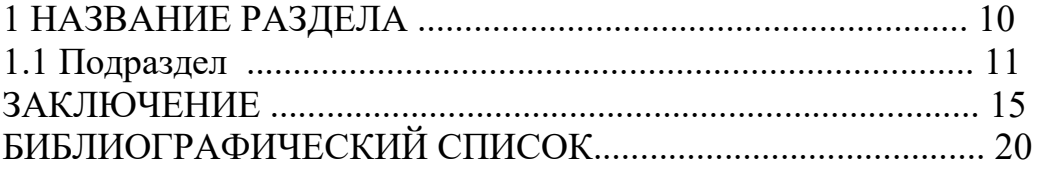

*Оформление заголовков разделов и подразделов*

Заголовки разделов пишутся с абзацным отступом (как и основной текст), в конце цифр и текста заголовка точки НЕ ставятся. Для выделения заголовков используется полужирный шрифт, а также прописное и строчное написание.

Заголовки первого уровня выполняются прописными буквами и выравниваются по центру страницы. Заголовки второго уровня выполняются строчными буквами и выравниваются по центру страницы. Заголовки третьего и последующих уровней выполняются строчными буквами с абзаца. До и после заголовка и подзаголовка оставляется одна пустая строка.

Названия разделов СОДЕРЖАНИЕ, ВВЕДЕНИЕ, ЗАКЛЮЧЕНИЕ, БИБЛИОГРАФИЧЕСКИЙ СПИСОК, ПРИЛОЖЕНИЯ всегда начинаются с новой страницы, пишутся заглавными буквами посередине строки.

Пример оформления заголовков:

# 1 ТЕОРЕТИЧЕСКИЕ АСПЕКТЫ ПРОЕКТА

1.1 Анализ предметной области

1.1.1 Необходимость web-сайта для компании

*Оформление перечислений (списков)* 

Перед каждой позицией перечисления следует ставить тире или, если есть необходимость делать в тексте документа ссылки на одно из перечислений, – списки маркируются строчными буквами, начиная с буквы «а» (за исключением – г, з, й, о, ъ, ы, ь), после которой ставится скобка.

НЕ допускается использование данной точки «•».

При наличии конкретного числа перечислений допускается использовать арабские цифры со скобками.

Пример оформления маркированного списка:

Можно выделить следующие задачи, которые должен разрешить сайт:

˗ облегчение получения пользователем информации;

˗ повышение скорости обратной связи;

- облегчение поиска пользователем организации на карте.

Пример оформления нумерованного списка (использования букв и цифр в перечислениях):

Разрабатываемое сверхмощное устройство можно будет применить в различных отраслях реального сектора экономики:

а) в машиностроении:

1) для очистки отливок от формовочной смеси;

2) для холодной штамповки из листа;

б) в ремонте техники:

1) устранение наслоений во внутренних стенках труб;

2) очистка каналов от грязи.

*Оформление рисунков*

Перед вставкой рисунка обязательно должна быть ссылка на него в тексте, под рисунком должна быть полная подпись, до рисунка и после подписи под рисунком – пустая строка.

НЕ допускается сокращение типа «Рис. 5». В тексте обязательно полное. Допускается нумерация рисунков в пределах раздела, например, «Рисунок 2.1 – Название рисунка». Для названий рисунков используется шрифт основного текста. Выравнивание рисунка и подписи – по центру.

Если название рисунка состоит из нескольких строк, то его записывают через один межстрочный интервал. Точка в конце названия не ставится.

Пример оформления рисунка:

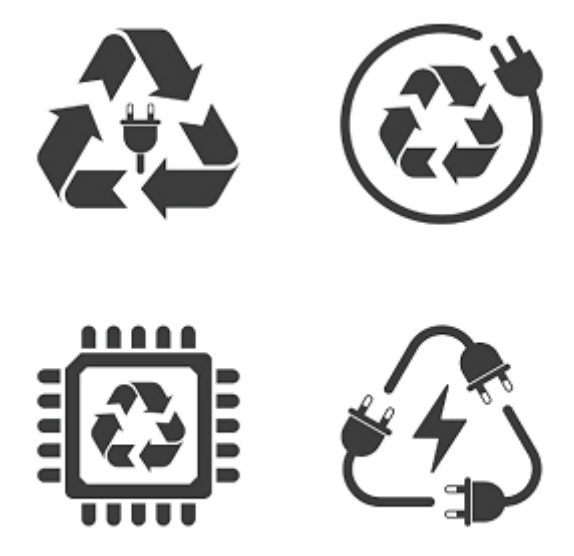

Рисунок 1 - Название рисунка

Уравнения и формулы следует выделять из текста в отдельную строку.

Выше и ниже каждой формулы или уравнения должно быть оставлено не менее одной свободной строки (в случае если подряд приводится больше двух формул и уравнений, то свободные строки между формулами оставлять не нужно). Если уравнение не умещается в одну строку, то оно должно быть перенесено после знака равенства (=) или после знаков плюс (+), минус (-), умножения (×), деления (:), или других математических знаков, причем знак в начале следующей строки повторяют. При переносе формулы на знаке, символизирующем операцию умножения, применяют знак «×».

Ссылки в тексте на порядковые номера формул указывают в скобках, например, «… в формуле (1)».

Формула должна быть выровнена по центру, а номер формулы – выровнен по правому краю.

Пояснения символов и числовых коэффициентов, входящих в формулу, если они не пояснены ранее в тексте, должны быть приведены непосредственно под формулой. Пояснения каждого символа следует давать с новой строки в той последовательности, в которой символы приведены в формуле.

Первая строка пояснения должна начинаться со слова «где» без двоеточия после него с абзаца.

Пример оформления формулы:

$$
A = b - c,\tag{1}
$$

где  $b$  $c -$ 

### *Оформление таблиц*

Таблицы нумеруются арабскими цифрами сквозной нумерацией; название таблицы следует помещать над таблицей слева без абзацного отступа в одну

строку с ее номером через тире, например, «Таблица 1 – Название» (в конце точка не ставится; шрифт 14, светлый, прямой).

Как и у рисунка, до вставки таблицы необходимо сделать на нее ссылку в тексте.

Таблицы слева, справа и снизу ограничивают линиями. Допускается применять размер шрифта в таблице меньший, чем в тексте.

В приложениях таблицы нумеруются в соответствии с номером (буквенным обозначением) приложения и обозначаются: Таблица А.1 – Исходные данные

Если таблица занимает больше двух страниц, то после первого переноса таблицы пишут «Продолжение таблицы 1», а на самом последнем листе «Окончание таблицы 1».

Графу «Номер по порядку» в таблицу включать не допускается. При необходимости нумерации показателей, параметров или других данных порядковые номера следует указывать в первой графе (боковике) таблицы непосредственно перед их наименованием.

Пример оформления таблицы:

Таблина 1 - Название таблины

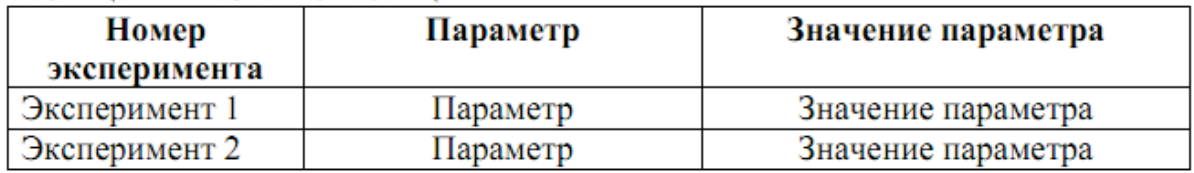
Министерство науки и высшего образования Российской Федерации федеральное государственное бюджетное образовательное учреждение высшего образования «САНКТ-ПЕТЕРБУРГСКИЙ ГОСУДАРСТВЕННЫЙ УНИВЕРСИТЕТ ПРОМЫШЛЕННЫХ ТЕХНОЛОГИЙ И ДИЗАЙНА» ВЫСШАЯ ШКОЛА ТЕХНОЛОГИИ И ЭНЕРГЕТИКИ Институт (название института) Кафедра (название кафедры)

# **ОТЧЕТ ПО ПРАКТИЧЕСКОМУ ЗАДАНИЮ**

по дисциплине «Название дисциплины»

на тему:

#### **Тема практического задания без кавычек**

Выполнил

студент учебной группы №

Проверил

(фамилия, имя, отчество)

(должность, фамилия, имя, отчество)

Санкт-Петербург 2023

#### **5. ВОПРОСЫ ДЛЯ ПОДГОТОВКИ К ЭКЗАМЕНУ (ЗАЧЕТУ) ПО КУРСУ «СИСТЕМЫ ТЕПЛОСНАБЖЕНИЯ»**

1. Обзор состояния и перспективы развития отечественной энергетики.

2. Состояние энергетического комплекса Санкт-Петербурга.

3. Приоритеты в развитии топливно-энергетического комплекса Санкт-Петербурга.

4. Оценка энергетической эффективности теплофикации. Определение расхода топлива на выработку электрической энергии и теплоты на паротурбинных ТЭЦ.

5. Оценка энергетической эффективности теплофикации. Определение расхода топлива на раздельную выработку электрической энергии и теплоты.

6. Определение абсолютной экономии топлива при теплофикации от паротурбинных ТЭЦ.

7. Классификация тепловых нагрузок. Коммунально-бытовое, санитарнотехническое, технологическое теплопотребление.

8. Сезонная нагрузка. Отопление. Методы расчета расхода теплоты на отопление.

9. Сезонная нагрузка. Вентиляция. Методы расчета расхода теплоты на вентиляцию.

10. Круглогодичная нагрузка. Горячее водоснабжение. Методы расчета расхода теплоты на ГВС.

11. Круглогодичная нагрузка. Технологическое теплопотребление.

12. Годовой расход теплоты.

13. Построение и использование графика продолжительности тепловых нагрузок.

14. Классификация систем теплоснабжения. Выбор теплоносителя и типа системы теплоснабжения. Открытые и закрытые системы теплоснабжения.

15. Водяные системы теплоснабжения. Зависимые и независимые схемы присоединения абонентских установок к тепловым сетям.

16. Присоединение отопительных установок в закрытой и открытой системах теплоснабжения.

17. Присоединение установок ГВС в закрытой системе теплоснабжения. Выбор схемы присоединения водонагревателей ГВС.

18. Присоединение установок ГВС в открытой системе теплоснабжения. Однотрубная система теплоснабжения.

19. Паровые системы теплоснабжения промышленных предприятий.

20. Системы отопления жилых и общественных зданий.

21. Системы горячего водоснабжения.

22. Нагревательные приборы систем отопления.

23. Воздушное отопление.

24. Панельно-лучистое отопление. Теплые полы.

25. Промышленное газолучистое отопление. Инфракрасное водяное отопление.

26. Новые типы систем теплоснабжения.

27. «Пассивный дом».

28. Режимы регулирования водяных систем теплоснабжения. Методы регулирования.

29. Регулирование однородной тепловой нагрузки водяных тепловых сетей. Выбор, расчет и построение температурного графика.

30. Тепловой и гидравлический режимы водяной тепловой сети при комбинированном регулировании разнородной тепловой нагрузки. Регулирование отопительной нагрузки.

31. Тепловой и гидравлический режимы водяной тепловой сети при комбинированном регулировании разнородной тепловой нагрузки. Регулирование вентиляционной нагрузки.

32. Тепловой и гидравлический режимы водяной тепловой сети при комбинированном регулировании разнородной тепловой нагрузки. Регулирование нагрузки ГВС.

33. Необходимость корректировки температурного графика и порядок ее выполнения. Сводный температурный график при качественном регулировании отпуска тепла.

34. Регулирование отпуска теплоты по совмещенной тепловой нагрузке отопления и ГВС.

35. Выбор метода центрального регулирования тепловой нагрузки.

36. Схемы и конфигурации тепловых сетей.

37. Гидравлический расчет тепловых сетей. Задачи гидравлического расчета. Основные понятия.

38. Последовательность выполнения гидравлического расчета.

39. Гидравлические режимы водяных тепловых сетей. Построение и использование пьезометрического графика.

40. Выбор насосов тепловых сетей.

41. Гидравлический удар в тепловых сетях.

42. Оборудование тепловых сетей. Тепловые сети. Способы прокладки тепловых сетей.

43. Оборудование тепловых сетей. Трубы, фасонные изделия и опоры тепловых сетей.

44. Оборудование тепловых сетей. Тепловая изоляция труб.

45. Оборудование тепловых сетей. Компенсаторы тепловых сетей.

46. Оборудование тепловых сетей. Трубопроводная арматура.

47. Тепловые пункты. Назначение и оборудование тепловых пунктов. Центральные тепловые пункты.

48. Тепловые пункты. Назначение и оборудование тепловых пунктов. Индивидуальные тепловые пункты. Автоматизированные тепловые пункты.

49. Системы учета и регулирования теплопотребления. Измерение температуры, давления, расхода теплоносителя.

50. Приборы учета тепловой энергии. Приборы автоматического регулирования теплопотребления.

51. Расчет тепловых потерь изолированных трубопроводов. Потери тепла трубопроводами при надземных прокладках.

52. Расчет тепловых потерь изолированных трубопроводов. Потери тепла трубопроводами при подземных бесканальных прокладках.

53. Расчет тепловых потерь изолированных трубопроводов. Потери тепла трубопроводами при подземных канальных прокладках.

54. Прочностной расчет трубопроводов тепловых сетей. Расчет труб на прочность. Расчет напряжений в трубах, вызванных внутренним давлением теплоносителя.

55. Прочностной расчет трубопроводов тепловых сетей. Расчет трубопроводов на весовую и ветровую нагрузки.

56. Стоимость тепловых потерь в теплосетях.

57. Затраты на перекачку сетевой воды.

58. Испытания тепловых сетей.

59. Основы эксплуатации тепловых сетей. Заполнение, пуск и промывка тепловых сетей и абонентских установок.

60. Наладка тепловых и гидравлических режимов систем теплоснабжения.

#### **БИБЛИОГРАФИЧЕСКИЙ СПИСОК**

1. Соколов, Е. Я. Теплофикация и тепловые сети : учебник для вузов – 7-е изд., стереот / Е. Я. Соколов. – М. : Издательство МЭИ, 2001. – 472 с. – Текст: непосредственный.

2. Справочник проектировщика. Проектирование тепловых сетей. / под ред. инж. А. А. Николаева. – М. : Стройиздат, 1965. – 359 с. – Текст: непосредственный.

3. СП 66.13330.2011 Проектирование и строительство напорных сетей водоснабжения и водоотведения с применением высокопрочных труб из чугуна с шаровидным графитом. – М: Аналитик, 2015 – 147 с. – Текст: непосредственный.

4. ГОСТ Р ИСО 2531. Трубы, фитинги, арматура и их соединения из чугуна с шаровидным графитом для водо- и газоснабжения. – М.: Стандарт информ., 2013. – 42 с. – Текст: непосредственный.

5. СП 45.13330.2017 Свод правил. Земляные сооружения, основания и фундаменты. – М.: Минстрой, 2017. – 239 с. – Тест: непосредственный.

6. ПБ 10-573-03 Правила устройства и безопасной эксплуатации трубопроводов пара и горячей воды. Выпуск 46. – М.: НТЦ БвП, 2008. – 128 с. – Текст: непосредственный.

7. РД 10-249-98 Нормы расчета на прочность стационарных котлов и трубопроводов пара и горячей воды. Вып.6. – М.: ФГУП «НТЦ БвП Гостехнадзора России, 2004. – 219 с. – Текст: непосредственный.

8. СНиП II-Д.10-62 Магистральные трубопроводы. Нормы проектирования. – М.: Гос. издательство литературы по строительству, архитектуре и строительным материалам, 1963 – 34 с. – Текст: непосредственный.

9. СНиП 41-02-2003 Тепловые сети. – М.: Минрегионразвития РФ, 2012. – 78 с. – Текст: непосредственный.

10. СП 33.13330.2012 СНиП 2.04.12-86 Расчет на прочность стальных трубопроводов. – М: Аналитик, 2012. – 28 с. – Текст: непосредственный.

11. СП 50.1330.2012 Тепловая защита зданий. Актуализированная редакция СНиП 23-02-2003. – М.: Минрегион России, 2012. – 95 с. – Текст: непосредственный.

12. РД 10-400-01. Нормы расчета на прочность трубопроводов тепловых сетей. – СПб: Издательство ДЕАН, 2002. – 80 с. – Текст: непосредственный.

#### *Приложение*

## **Расчет в** *Excel* **компенсации трубопроводов тепловой сети с Г- и П- образными компенсаторами**

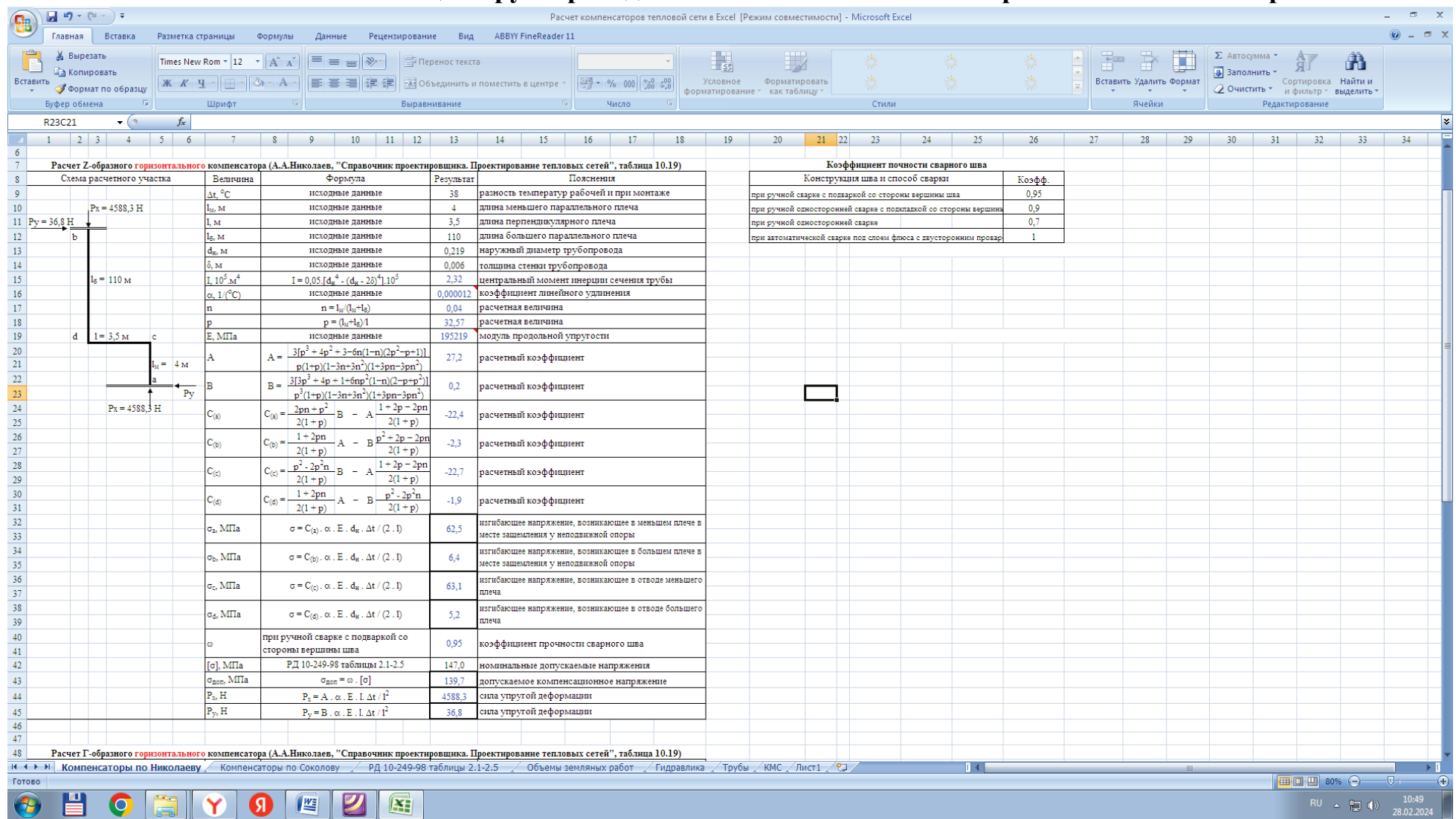

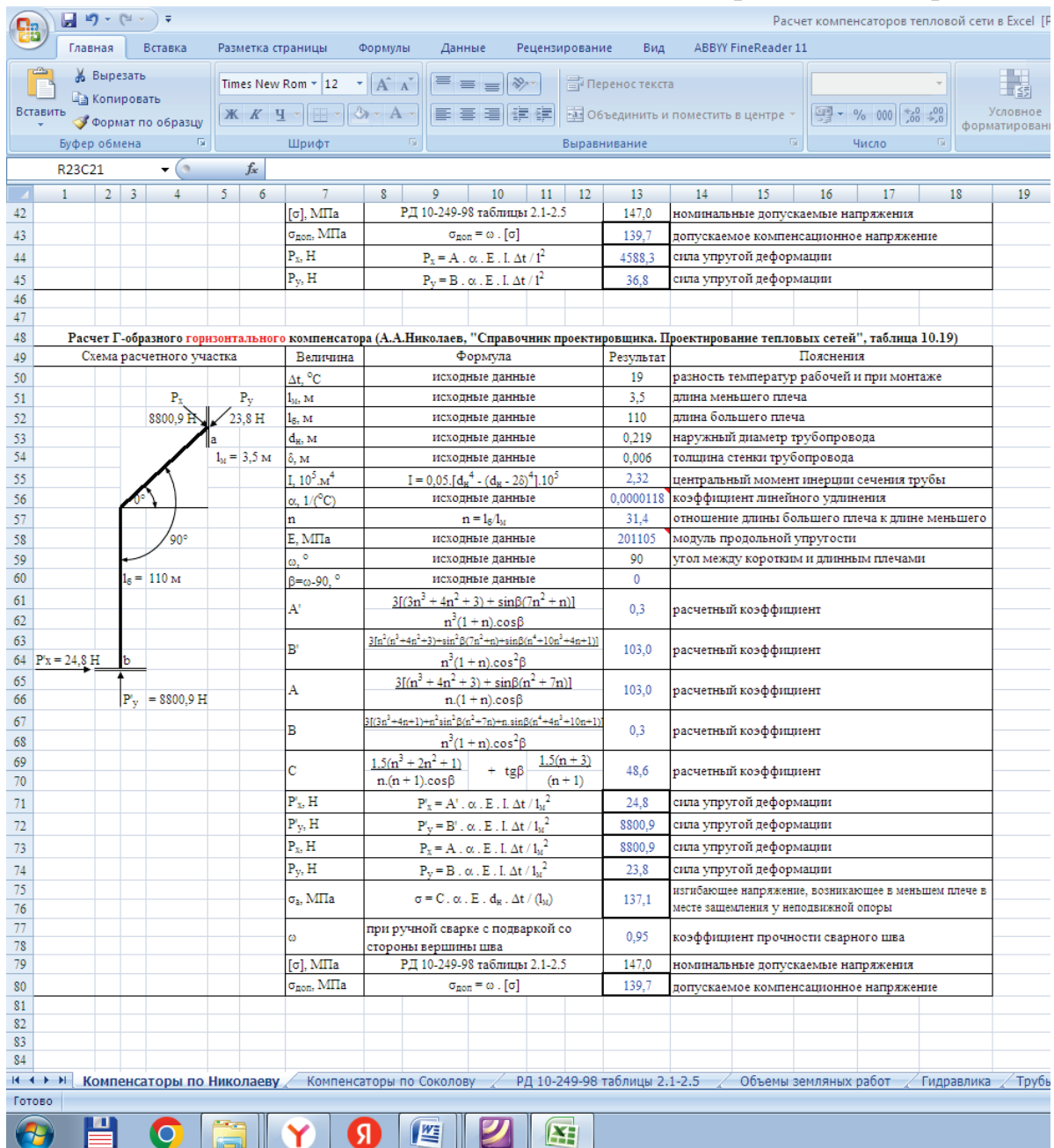

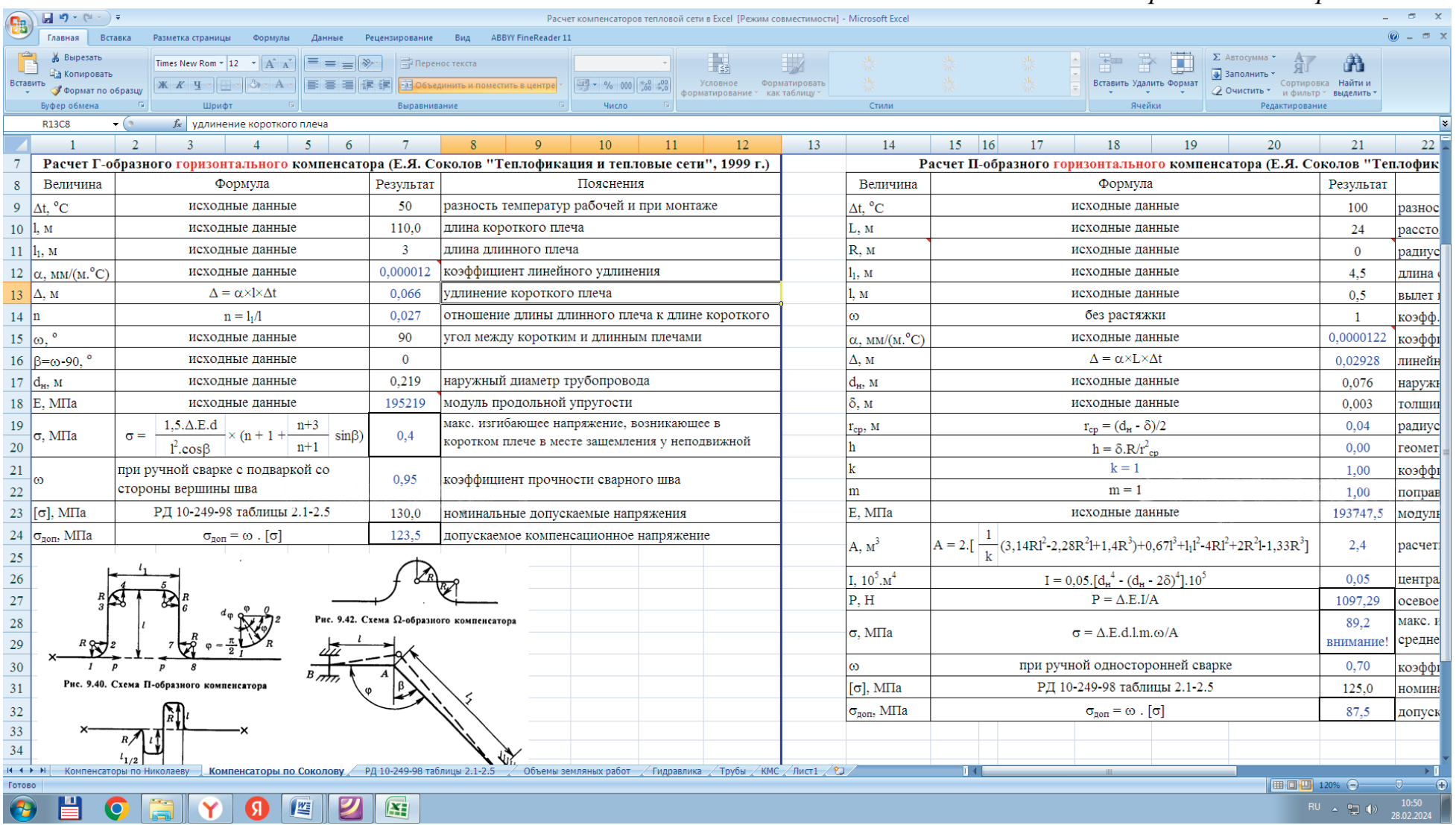

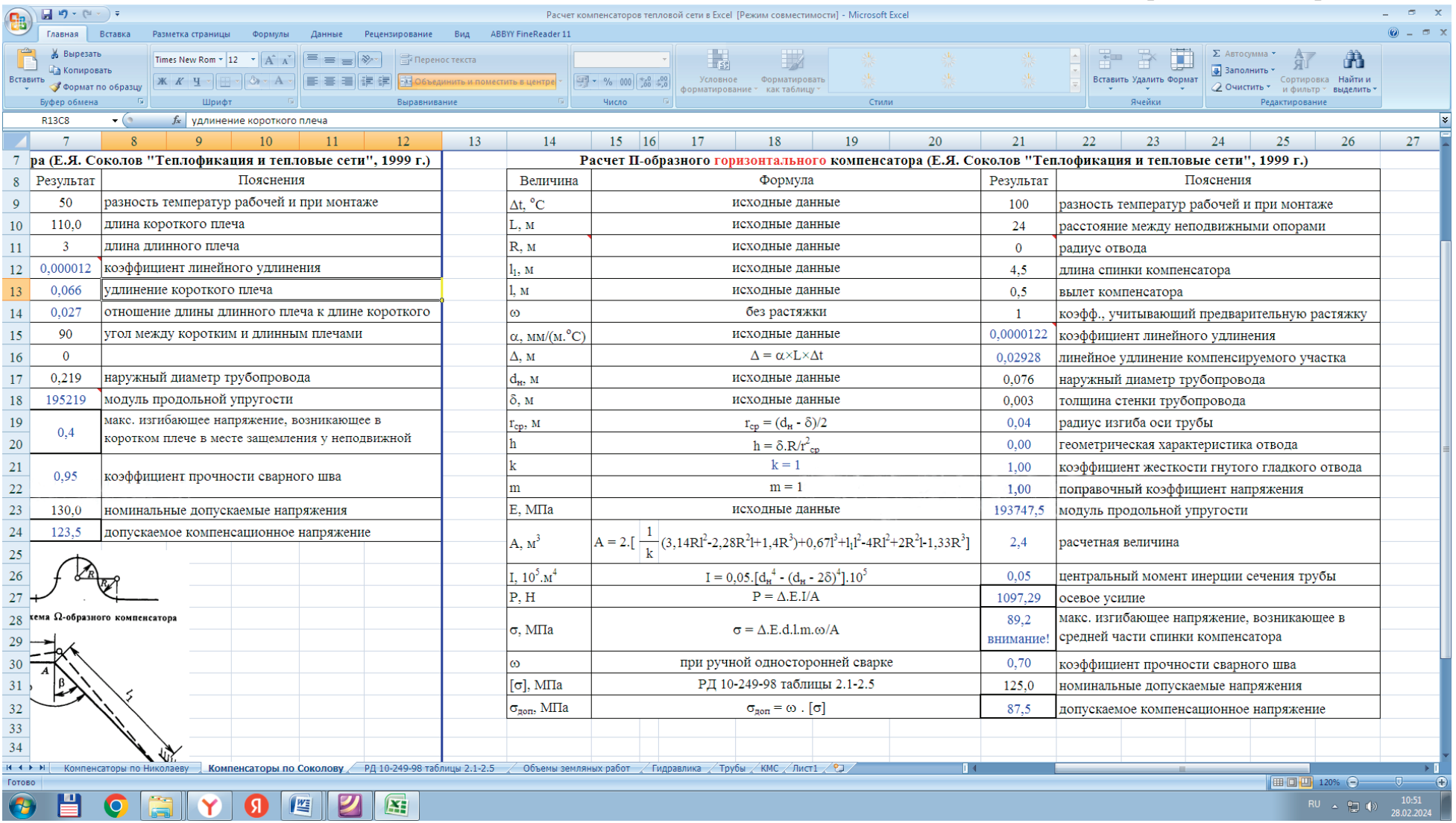

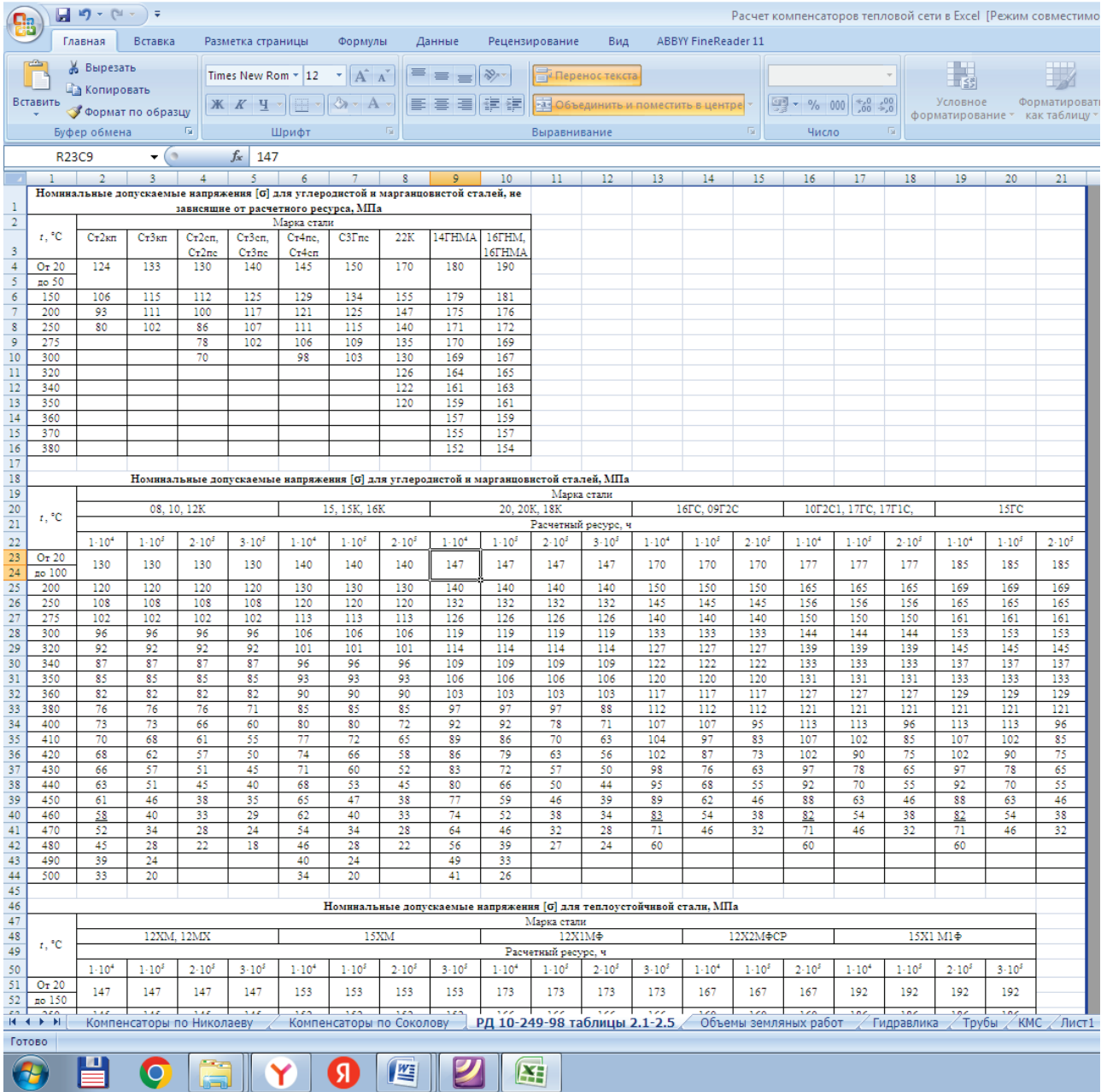

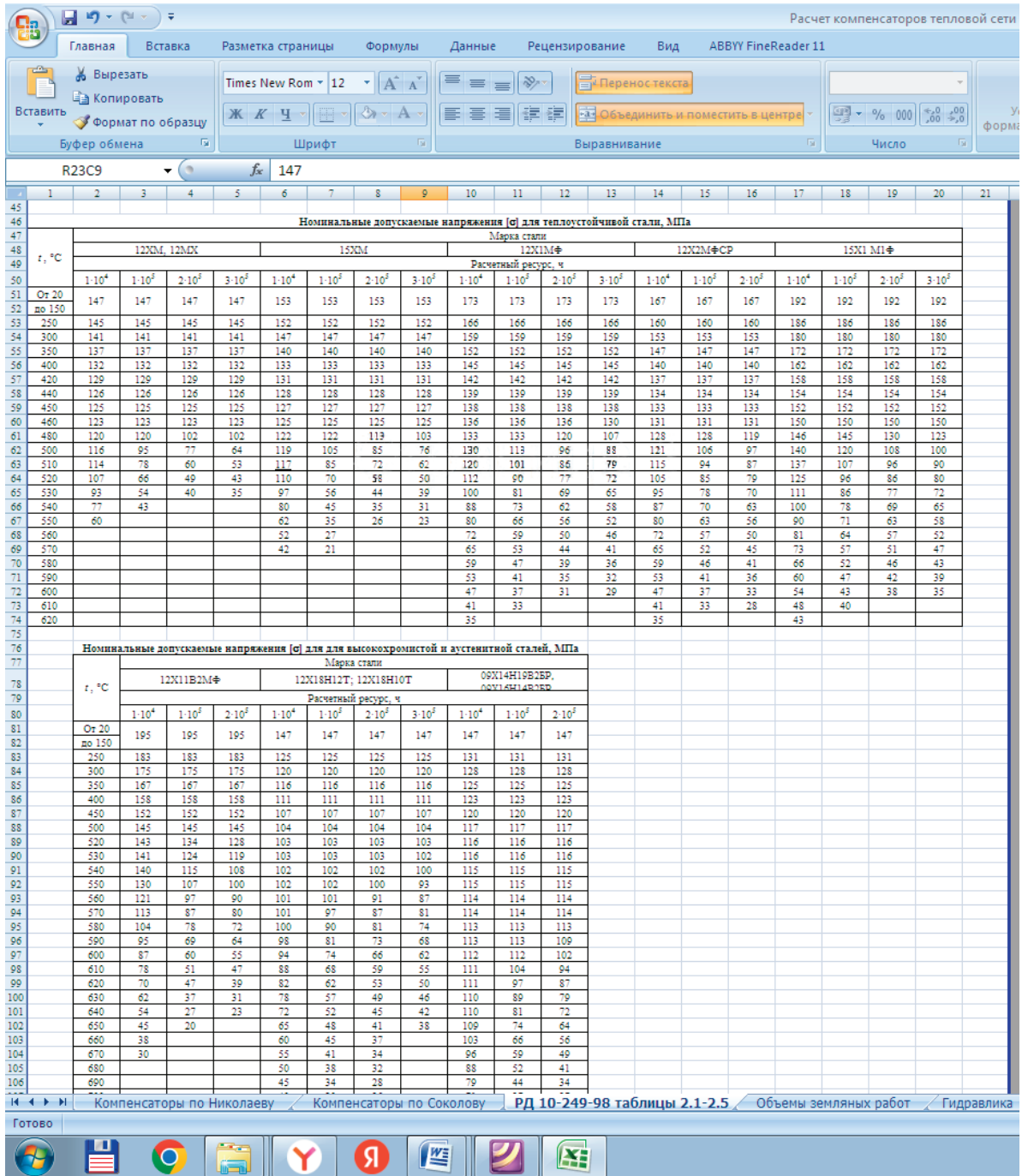

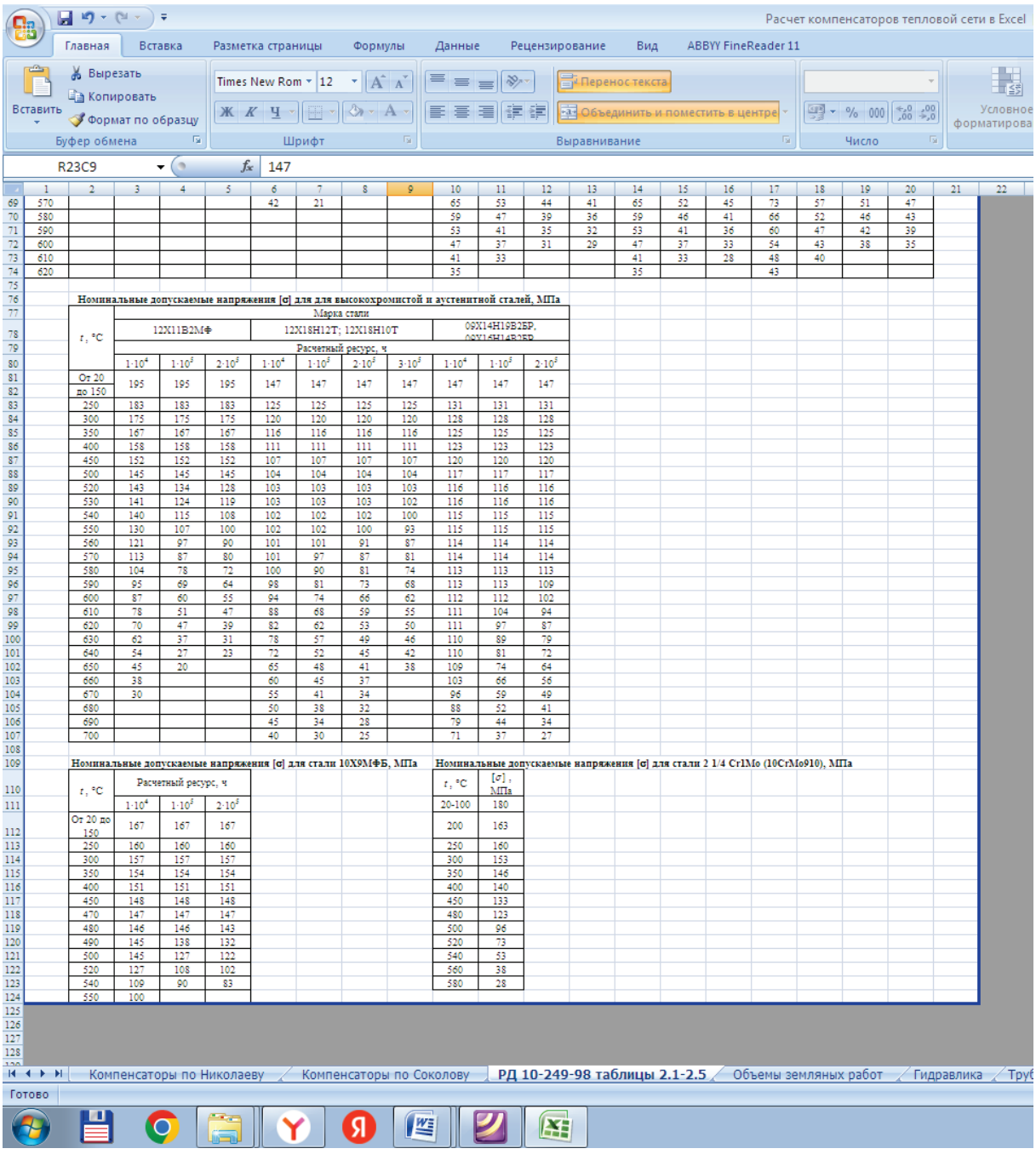

## *Окончание приложения*

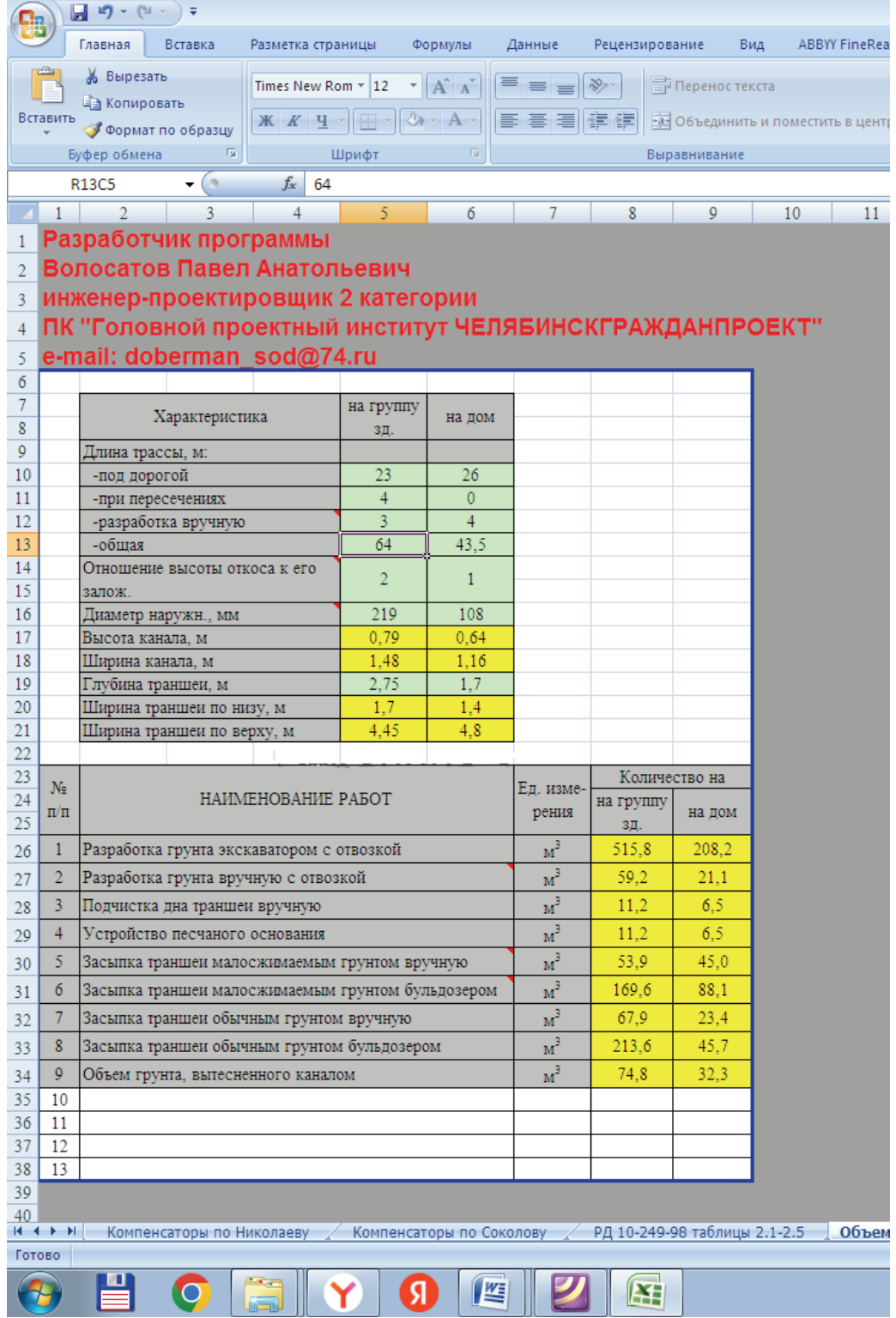

Учебное издание

#### **Злобин Владимир Германович**

## **Системы теплоснабжения**

# **Расчет трубопроводов на прочность и на компенсацию температурных удлинений**

*Учебно-методическое пособие*

Редактор и корректор М. Д. Баранова Техн. редактор Д. А. Романова

Учебное электронное издание сетевого распространения

Системные требования: электронное устройство с программным обеспечением для воcпроизведения файлов формата PDF

Режим доступа: htt://publish.stud.ru/tp\_get\_file.php?id=202016, по паролю. -Загл. с экрана.

Дата подписания к использованию 01.04.2024 г. Рег. № 5145/24

Высшая школа технологии и энергетики СПбГУПТД 198095, СПб., ул. Ивана Черных, 4.